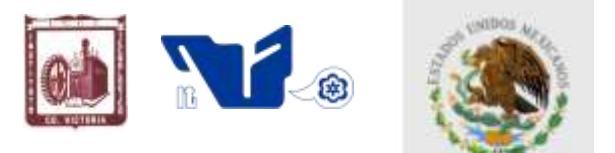

SECRETARÍA DE EDUCACIÓN PÚBLICA

SUBSECRETARÍA DE EDUCACIÓN SUPERIOR DIRECCIÓN GENERAL DE EDUCACIÓN SUPERIOR TECNOLÓGICA INSTITUTO TECNOLÓGICO DE CD.VICTORIA

## **TecnoINTELECTO** Órgano de Divulgación Científica

**Una Publicación del Instituto Tecnológico de Cd. Victoria** 

--------------------------------------------------------------------------------------------------------------------

Volumen 10 No.2 Octubre 2013 ISSN 1665-983X

#### **CIENCIAS EXACTAS Y NATURALES**

**Lactobacilos en la alimentación de pollos de engorda***. J. C. Martínez-González, R. Legorreta-Cárdenas, F. A. Lucero-Magaña & S. P. Castillo-Rodríguez………..........………………………………...1*

**Plantas prioritarias para conservación y manejo sustentable en Alta Cimas (Reserva de la Biósfera el Cielo), Tamaulipas, México.** *S.G. Medellín-Morales, L. Barrientos-Lozano, S. Del Amo-Rodríguez, P. Almaguer-Sierra, Jorge V. Horta-Vega & C.S. Venegas-Barrera……………......………..5*

#### **INGENIERÍA Y TECNOLOGÍA**

**Modelo computacional para caracterización de gesticulaciones faciales.** *O. Herrera-Ruiz, P. Sánchez-Orellana & W. Gómez………………………………………………...........................................20*

**Modelado de software para dispositivos móviles usando Redes de Petri.** *J. Velázquez-Zapata, R. Machucho-Cadena & F. Mesa-Linares………………………………………………………..................….27*

**Implementación del algoritmo evolución diferencial en CUDA.** *I.A. Guzmán, P.L. Sánchez-Orellana & F. Mesa-Linares……………………………………………….......………......................….....34*

#### **CIENCIAS ADMINISTRATIVAS**

**Funciones administrativas realizadas en las PyMEs comerciales de H. Matamoros, Tamaulipas, México.** *C.G. Ocegueda-Mercado, I. Rementería-García, M. Alejandra-Zermeño & A. Villafañez-Zamudio…………………………..………………………………………………………………….................42*

#### **DIRECTORIO**

#### **C. MTRO. JUAN MANUEL CANTÚ VÁZQUEZ**

Director General de Educación Superior Tecnológica

**Ing. David Zepeda Sánchez**

**Director** 

**Dra. Araceli Maldonado Reyes** Subdirectora Académica

**Lic. Arturo Huesca Benavides** Subdirector de Servicios Administrativos

**Ing. Hilario Aguilar Izaguirre** Subdirector de Planeación y Vinculación **Dr. Pedro Almaguer Sierra** Jefe de la División de Estudios de Posgrado e Investigación

#### **COMITÉ EDITORIAL Instituto Tecnológico de Cd. Victoria División de Estudios de Posgrado e Investigación**

#### **COORDINACIÓN EDITORIAL**

Ludivina Barrientos-Lozano, Ph. D. Pedro Almaguer-Sierra, Dr. Aurora Yazmín Rocha-Sánchez, M. C.

#### **Asistencia Editorial**

#### **INGENIERÍA Y TECNOLOGÍA**

**Dra. Claudia Guadalupe Gómez-Santillán.** Instituto Tecnológico de Cd. Madero.

**Dr. Claudio Castellanos-Sánchez**. División de Estudios de Posgrado e Investigación, Instituto Tecnológico de Cd. Victoria.

**Dr. Edgard Iván Benítez-Guerrero**. Universidad Veracruzana.

**Dr. Guadalupe Acosta-Villarreal.** Universidad Tecnológica del Mar. Soto la Marina, Tam.

**Ing. Hilario Aguilar-Izaguirre.** Depto. De Ing. Industrial. Instituto Tecnológico de Cd. Victoria, Tam.

**M.C Iván Garza-Greaves.** División de Estudios de Posgrado e Investigación. Instituto Tecnológico de Cd. Victoria, Tam.

**Ing. Jaime Ibarra-Hinojosa. Dpto. de C. Básicas.** Instituto Tecnológico de Cd. Victoria.

**Dra. Laura Cruz-Reyes.** Instituto Tecnológico de Cd. Madero.

**Lic. Luis Felipe Ruíz-García.** Depto. de Ing. en Sistemas Computacionales. Instituto Tecnológico de Cd. Victoria, Tam.

**Dra. María del Carmen Mezura-Godoy**. Universidad Veracruzana.

**Dr. Pedro Luis Sánchez-Orellana**. Depto., de Fisiología y Neurociencias. CINVESTAV, IPN.

#### **CIENCIAS EXACTAS Y NATURALES**

**Dr. Alfonso Correa-Sandoval.** División de Estudios de Posgrado e Investigación. Instituto Tecnológico de Cd. Victoria, Tam.

**Dr. Jorge Víctor Horta-Vega.** División de Estudios de Posgrado e Investigación. Instituto Tecnológico de Cd. Victoria, Tam.

**Dr. José Antonio Rangel-Lucio.** División de Estudios de Posgrado e Investigación. Instituto Tecnológico de Cd. Victoria, Tam.

**Dr. Juan Flores-Gracia**. División de Estudios de Posgrado e Investigación. Instituto Tecnológico de Cd. Victoria, Tam.

**Dra. Ludivina Barrientos- Lozano.**, División de Estudios de Posgrado e Investigación. Instituto Tecnológico de Cd. Victoria, Tam.

**Dr. Luis Samaniego-Moreno**. Depto., de Riego y Drenaje.<br>Universidad Autónoma Agraria Universidad Antonio Narro. Saltillo, Coah.

**Dr. Pablo Octavio Aguilar.** 

Laboratorio de Genética Evolutiva y Ambiental. Centro de Investigaciones Biológicas. Universidad Autónoma del Estado de Hidalgo

**Dr. Pedro Almaguer-Sierra**. División de Estudios de Posgrado e Investigación, Instituto Tecnológico de Cd. Victoria, Tam.

**Dra. Sandra Grisell Mora-Ravelo.** División de Estudios de Posgrado e Investigación. Instituto Tecnológico de Cd. Victoria, Tam.

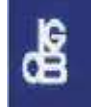

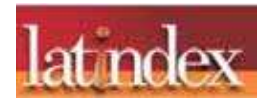

TecnoINTELECTO (ISSN 1665-983X y reserva: 04-2004-072626452400-102) es un órgano de divulgación científica de forma semestral del Instituto Tecnológico de Cd. Victoria. Boulevard Emilio Portes Gil No. 1301, C. P. 87010, Cd. Victoria, Tamaulipas, México; Tels. (834) 153 20 00. El contenido y la sintaxis de los artículos presentados son responsabilidad del autor (es). Editor Principal: División de Estudios de Posgrado e Investigación. Apoyo editorial-informático: **M.C. Aurora Yazmín Rocha-Sánchez.** Envío de documentos, consultas y sugerencias al correo electrónico: [ludivinab@.yahoo.com,](mailto:ludivinab@.yahoo.com) [almagavetec@hotmail.com](mailto:almagavetec@hotmail.com) .Todos los derechos son reservados y propiedad del Instituto Tecnológico de Cd. Victoria-Sistema Nacional de Educación Superior Tecnológica. TecnoINTELECTO, Vol. 10 No. 2. Cd. Victoria, Tamaulipas, México.

> **Consúltanos en el Índice Latinoamericano www.latindex.orgy en el Índice de Revistas Latinoamericanas en Ciencias PERIÓDICA www.dgb.unam.mx/periodica.html**

#### **EDITORIAL**

**TecnoINTELECTO**, una revista de divulgación científica resultado del esfuerzo de la División de Estudios de Posgrado e Investigación del Instituto Tecnológico de Ciudad Victoria, con el apoyo del Comité Editorial y la administración del plantel. Nuestra Revista se ha permitido, con regularidad y con cierto equilibrio, un mayor énfasis en el carácter técnico-científico de los artículos publicados hasta ahora, sin descuidar el aspecto de la divulgación propiamente. Es decir, ha logrado incidir no sólo en el aspecto de la difusión de la ciencia sino también en el de la expresión del conocimiento científico original o de nueva generación, lo que le ha permitido llegar a un mayor número de instituciones e investigadores.

Dada la antigüedad, extensión y áreas del conocimiento que se desarrollan en el Sistema Nacional de Educación Superior Tecnológica (SNEST), es necesario que estos esfuerzos de mantener vigente publicaciones periódicas continúen, y que además, se multipliquen.

En este número agradecemos la contribución de los autores de la Facultad de Ingeniería y Ciencias, Universidad Autónoma de Tamaulipas; Centro de Eco-Alfabetización y Diálogo de Saberes, Universidad Veracruzana, Campus USBI; Universidad Politécnica de Victoria, Parque Científico y Tecnológico TECNOTAM, Cd. Victoria, Tamaulipas; Laboratorio de Tecnologías de Información-CINVESTAV, Unidad Tamaulipas, Parque Científico y Tecnológico TECNOTAM; Instituto Tecnológico de Matamoros, Tam.

En espera permanente de contribuciones, reiteramos que las normas editoriales para publicar en **TecnoINTELECTO** pueden consultarse al final de este número.

### **COMITÉ EDITORIAL TecnoINTELECTO**

#### **LACTOBACILOS EN LA ALIMENTACIÓN DE POLLOS DE ENGORDA**

*J. C. Martínez-González, R. Legorreta-Cárdenas, F. A. Lucero-Magaña & S. P. Castillo-Rodríguez Facultad de Ingeniería y Ciencias, Universidad Autónoma de Tamaulipas, Matamoros 8 y 9 Col. Centro, Cd. Victoria Tamaulipas, C.P. 87000. [jmartinez@uat.edu.mx](mailto:jmartinez@uat.edu.mx)*

**RESUMEN:** La avicultura se ha vista afectada por los altos costos de los alimentos, impactando la rentabilidad de esta actividad. El objetivo fue evaluar los efectos de los lactobacilos sobre la ganancia en peso de pollos de engorda en la fase de iniciación. El estudio se llevó a cabo en la Unidad Avícola Experimental-FIC-UAT, se utilizaron 100 pollos de una línea comercial sin sexar, de tres días de edad. Los tratamientos consistieron en la adición de los lactobacilos en 0, 5, 10 y 15 mg kg<sup>-1</sup> de alimento. El diseño experimental fue completamente al azar. No se observaron diferencias significativas (P > 0.05) para ganancia en peso. Los pesos finales por tratamiento fueron 918.8 (testigo), 928.9, 963.7 y 929.5 g para los tratamientos con 0, 5, 10 y 15 mg de lactobacilos kg<sup>-1</sup> de alimento, respectivamente.

**PALABRAS CLAVE:** probióticos, ganancia en peso, aves.

**ABSTRACT:** Poultry farming has seen affected by high food costs, impacting the profitability of this activity. This work aimed to evaluate the effects of Lactobacilli on the weight gain of broilers in the initiation phase. The study was conducted at the Poultry Experimental Unit-FIC-UAT, 100 chickens of a commercial line without sexing, three days of age were used. Treatments consisted in the addition of Lactobacilli in 0, 5, 10 and 15 mg  $kg^{-1}$  food. The experimental design was a completely random. There were no significant differences (P > 0.05) in weight gain. The final weights per treatment were as follows: 918.8 (control), 928.9, 963.7 and 929.5 g per treatments with 0, 5, 10 and 15 mg of Lactobacilli  $kg^{-1}$  of food, respectively.

**KEY WORDS:** probiotics, broilers, weight gain.

#### **1. INTRODUCCIÓN**

En México como en otros países se tiene una gran demanda de productos de origen animal y vegetal, para consumo humano. La industria avícola ha demostrado ser una de las más desarrolladas, cuyos productos son de los más económicos (carne y huevo) y por consiguiente de mayor consumo per cápita. Sin embargo, la alimentación representa casi el 67% de los costos de las empresas avícolas (Crivelli, 2009). Esta situación exige una superación técnica cada vez más intensa para reducir hasta donde sea posible las pérdidas. Una alternativa son los probióticos, estos microorganismos mejoran el aprovechamiento de los nutrientes de los alimentos, aumentan el consumo de alimento y mejoran la conversión alimenticia (Cagigas y Blanco, 2002; García *et al*., 2012).

Salvador *et al*. (2012) encontraron que la administración de probióticos a base de bacterias ácido lácticas del género *Lactobacillus acidophilus* y *Pediococcus acidilacticii*, así como levadura *Saccharomyces* *cerevisiae* inactivada, mejoran los pesos corporales durante el periodo de producción de los pollos de engorda. Sin embargo, Colín *et al*. (1994) citaron que el antibiótico bacitracina zinc tiene un mejor efecto como promotor de crecimiento que el *Bacillus subtitis* y la mezcla de lactobacilos, levaduras y enzimas. Por lo anterior el objetivo de éste trabajo fue evaluar el efecto de diferentes dosis de lactobacilos (Probios 180 R®) en el alimento de pollos de engorda sobre la ganancia de peso semanal.

#### **2. MATERIAL Y MÉTODOS**

La presente investigación se llevó a cabo en la Unidad Avícola Experimental de la Facultad de Ingeniería y Ciencias de la Universidad Autónoma de Tamaulipas en Ciudad Victoria, Tamaulipas. La unidad y todos los materiales que se utilizaron en ésta investigación fueron debidamente lavados y desinfectados con una solución iodada (ISODINE®), asimismo las paredes y el piso de la unidad se quemaron y encalaron.

El trabajo tuvo una duración de 4 semanas (etapa de iniciación), se usaron 100 pollos de engorda de una línea comercial sin sexar. Los cuales fueron colocados en una criadora tipo batería con cinco niveles y cada nivel dividido en cuatro compartimientos. En cada división se alojaron cinco pollitos y se les proporcionó alimento y agua *ad libitum*. Además, en la primera semana se vacunaron contra la enfermedad del New Castle y se adicionó un coccidiostato en el agua de bebida. Los tratamientos consistieron en la adición de 0, 5, 10 y 15 mg de lactobacilos kg<sup>-1</sup> de alimento. Los lactobacilos son especialmente seleccionados para inocular el canal digestivo y son más efectivos antes, durante y después de períodos de condiciones adversas (estrés). La combinación de los lactobacilos con el alimento (comercial) fue con una mezcladora manual y se preparaba diariamente La ganancia en peso semanal y total se estimó por la diferencia de peso al inicio y final de las semanas. El consumo de alimento se estimó por la diferencia de peso entre lo ofrecido y lo rechazado diariamente. Mientras que la conversión alimenticia se terminó por la sustracción entre la ganancia en peso entre el alimento consumido. El diseño experimental que se utilizó fue un diseño completamente al azar (SAS, 2001), con cuatro tratamientos, cinco repeticiones y cinco pollitos por unidad experimental.

#### **3. RESULTADOS Y DISCUSIÓN**

En el presente trabajo las medias generales para peso en la primera, segunda, tercera y cuarta semana fueron 139.6, 348.2, 607.0 y 935.2 g, respectivamente, sin efectos significativos (P > 0.05) debidos a tratamiento. Estas medias pueden considerarse como normales, tal y como lo encontraron Salvador *et al*. (2012) al probar el efecto de bacterias de ácido láctico en el agua de bebida observaron que la media de ganancia en peso fue de 132 g. Por su parte, Castillo (1987) al utilizar un promotor de crecimiento (olaquidox) encontró una ganancia media de 148 g. Similarmente, Castillo *et al*. (2013) al utilizar antibióticos como promotores del crecimiento observaron una ganancia en peso de 151 g en la primera semana. Sin embargo, las ganancias de peso observadas en el presente experimento son inferiores a lo recomendado por la NRC (1994) y Cortés *et al*. (2000) para pollos parrilleros de una semana de edad. En este estudio la adición de lactobacilos al alimento comercial no afectó (P > 0.05) la ganancia en peso semanal. Resultados similares son mencionados en la literatura (Castillo, 1987; Martínez *et al*., 2008; Castillo *et al*., 2013; Salinas-Chavira *et al*., 2013) donde se señala que los promotores de crecimiento no tuvieron efecto sobre la ganancia en peso de pollos de engorda. Sin embargo, Salvador *et al*. (2012) encontraron que una mezcla de bacterias (*Lactobacillus acidophilus* y *Pediococcus acidilacticii*) y levaduras (*Saccharomyces cerevisiae*) inactivada en el agua de bebida, si afectó la ganancia en peso de pollos de engorda en la cuarta y quinta semana. Similarmente, Cortés *et al*. (2000) encontraron que el *Bacillus toyoi* tiene efectos como promotor del crecimiento. En la Tabla 1 se presentan las medias de ganancia en peso semanal de pollos de engorda alimentados con lactobacilos, estos resultados son muy similares a los mencionados por Castillo (1987), Martínez *et al*. (2008), Salvador *et al*. (2012) y Castillo *et al*. (2013). En la segunda y tercer semana los pollos que fueron alimentados con el tratamiento  $de$  5 mg de lactobacilos  $kg<sup>-1</sup>$  de alimento fueron los que presentaron mejor comportamiento, sin que este fuera significativamente diferente de los demás tratamientos.

El consumo de alimento y la conversión alimenticia no fueron afectados (P > 0.05) por los tratamientos (Tabla 2). Estos resultados coinciden con los mencionados por Castillo (1987) quien observó que el olaquindox no afectó el comportamiento de los pollos. Similares resultados son mencionados por Salinas-Chavira *et al*. (2013) quienes utilizaron la suplementación con fitasa en pollos de engorda, sin observar diferencias en el consumo de alimento y la conversión alimenticia. Estos mismos autores (Salinas-Chavira *et al*., 2013) indican que la suplementación con pulido de arroz afectó la conversión alimenticia de pollos de engorda en los primeros 42 días de vida.

**Tabla 1.** Medias de ganancia en peso semanal de pollos de engorda alimentados con lactobacilos en el concentrado comercial

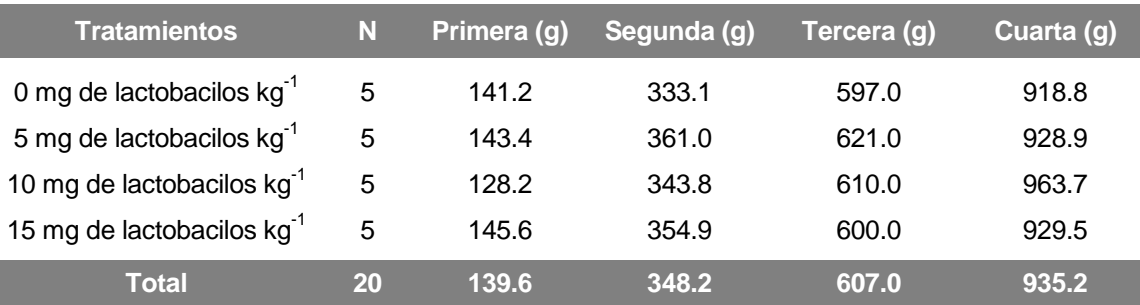

**Tabla 2.** Medias de peso inicial, final, ganancia total, consumo de alimento y conversión alimenticia de pollos de engorda alimentados con lactobacilos en el concentrado comercial durante la fase de iniciación.

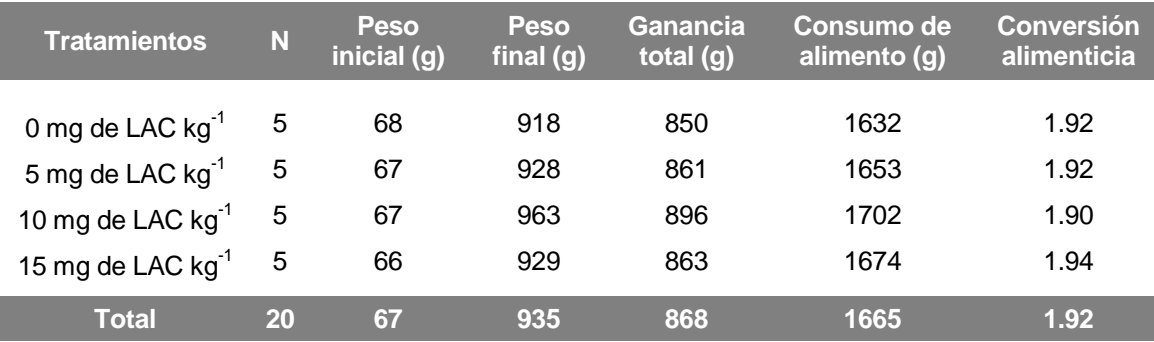

LAC = lactobacilos

#### **4. CONCLUSIONES**

Bajo las condiciones en que se realizó el presente experimento se puede concluir que la utilización de lactobacilos no mejoró la ganancia en peso de pollos en la fase de iniciación.

#### **5. LITERATURA CITADA**

- Cagigas R. A. L. y A. J. Blanco. 2002. Prebióticos y probióticos, una relación beneficiosa. Revista Cubana de Alimentos y Nutrición 16(1):63-68.
- Castillo C. S., J. C. Martínez, E. G. Cienfuegos, J. J. Soto y S. P. Castillo. 2013. Aditivos como mejoradores de la alimentación de pollos de engorda. Pp. 241-252. *In*: M. G. Bustos-Vázquez y G. Velázquez-de la Cruz (Eds.). Aprovechamiento

Biotecnológico de Productos Agropecuarios III. Primera Edición. Plaza y Valdés, México, D.F.

- Castillo R. S. P. 1987. Niveles de olaquindox en la alimentación de pollos de engorda en la etapa de iniciación. Tesis Licenciatura. Facultad de Agronomía, UAT. Ciudad Victoria, Tam. p. 21.
- Colín A. L., B. E. Morales y G. E. Ávila. 1994. Evaluación de promotores de crecimiento para pollos de engorda. Veterinaria México 25(2):141-144.
- Cortés C. A., G. E. Ávila, M. T. Casaubon y D. S. Carrillo. 2000. Efecto del *Bacillus toyoi* sobre el comportamiento productivo en pollos de engorda. Veterinaria México 31(4):301-308.
- Crivelli E. J. 2009. La avicultura mexicana. "Retos y Oportunidades". Foro Expectativas del Sector Agroalimentario y Pesquero-SIAP. 20/06/2013, de [http://www.financierarural.gob.mx/informac](http://www.financierarural.gob.mx/informacionsectorrural/Documents/6AviculturaMexRetOport.pdf) [ionsectorrural/Documents/6AviculturaMex](http://www.financierarural.gob.mx/informacionsectorrural/Documents/6AviculturaMexRetOport.pdf) [RetOport.pdf](http://www.financierarural.gob.mx/informacionsectorrural/Documents/6AviculturaMexRetOport.pdf)
- García C. Y., M. G. López, R. Bocourt, Z. Rodríguez y L. Savón. 2012. Los prebióticos en la alimentación de animales monogástricos. Revista Cubana de Ciencias Agrícolas 46(3):231-236.
- Martínez G. J. C., F. Martínez, J. J. Soto y S. P. Castillo. 2008. Probióticos en el comportamiento de pollos de engorda en la fase de iniciación. 205-216. *In*. G. Bustos-Vázquez, G. Velázquez-de la Cruz, E. Rangel-Torres, E. Compeán-Ramírez y J. R. Campos-Leal. Aprovechamiento biotecnológico de productos agropecuarios II. Primera Edición. Plaza y Valdés, México, D.F.
- NRC. 1994. Nutrient requirements of poultry. Ninth Revised Edition. National Research Council. National Academy Press. Washington, D.C. p. 157.
- Salinas-Chavira, J., Z. N. Montoya-Chávez, J. Castañeda-Licón, L. A. Duran-Meléndez, D. López-Cantú, F. Infante-Rodríguez, J. O. Jasso-Obregón, M. F. Montano-Gómez y R. F. García-Castillo. 2013. Effect of rice polishing and phytase supplementation in diets on productive behavior of broilers. Tropical Animal Health and Production 45:935-939.
- Salvador J. M., D. Contreras, O. F. Prado-Rebolledo, J. L. Contreras, R. J. Macedo, L. J. García, J. E. Morales y I. G. Téllez. 2012. Efecto de un probiótico en pollos de engorda. Abanico Veterinario 2(1):28-31.
- SAS. 2001. User's Guide Statistics. Institute Inc., Cary, NC, USA.

#### **PLANTAS PRIORITARIAS PARA CONSERVACIÓN Y MANEJO SUSTENTABLE EN ALTA CIMAS (RESERVA DE LA BIÓSFERA EL CIELO), TAMAULIPAS, MÉXICO**

*S.G. Medellín-Morales<sup>1</sup> , L. Barrientos-Lozano<sup>1</sup> , S. Del Amo-Rodríguez<sup>2</sup> , P. Almaguer-Sierra<sup>1</sup>* , *Jorge V. Horta-Vega<sup>1</sup> & C.S. Venegas-Barrera<sup>1</sup>*

*<sup>1</sup>División de Estudios de Posgrado e Investigación, Instituto Tecnológico de Ciudad Victoria, Blvd. Emilio Portes Gil No. 1301, Ciudad Victoria, Tamaulipas, C.P. 87010. [sgmede@gmail.com,](mailto:sgmede@gmail.com) [ludivinab@yahoo.com](mailto:ludivinab@yahoo.com)*

*<sup>2</sup>Centro de Eco-Alfabetización y Diálogo de Saberes, Universidad Veracruzana, Campus USBI, Av. de las Culturas Veracruzanas No. 1, Col. Emiliano Zapata, Xalapa, Veracruz, C.P. 91060.* 

**RESUMEN:** Un factor importante en la producción sustentable de los bosques tropicales es la conservación de especies vegetales útiles, cuyo estado puede ser evaluado inicialmente a través del conocimiento tradicional local. El objetivo de este trabajo fue contribuir a la elaboración de un inventario de plantas útiles, mediante valoración socioeconómica y ecológica, así como determinar prioridades de conservación y aprovechamiento sustentable de los recursos vegetales en el Ejido Alta Cimas, Reserva de la Biosfera El Cielo, Tamaulipas, México. Para ello se realizaron diez entrevistas y un taller participativo con informantes "de calidad" que registraron los usos de especies reconocidas, importancia y potencial ecológico de cada planta considerada relevante. Así, se reconocieron 17 categorías de uso, donde destacan las especies comestibles, ornamentales, artesanales y medicinales. También aparecen 88 especies útiles, como Palmilla (*Chamaedorea radicalis* Mart.), Zarzamora (*Rubus sapidus* Schltdl., *y R. coriifolius* Liebm.), y Uva de Monte [*Vitis cinérea* (Engelm.) Engelm., ex Millard *y V. tiliifolia* Humb. & Bonpl., ex Schult.], apropiadas para planes de manejo. Las especies prioritarias para reforestación fueron Palmilla (*C. radicalis*), Magnolia (*Magnolia tamaulipana* Vázquez), Pino Tecatón (*Pinus cembroides* Zucc.), Pino Nylon (*Pinus patula* Schl. et Cham*),* Hueso de Tigre (*Wimmeria concolor* Schltdl. & Cham.) y Mora (*Chlorophora tinctoria* (L.) Gaud.). Entre las especies prioritarias para aprovechamiento bajo cultivo intensivo se tiene a Palmilla (*C. radicalis)* y Cedro Rojo (*Cedrela odorata* L.) y como especies para cultivo en viveros comerciales, Magnolia (*M. tamaulipana*) y Alamillo (*Liquidambar styraciflua* L.)*.*Los resultados confirman que los factores socioeconómicos son determinantes en el aprovechamiento de la vegetación en la comunidad. La información obtenida es de utilidad para orientar las decisiones para establecer programas de restauración, manejo y conservación de recursos naturales en la comunidad.

**PALABRAS CLAVE:** Etnobotánica, bosque mesófilo de montaña.

**ABSTRACT:** Useful plants are an important factor for the sustainable production of tropical forest conservation. The status of these plants can be evaluated initially through the local traditional knowledge. The aim of this work was to contribute to the development of an inventory of useful plants by socioeconomic and ecological assessment and determine priorities for conservation and sustainable use at Ejido Alta Cimas, El Cielo Biosphere Reserve, Tamaulipas, Mexico. Ten interviews and a participatory workshop were carried out. Uses of the species recognized and the socio-economic and ecological potential for each plant considered were recorded. Seventeen categories of use were recognized, highlighting edible, ornamental and medicinal. Eighty eight useful species were reported. Radicalis palm (*Chamaedorea radicalis*)*,* Blackberry (*Rubus sapidus* and *R. coriifolius*), winter grape (*Vitis cinerea*) and Caribbean grape (*V. tiliifolia*) were considered as suitable for management and development plans. Priority species for reforestation were Radicalis palm (*Chamaedorea radicalis*), Tamaulipas magnolia (*Magnolia tamaulipana*)*,* Mexican pinyon (*Pinus cembroides*)*,* Patula pine (*Pinus patula*)*,* Tiger bone (*Wimmeria concolor*) and Fustic mulberry (*Chlorophora tinctoria*)*.* As priority species for use under intensive cultivation Radicalis palm (*Chamaedorea radicalis*) and Barbados cedar (*Cedrela odorata*); and as crop species for commercialization, Tamaulipas magnolia (*Magnolia tamaulipana*) and Sweet gum (*Liquidambar styraciflua*)*.*The results confirm that socioeconomic factors are decisive in the use of vegetation in the community. The information obtained is useful for guiding decisions to establish restoration programs, management and conservation of natural resources in the community.

**KEY WORDS:** Ethnobotany, cloud forest.

#### **1. INTRODUCCIÓN**

Hasta hace pocos años, el conocimiento de las plantas y sus usos era fundamental para solucionar necesidades vitales de la población (Pardo y Gómez, 2003). La etnobotánica estudia las relaciones entre seres humanos y vegetales. Uno de los objetivos de ésta ciencia, es la obtención de conocimientos sobre plantas y su utilidad en la cultura popular tradicional. La investigación etnobotánica ha adquirido especial relevancia en las dos últimas décadas, como resultado de la pérdida acelerada del conocimiento tradicional de algunas especies vegetales y la degradación de ecosistemas (Arteta, 2008). La etnobotánica atiende esos factores, al documentar los recursos vegetales de diversas regiones e involucrar a la gente local beneficiada. Así, es factible determinar, en forma rápida y eficiente, prioridades de conservación al explorar el conocimiento local sobre el estado en que se encuentran las especies de mayor utilidad (Paule y Potvin, 2004). Además, conjuga la conservación del patrimonio cultural con el interés por la naturaleza y trata de rescatar las técnicas sustentables tradicionales a lo largo de la historia, facilita la catalogación y estudio de este patrimonio y sirve como herramienta práctica para fomentar el desarrollo de los pueblos. Con el propósito de estimular la participación de los habitantes locales en actividades de manejo y conservación, tales esfuerzos tienen que ser orientados hacia los recursos vegetales de mayor interés económico (Ticktin *et al.,* 2002, Pérez *et al.,* 2005), pero el aspecto ecológico también es importante. Para lograrlo, Arias y Cárdenas (2007) sugieren que la evaluación comprenda factores sociales, económicos y ecológicos, mediante métodos participativos. Martínez-Pérez *et al.* (2012) realizaron un estudio con este enfoque en dos comunidades de selva baja caducifolia en la Mixteca Poblana, reconocieron nueve categorías de uso destacando las combustibles, medicinales, comestibles y para construcción. Reportaron 132 especies útiles en promedio en ambas comunidades, identificando a especies como palo dulce (*Eysenhardtia polystachya* (Ortega) Sarg.) y palma (*Brahea dulcis* (HBK) Mart.) como adecuadas para planes de manejo y a cuachalalate (*Amphipteringium adstringens* Schide ex Schlecht.) y nanche (*Byrsonima*  *crassifolia* (L.) Kunth), entre otras, como especies prioritarias para la conservación.

La región que nos ocupa, Reserva de la Biosfera El Cielo, comprende parte de al menos tres provincias florísticas: Sierra Madre Oriental, Golfo de México y Planicie Costera del Noreste (Rzedowski, 1978). Por lo tanto, como ha dicho Hooper (1953) la importancia radica en que es una región de transición en donde las faunas, floras y climas tropicales se tocan y ceden ante los ambientes templados. A través de la región se presenta un gradiente altitudinal con vegetación de tipo tropical a templado y finalmente xérica, en sólo 2 Km en línea recta. Actualmente, la Reserva de la Biosfera El Cielo, cuenta desde 1985 con declaratoria estatal y forma parte de la Red El Hombre y la Biosfera de la UNESCO (Gobierno del Estado de Tamaulipas e Instituto de Ecología Aplicada-UAT, 2012). Los estudios de especies silvestres útiles e importantes en la Reserva de la Biósfera El Cielo son escasos y se ignora su estado de conservación. Bajo este escenario, es necesario investigar y documentar las especies vegetales aprovechadas y apreciadas por los pobladores, mediante el diseño y aplicación de estrategias de manejo sustentable desde la perspectiva local. De acuerdo con Tyler (2006), resguardar y restaurar ecosistemas desde el manejo local, beneficia tanto a usuarios cercanos como a habitantes de otras regiones, incluso países. En tal contexto, el objetivo de este estudio fue contribuir a la elaboración de un inventario de plantas útiles en Alta Cimas, Tamaulipas, así como evaluar algunos aspectos socioeconómicos y ecológicos asociados a la importancia atribuida por habitantes de la comunidad.

#### **2. HIPÓTESIS**

Las especies vegetales de mayor utilidad y proyección socioeconómica tienen la mejor calificación en un ejercicio de valoración participativa entre los habitantes de la comunidad de Alta Cimas.

#### **3. MATERIALES Y MÉTODOS**

El trabajo se realizó en la comunidad de Alta Cimas, Gómez Farías, Tamaulipas, México, localizada entre 23°03'35"N y 99°11'55"O, y a una elevación de 920 msnm, en el área protegida conocida como Reserva de la Biosfera El Cielo y en la región denominada

Provincia Fisiográfica Sierra Madre Oriental y Sub-provincia Gran Sierra Plegada (Espinoza *et al.,* 2004). Esta zona está formada por un conjunto de sierras altas con cumbres cuya elevación oscila entre 2,000 y 3,000 m. En Alta Cimas se identificaron tres tipos de vegetación, bosque tropical sub-caducifolio de 850 a 900 msnm; bosque mesófilo de montaña, de 900 a 1,000 m y bosque de *Quercus-Pinus* en las partes más altas del ejido, de 1,000 a 1,200 m (Medellín-Morales *et al.,* 2005).También cuenta con una población humana de 142 habitantes, de éstos el 51% son hombres y 49%mujeres; la población mayor de 18 años es de 47%.El grado medio de escolaridad es de 5.58 unidades, siendo que la media en el municipio de Gómez Farías es de 5.49 y en el Estado de Tamaulipas de 8.04 (INEGI, 2012).

**Cuadro 1.** Nivel de ingresos en Alta Cimas (INEGI, 2012).

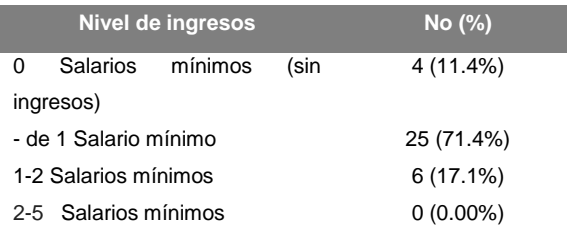

El 25% de la población de Alta Cimas es económicamente activa, estando dedicada mayormente en actividades del sector primario (72%), como agricultura y aprovechamiento forestal (INEGI, 2012).

#### **3.1 Recopilación de la información**

La información fue recopilada en dos períodos: diciembre de 2012 a febrero de 2013, que correspondió a encuestas etnobotánicas, y de junio a agosto de 2013, para caminatas etnobotánicas y taller participativo. La información se obtuvo conforme a Martin (1995), Casana *et al.* (1996), Blanco *et al.* (2000) y Hoffman y Gallaher (2007). Para lo cual se solicitó la colaboración de personas con mayor experiencia en el conocimiento y uso de la vegetación de la comunidad, para conformar un grupo de 10 "informantes de calidad" (Hersch-Martínez y González-Chávez, 2009). Las técnicas a las cuales se recurrió para obtener la información, fueron aplicación de entrevistas semi-estructuradas (Hoffman y Gallaher, 2007), recorridos de campo y talleres participativos (Arias y Cárdenas, 2007; Hoffman

y Gallaher 2007). A cada informante se le hizo una entrevista semi-estructurada, a base de datos personales (nombre, edad, escolaridad y actividades principales) y relativos a la utilidad de las plantas (nombre local, forma biológica, lugar y época de colecta, partes usadas y todo tipo de uso sin importar la finalidad. Adicionalmente, en compañía de algunos informantes se realizaron recorridos de campo (caminatas etnobotánicas) por las zonas de recolección más frecuentadas (áreas de acción cotidiana) y se elaboraron "mini-herbarios"; además, se formó un archivo fotográfico de especies principales, que fueron empleadas en la discusión del taller participativo (Hersch-Martínez y González-Chávez, 2009; Hoffman y Gallaher, 2007). También se recolectaron ejemplares de especies útiles, los cuáles fueron herborizados y trasladados al Herbario del Instituto Tecnológico de Ciudad Victoria para su identificación. Algunas especies reconocidas fueron identificadas con base a información bibliográfica y otras por contraste con ejemplares de herbario.

#### **3.2 Análisis de la información**

#### **3.2.1 Definición de categorías de uso**

A partir de la información obtenida durante las entrevistas semi-estructuradas, las especies se agruparon en 17 categorías de uso, de acuerdo con las personas entrevistadas y Cárdenas *et al.* (2002), a saber: (1) Comestible ó Alimenticia; (2) Artesanal: fibras, madera para talla, semillas y recipientes de uso diario; (3) Aserrío: especies maderables para transformación industrial como ebanistería, chapas, triplex y otros; (4) Colorante: tintes naturales; (5) Combustible: leña o carbón; (6) Construcción: usadas en edificación de viviendas (*v. gr*., vigas, techos, amarres); (7) Mágico-Religiosa: actividades sociales o rituales; (8) Forraje: para alimento animal; (9) Medicinal: tratar o prevenir enfermedades; (10 Ornamental: en ornato o decoración de espacios; (11) Psicotrópica: efectos sobre el sistema nervioso; (12) Tóxica: venenos para cacería, pesca o reconocidas como nocivas para el ser humano o animales. También se incluyeron otras categorías, que estaban consideradas como "Otros", a saber: (13) Veterinario: para tratar afecciones de animales domésticos y ganado; (14) Bebida: fermentadas o no; (15) Cercas: vallas y cercas; (16) Melífera: fuentes de néctar y polen para

abejas nativas o europea; (17) Condimento: sabor a los alimentos.

#### **3.2.2 Valoración y selección de especies**

Con el fin de llegar a un consenso respecto a categorías relevantes de uso para la comunidad, así como a especies de mayor aprecio, tanto por su valor de uso como por el de cambio, a cada informante se le presentó el listado de las plantas identificadas. El listado se acompañó de un formato para anotar y valorar las especies seleccionadas (Peters, 1996), en el que se incluyeron variables de carácter social, económico y ecológico (Cuadro 2). La valoración se hizo a través del método propuesto por Lawless y Heymann (1998), ampliamente aplicado en estudios de psicología y en paneles de evaluación sensorial; sin embargo, a diferencia de la técnica original se sustituyó el dibujo de la línea recta por una escala de valoración del 0 al 10, por acuerdo mayoritario entre informantes durante el taller de evaluación.

**Cuadro 2.** Variables usadas para evaluar en forma relativa la importancia socioeconómica y factores ecológicos de las especies seleccionadas en Alta Cimas.

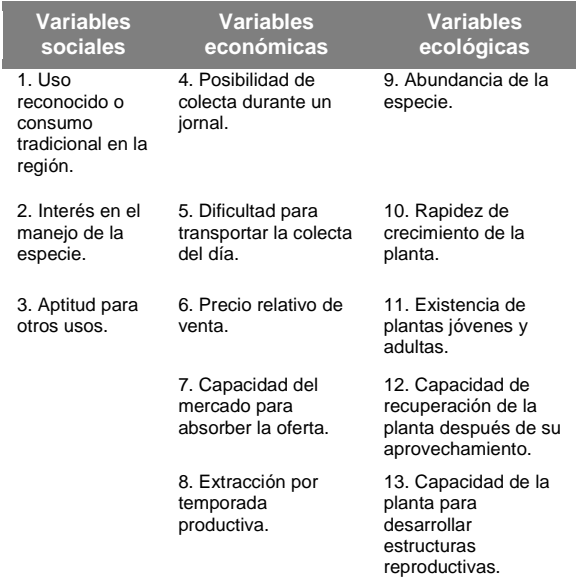

Las calificaciones asignadas por cada informante para cada planta y variable, se eligieron en una escala del 0 al10. Posteriormente, a partir de las calificaciones individuales de cada especie y variable, se determinaron los promedios. Las plantas que

obtuvieron los promedios más altos para una variable determinada, fueron consideradas como sobresalientes. Enseguida se priorizaron<br>las especies: (1) de importancia las especies: (1) de importancia socioeconómica mayor, sobresalieron en 2 ó 3 variables sociales y en 3 a 5 económicas; (2) mediana importancia, fueron sobresalientes en una variable social y en 1 ó 2 económicas; (3). relevancia menor, aquellas que no sobresalieron en variable alguna; (4) mayor abundancia o con mayor posibilidad de incrementar su población, fueron representativas en 3 a 5 variables ecológicas; (5) abundancia regular, sobresalieron en 1 ó 2 variables ecológicas, (6). escasas o amenazadas, fueron no sobresalientes.

#### **4. RESULTADOS Y DISCUSIÓN**

#### **4.1. Riqueza etnoflorística**

En Alta Cimas se identificaron 88 especies en total, de las cuales 38 se relacionaron con uso exclusivo y 50 con varios empleos. Al analizar por número de plantas registradas por categoría de utilidad en Alta Cimas, las de mayor abundancia fueron comestibles, medicinales, ornamentales, artesanías y para bebidas. Con menor frecuencia se ubicaron a forrajeras, psicotrópicas y uso veterinario. Las menos repetidas resultaron ser las de uso ornamental y artesanal (Cuadro 3).

**Cuadro 3.** Categorías de uso y número de especies vegetales útiles en Alta Cimas, Tamaulipas, México.

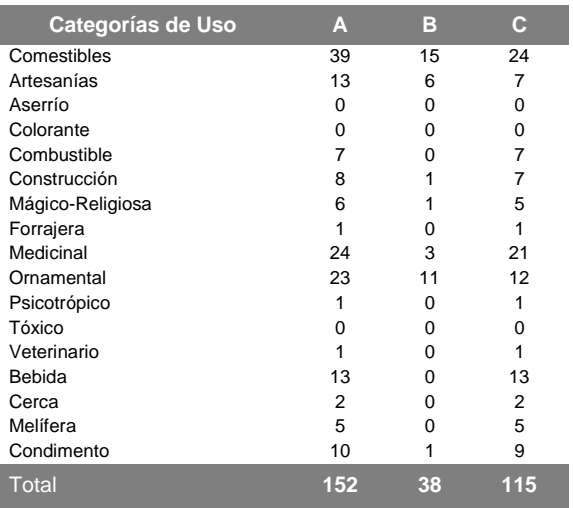

A: Número de especies registradas en cada categoría.

B: Número de especies con sólo el tipo de uso indicado. C: Número de especies de la categoría indicada, con otros tipos de usos.

Nota: El total indicado en la columna C no es la suma de las cantidades parciales debido a que las especies consideradas presentaron más de un uso; motivo por el cual tuvieron que contabilizarse varias veces (una por cada categoría de uso en la que hubo de ubicarse).

Los resultados demuestran que la vegetación provee a ésta comunidad con productos básicos. Además, resultó notorio que entre las categorías de uso específico estuvieron especies ornamentales, comestibles y artesanales, donde más de 40% de éstas se emplean para un propósito. En contraste, plantas para fines combustibles, construcción, medicinal, condimento y mágico-religiosas, fueron multifuncionales al tener, al menos, un empleo adicional al principal. Hoffman y Gallaher (2007) estiman que la importancia de la vegetación para pobladores locales, es un enfoque central en la etnobotánica cuantitativa. También demuestra el conocimiento amplio que la población local tiene y conserva de las plantas con las que convive (Albuquerque *et al.,* 2006).

#### **4.2. Valoración de especies**

Los informantes de Alta Cimas opinaron que la población utiliza y, en determinadas épocas del año, comercializa en mayor medida las plantas alimenticias, ornamentales, artesanales y medicinales. En el Cuadro 1a, aparece el número de variables sociales, económicas y ecológicas de las especies sobresalientes.

#### **4.2.1 Valoración socioeconómica de especies silvestres**

#### *A. Plantas silvestres de mayor importancia socioeconómica*

Las plantas silvestres de mayor importancia socioeconómica para los habitantes de Alta Cimas se muestran en el Cuadro 4. En éste cuadro, destacan Magnolia (*Magnolia tamaulipana* Vázquez), Palmilla (*Chamaedorea radicalis* Mart*.*), Zarzamora (*Rubus sapidus*  Schltdl., y *R. coriifolius* Liebm.), Pata de Vaca (*Cercis canadensis* L.)*,* Uva de Monte *(Vitis cinerea* Engelm. (ex., A. Gray) Engelm., ex Millard y *V. tiliifolia* Humb. & Bonpl. ex. Roem. & Schult.) y Mora (*Chlorophora tinctoria* (L.) Gaud.)*.*Estas especies tienen importancia fundamental para la obtención de ingresos económicos, tal es el caso de la palmilla, la mayor parte de los hombres varones de la comunidad se consideran "palmilleros"; calificada como la principal fuente de ingresos. Otras especies como zarzamora y uva de monte, se aprovechan para elaborar conservas y licores caseros, que se comercializan a turistas, principalmente. Otras especies tienen un potencial económico alto como plantas ornamentales (*M. tamaulipana*) y producción de madera dura para postería (*C. tinctoria*). Las primeras cinco especies del Cuadro 4 son las de mayor abundancia o de mayor capacidad reproductiva para ocupar nuevos espacios, según percepción de habitantes locales; en tanto que *C*. *tinctoria*, resultó ser escasa en los ecosistemas de la comunidad.

**Cuadro 4.** Especies vegetales silvestres de mayor importancia socioeconómica en Alta Cimas, Gómez Farías, Tamaulipas, México, 2013.

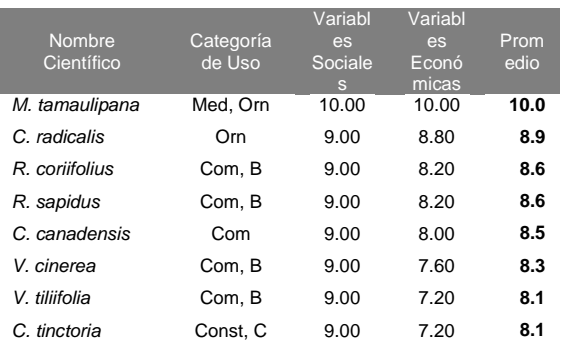

Claves Categorías de Uso: (Com): Comestible; (Art): Artesanía; (As): Aserrío; (Col):<br>Colorante; (Comb): Combustible; (Const): Construcción; (Mág-Rel): Mágico-Religioso; (Forr):<br>Forrajera; (Med): Medicinal; (Orn): Ornamenta Veterinario; (B): Bebida; (C): Cerca; (Mel): Melífera; (Cond): Condimento.

#### *B. Plantas silvestres de mediana importancia socioeconómica*

Las especies identificadas con mediana importancia socioeconómica son Cuchillito (*Erythrina americana* (Dryand) Mill.)*,* Jacubo (*Acanthocereus tetragonus* (L.) Humm.)*,*  Monilla (*Ungnadia speciosa Endl.*)*,* Orcajuda (*Cestrum dumetorum* Schlechtendal)*,* Té Huasteco (*Bidens squarrosa Kunth.*), Pino Tecatón (*Pinus cembroides Zucc.*)*,* Pino Nylon ó Triste (*Pinus patula* Schl. et Cham.) y Cedro Rojo (*Cedrela odorata* L.). Algunas de estas especies son multiusos, como *E. americana*, cuyas semillas son apreciadas para elaboración de artesanías, las flores consumidas como alimento y ramas sembradas para cercos vivos; otra especie con estas características es *C. dumetorum*, de amplio uso como planta medicinal y mágico-religiosa, especialmente para "sustos" y sahumerios ceremoniales. Otras, como *A. tetragonus*, se aprecian como alimento y proveen, ocasionalmente, ingresos por la

comercialización de hojas tiernos; *U. speciosa*  provee de semillas de riqueza visual, para artesanías donde participan las mujeres de localidad en su elaboración; y *B. squarrosa,* útil como planta medicinal. Un caso especial, dada la naturaleza de área protegida, es la utilización de plantas maderables especialmente para<br>construcción y artesanías, como P. construcción y artesanías, como *cembroides*, *P. patula*y *C. odorata*, de aprovechamiento marginal como "madera muerta‖. Sin embargo, *U. speciosa*, *A. tetragonus* y *C. odorata* se encuentran en número bajo y no son taxa abundantes en esta zona de la reserva. El resto de especies son abundantes o muestran buen estado de conservación. Existe interés particular por incrementar la población de *C. odorata,* para producción de artesanías; de *A. tetragonus* para autoconsumo y *Pinus cembroides* y *P. patula* para producción de plántulas en vivero y su posterior comercialización.

**Cuadro 5.** Especies vegetales silvestres de mediana importancia socioeconómica en Alta Cimas, Gómez Farías, Tamaulipas, México, 2013.

| Nombre Científico | Categoría de Uso | Variables<br><b>Sociales</b> | Variables<br>Económicas | Promedio |
|-------------------|------------------|------------------------------|-------------------------|----------|
| E. americana      | Com, Art, C      | 10.00                        | 6.60                    | 8.3      |
| R. communis       | Art, Med         | 8.33                         | 7.00                    | 7.67     |
| C. indica         | Art, Orn         | 9.00                         | 6.00                    | 7.5      |
| A. tetragonus     | Com              | 7.67                         | 7.20                    | 7.43     |
| S. saponaria      | Art              | 9.00                         | 5.80                    | 7.4      |
| U. speciosa       | Art              | 7.67                         | 6.40                    | 7.03     |
| S. confusus       | Med, Orn         | 10.00                        | 4.00                    |          |
| L. glaucescens    | Cond, B          | 9.33                         | 4.40                    | 6.87     |
| B. spp.           | Orn              | 7.67                         | 6.00                    | 6.83     |
| L. graveolens     | Cond, Med        | 9.00                         | 4.60                    | 6.8      |
| A. globiflora     | Art              | 7.67                         | 5.60                    | 6.63     |
| T. stans          | Art, Orn         | 6.67                         | 6.60                    | 6.63     |
| A. farnesiana     | Comb, Mel        | 7.67                         | 4.20                    | 5.93     |
| P. cembroides     | Comb, Const      | 8.33                         | 3.20                    | 5.77     |
| C. dumetorum      | Mag-Rel          | 7.67                         | 3.80                    | 5.73     |
| A. hybridus       | Com              | 7.00                         | 3.80                    | 5.4      |
| S. nigrecens      | Com              | 7.00                         | 3.80                    | 5.4      |
| C. odorata        | Const, Art       | 7.67                         | 3.00                    | 5.33     |
| B. squarrosa      | Med              | 6.33                         | 4.00                    | 5.16     |
| P. oleracea       | Com              | 6.33                         | 3.60                    | 4.96     |
| P. patula         | Const, Orn       | 6.67                         | 3.20                    | 4.93     |
| M. coulteri       | Com              | 5.67                         | 4.00                    | 4.83     |

**Claves Categorías de Uso**: (Com): Comestible; (Art): Artesanía; (As): Aserrío; (Col): Colorante; (Comb): Combustible; (Const): Construcción; (Mág-Rel): Mágico-Religioso; (Forr): Forrajera; (Med): Medicinal; (Orn): Ornamental; (Psi): Psicotrópico; (Tox): Tóxico; (Vet): Veterinario; (B): Bebida; (C): Cerca; (Mel): Melífera; (Cond): Condimento.

#### *C. Plantas silvestres de mínima importancia socioeconómica*

En cuanto a especies calificadas como de mínima importancia socioeconómica, se identificó a Hueso de Tigre *(Wimmeria concolor* Schltdl. & Cham.), Alamillo *(Liquidambar*  *styiraciflua* L.), Epazote *(Teloxys ambrosioides*  (L.) Weber)*,* Juanjilón *(Pseudobombax ellipticum* (Kunth) Dugand) y Venadilla o Tepehua *(Porophyllum macrocephalum D.C.* y *P. ruderale* (Jacq.) Cass). *W. concolor* es una madera apreciada para cercos o vallados; *L. styiraciflua* proveía de madera para construcción, antes de la denominación de reserva y ahora es usada como ornamental; *T. ambrosioides, P. ellipticum, P. macrocephalum* y *P. ruderale* son usadas para condimento y alimento. Las poblaciones de *W. concolor* son escasas, pero no se considera especie amenazada. Entre los habitantes, existe especial interés por reproducir *L. styiraciflua* en vivero para comercialización y *W. concolor* para reforestar áreas cercanas a la comunidad y disponer del recurso para uso local.

**Cuadro 6.** Especies vegetales silvestres de menor importancia socioeconómica en Alta Cimas, Gómez Farías, Tamaulipas, México, 2013.

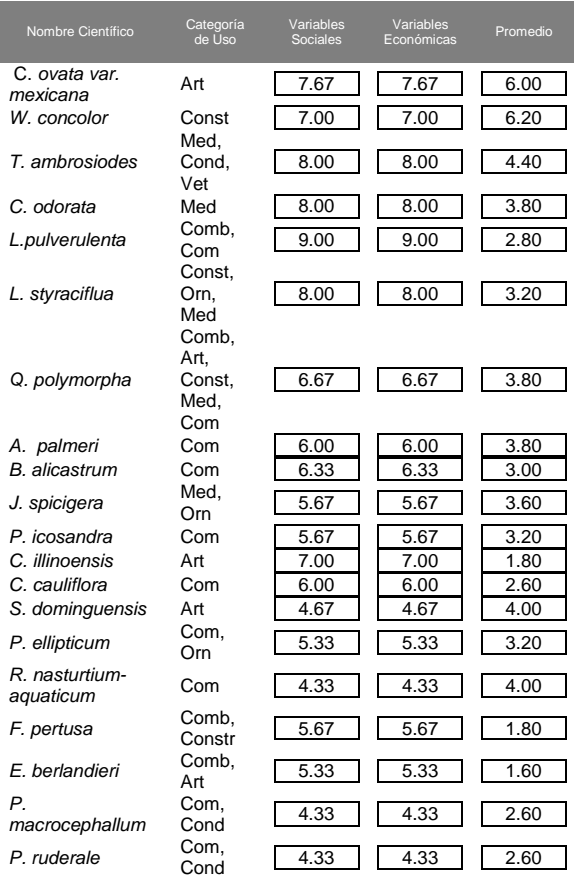

**Claves Categorías de Uso**: (Com): Comestible; (Art): Artesanía; (As): Aserrío; (Col): Colorante; (Comb): Combustible; (Const): Construcción; (Mág-Rel): Mágico-Religioso; (Forr): Forrajera; (Med): Medicinal; (Orn): Ornamental; (Psi): Psicotrópico; (Tox): Tóxico; (Vet): Veterinario; (B): Bebida; (C): Cerca; (Mel): Melífera; (Cond): Condimento.

#### **4.2.2 Valoración socioeconómica de especies cultivadas**

#### *A. Plantas cultivadas de mayor importancia socioeconómica*

Las plantas cultivadas que resultaron ser de mayor importancia socioeconómica para los habitantes de Alta Cimas se muestran en el Cuadro 7. Destaca Calabaza (*Cucurbita máxima* L.), Maíz (*Zea mays* L.), Frijol Negro (*Phaseolus vulgaris* L.) y Nopal Verdulero *(Opuntia ficus indica* (L.) Miller)*,* que forman parte de la dieta, así como especies frutales para autoconsumo, pero que también proveen ingresos por su venta en conservas y bebidas, como Durazno *(Prunus persica* (L.) Batsch var. Prisco), Higo *(Ficus carica* L.), Naranjita Japonesa *(Fortunella margarita* (Lour) Swingle) y Guayaba *(Psidium guajava* L.). El primer grupo se cultiva en parcelas y huertas de pequeña extensión, mientras que el segundo grupo se cultiva en solares y, ocasionalmente, en pequeños huertos fuera de la comunidad. Otro grupo importante de plantas son las plantas ornamentales, entre las que destacan Alcatraz (*Zantedeschia aethiopica* (L.) Spreng.), gladiola (*Gladiolus communis* L.), Lirio Rojo (*Hyppeastrum hybrid*) y Hortensia (*Hydrangea macrophylla* (Thunb.)Ser.), entre otras. Este grupo es importante porque se reproducen para la venta al público, como planta completa o flor cortada, todas estas especies son abundantes o poseen mayor capacidad reproductiva, según la percepción local; en tanto que Higo, Alcatraz, Gladiola y Guaje (*Lagenaria siceraria* (Molina) Standl.) son escasas y existe interés por aumentar la producción.

**Cuadro 7.** Especies vegetales cultivadas de mayor importancia socioeconómica en Alta Cimas, Gómez Farías, Tamaulipas, México, 2013.

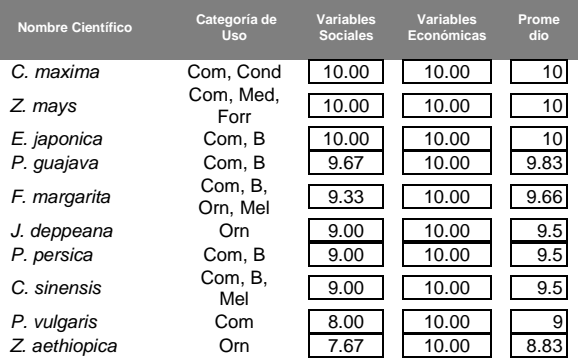

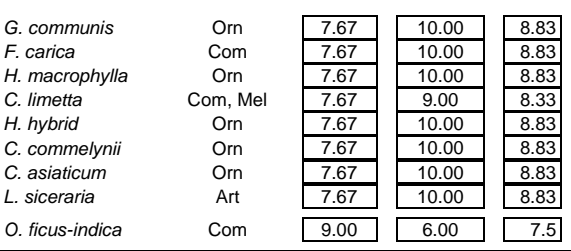

Claves Categorías de Uso: (Com): Comestible; (Art): Artesanía; (As): Aserrío; (Col): Comorante; (Comb): Combustible; (Const): Construcción; (Mágr-Religioso; (Forr): Forrestianis, en Francisco; (Forrestianis, en Francisco;

#### *B. Plantas cultivadas de mediana importancia socioeconómica*

La mayor parte de las especies cultivadas de mediana importancia socioeconómica (Cuadro 8) pertenecen a las condimentadas, medicinales y ornamentales. Entre las primeras está Azafrán (*Curcuma longa* L.), Mejorana (*Origanum majorana* L.), Romero (*Rosmarinus officinalis* L.) y Hierbabuena (*Mentha spicata Crantz*)*,* usadas para autoconsumo y de ornato en solares. Las medicinales están<br>representadas por Albahaca (Ocimum representadas por Albahaca *basilicum* L.), Mirto (*Salvia microphylla* Kunth.), Ruda *(Ruta graveolens* L.) e Istafiate *(Artemisia ludoviciana* Nutt. subsp. *mexicana* (Willd.) Keck), que proveen de remedios a la familia. Otras plantas ornamentales importantes son Agapanto (*Agapanthus africanus* (L.), Hoffmanns)*,* Rosa de Castilla (*Rosa centifolia*  Trompeta de Ángel (*Brugmansia suaveolens*  (Humb. & Bonpl. ex Willd.) Bercht.) y Mariposa (*Hedychium coronarium* Koenig)*,* cultivadas en solares de la comunidad. Las poblaciones de estas especies no son abundantes, pues sólo son cultivadas para autoconsumo; Azafrán es reproducido ocasionalmente en áreas pequeñas de la parcela ó "labor", en tanto que la flor de agapanto tiene potencial de comercialización, por lo que existe interés en aumentar las áreas de cultivo.

**Cuadro 8.** Especies vegetales cultivadas de mediana importancia socioeconómica en Alta Cimas, Gómez Farías, Tamaulipas, México, 2013.

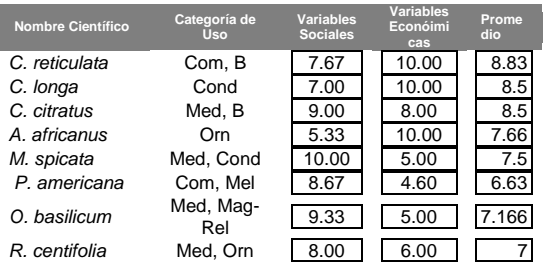

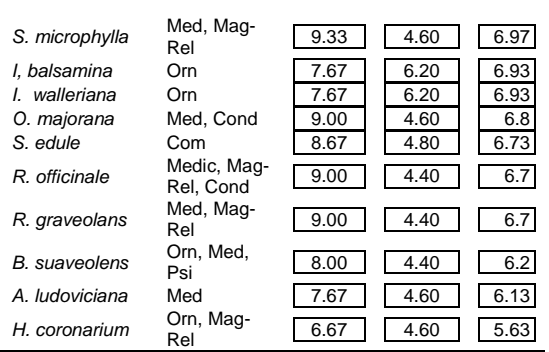

Claves Categorías de Uso: (Com): Comestible; (Art): Artesanía; (As): Aserrío; (Col):<br>Colorante; (Comb): Combustible; (Const): Construcción; (Mág-Rel): Mágico-Religioso; (Forr):<br>Forrajera; (Med): Medicinal; (Orn): Ornamenta

#### *C. Plantas cultivadas de menor importancia socioeconómica*

Entre las plantas calificadas como de mínima importancia socioeconómica (Cuadro 9) se tiene una sola especie, Salvia (*Salvia gesneriflora* Lindl. & Paxton) que, aunque tiene usos medicinales se cultiva en solares como ornamental, aunque su población es escasa.

**Cuadro 9.** Especies vegetales cultivadas de menor importancia socioeconómica en Alta Cimas, Gómez Farías, Tamaulipas, México, 2013.

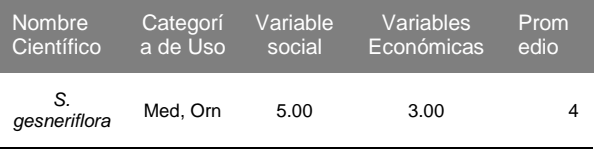

**Claves Categorías de Uso**: (Com): Comestible; (Art): Artesanía; (As): Aserrío; (Col): Colorante; (Comb): Combustible; (Const): Construcción; (Mág-Rel): Mágico-Religioso; (Forr):<br>Forrajera; (Med): Medicinal; (Orn): Ornamental; (Psi): Psicotrópico; (Tox): Tóxico; (Vet):<br>Veterinario; (B): Bebida; (C): Cerca; (

#### **4.2.3 Valoración ecológica de especies silvestres**

#### *A. Plantas silvestres con alta valoración ecológica*

Las especies silvestres útiles con mayor probabilidad de incrementar la población, se organizaron en dos grupos: (a) importancia socioeconómica y (b); autoconsumo. En el primer grupo se subdividió en cuatro aspectos: artesanías, ornamentales, comestibles y bebidas. Al primero corresponden especies cuyas semillas son recolectadas, en pequeña escala, por mujeres de la comunidad para elaborar collares y pulseras, como Coyolillo (*Canna indica* L.), Cuchillitos (*Erythrina americana* (Dryand) Mill.)*,* Encino blanco (*Quercus polymorpha* Cham. & Schltdl.), Encino rojo (*Quercus germana* Trusted.) y San

Pedro ó tronadora (*Tecoma stans* (L.) Juss. ex Kunth.). En el rubro de ornamentales se tiene a la Magnolia (*Magnolia tamaulipana* Vázquez), Alamillo (*Liquidambar styraciflua* L.), Palmilla (*C. radicalis* Mart.), Pino Tecatón (*P. cembroides*) y Pino Nylon ó Triste (*P. patula*)*.*  En el rubro de las comestibles, se tiene a Zarzamora (*Rubus sapidus* Schltdl.y *R. coriifolius* Liebm*.*) y Uva de Monte (*V. cinerea* y *V. tiliifolia*), empleadas para elaboración de conservas (compotas, mermeladas y jaleas) o bien licores caseros.En el segundo grupo (de autoconsumo) se identificaron especies medicinales, comestibles, condimenticias, ornamentales y mágico-religiosas. Entre las medicinales aparece Árnica (*Senecio confusus*  Elmer), Muicle (*Justicia spicigera* Schlechtendal) y Té Huasteco (*Bidens squarrosa Kunth.*)*.* En cuanto a comestibles se tiene a Guajillo (*Leucaena pulverulenta* (Schl.) Benth.)*,* Pata de Vaca (*Cercis canadensis* L.), Quelite (*Amaranthus hybridus* L.,*A. palmeri* S. Wats. y *Solanum nigrecens* M. Martens & Galeotti),Berro (*Rorippa nasturtium-aquaticum*  (L.) Schinz & Thell.) y Venadilla ó Tepehua (*Porophyllum macrocephalum* D.C.y *P. ruderale*  (Jacq.) Cass). Entre las condimenticias se cuenta Epazote *(Teloxys ambrosioides* (L.) Weber*).* Las ornamentales sólo consignan a Juanjilón *(Pseudobombax ellipticum* (Kunth) Dugand). Por último, en plantas mágicoreligiosas se tiene a Orcajuda (*Cestrum dumetorum* Schlechtendal).

**Cuadro 10.** Especies vegetales silvestres con mayor probabilidad de incrementar sus poblaciones en Alta Cimas, Gómez Farías, Tamaulipas, México, 2013.

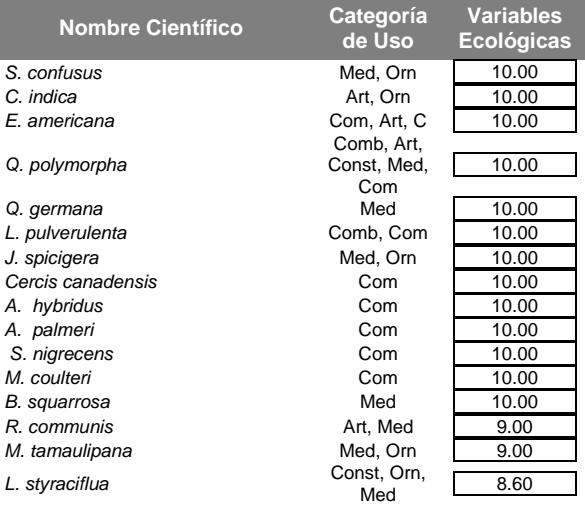

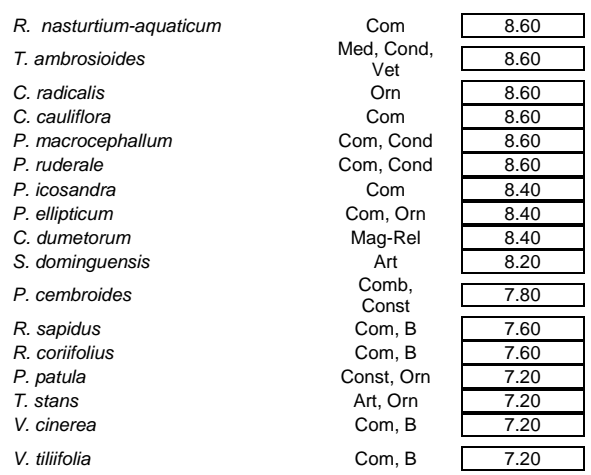

**Claves Categorías de Uso**: (Com): Comestible; (Art): Artesanía; (As): Aserrío; (Col): Colorante; (Comb): Combustible; (Const): Construcción; (Mág-Rel): Mágico-Religioso; (Forr):<br>Forrajera; (Med): Medicinal; (Orn): Ornamental; (Psi): Psicotrópico; (Tox): Tóxico; (Vet):<br>Veterinario; (B): Bebida; (C): Cerca; (

#### *B. Plantas silvestres de mediana valoración ecológica*

Las especies vegetales silvestres de abundancia regular y con mediana oportunidad de incrementar la población se agruparon del modo siguiente: (a) importancia socioeconómica y (b) autoconsumo. El primero sólo engloba una especie, Laurel (*Litsea glauscens Kunth.*)*,* utilizado como condimento y, ocasionalmente, bebida en té. El segundo grupo se formó por tres especies: Begonia (*Begonia spp.*)*,* de uso ornamental; Huizache (*Acacia farnesiana* (L.) Willd.)*,* usado como combustible y; Verdolaga (*Portulaca oleracea L.*) como alimento.

**Cuadro 11.** Especies vegetales silvestres de abundancia regular y con medianas oportunidades de incrementar sus poblaciones en Alta Cimas, Gómez Farías, Tamaulipas, México, 2013.

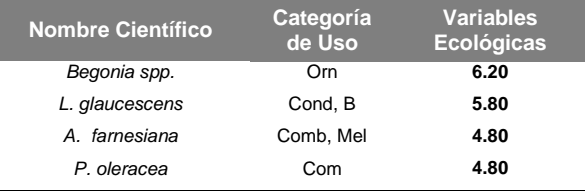

**Claves Categorías de Uso**: (Com): Comestible; (Art): Artesanía; (As): Aserrío; (Col): Colorante; (Comb): Combustible; (Const): Construcción; (Mág-Rel): Mágico-Religioso; (Forr):<br>Forrajera; (Med): Medicinal; (Orn): Ornamental; (Psi): Psicotrópico; (Tox): Tóxico; (Vet):<br>Veterinario; (B): Bebida; (C): Cerca; (

#### *C. Plantas silvestres con baja valoración ecológica*

Las especies vegetales silvestres escasas ó amenazadas se agruparon del modo siguiente: (a) importancia socioeconómica y; (b) autoconsumo. En el primero de ellos destacan tres tipos de usos: artesanías, condimenticias y comestibles. Para elaboración de artesanías: Monilla (*Ungnadia speciosa Endl.*), Anonilla (*Annona globiflora* Schltdl.), Jaboncillo (*Sapindus saponaria L.*) y Cedro Rojo (*C. odorata* L.), entre otras. En el rubro comestibles sólo se tiene a Jacubo(*A. tetragonus* (L.) Humm*.*)*.* En condimenticias aparece Orégano de Hoja Chica *(Lippia graveolens* Kunth.). En cuanto al grupo de autoconsumo, se identificaron tres tipos de usos: cercos, comestibles y combustibles. Para cercos se usa Mora (*Chlorophora tinctoria* (L.) Gaud.)y Hueso de Tigre (*Wimmeria concolor* Schltdl. & Cham.)*.* Entre las comestibles ocurre Ojite (*Brosimum alicastrum* Sw.) y en combustibles Palo Bolero (*Ficus pertusa* L.), entre otras. Ninguna de las especies seleccionadas tuvo valoración baja por presiones antropogénicas, más bien son escasas de manera natural.

**Cuadro 12.** Especies vegetales silvestres escasas ó amenazadas en Alta Cimas, Gómez Farías, Tamaulipas, México, 2013.

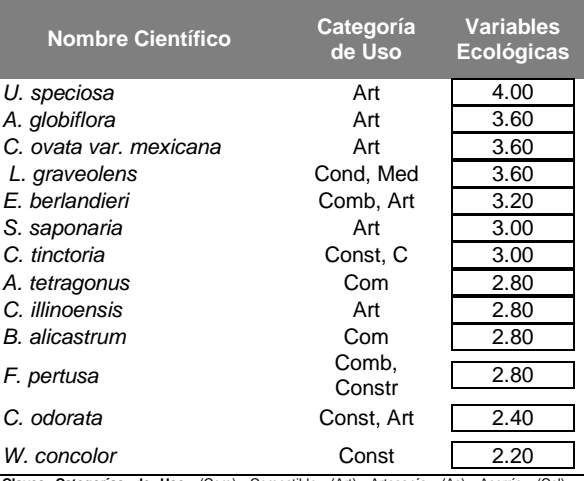

**Claves Categorías de Uso**: (Com): Comestible; (Art): Artesanía; (As): Aserrío; (Col): Colorante; (Comb): Combustible; (Const): Construcción; (Mág-Rel): Mágico-Religioso; (Forr):<br>Forrajera; (Med): Medicinal; (Orn): Ornamental; (Psi): Psicotrópico; (Tox): Tóxico; (Vet):<br>Veterinario; (B): Bebida; (C): Cerca; (

Los resultados obtenidos en Alta Cimas pueden ser atribuibles a restricciones al aprovechamiento intensivo de ciertas especies, especialmente aserrío, construcción y combustibles; hecho que "obliga" a los habitantes a desarrollar un aprovechamiento intensivo de los otros recursos disponibles, legalmente permitidos en la reserva. La ubicación geográfica de la población, enclavada en una zona de montaña, permite a sus habitantes una relación estrecha con la

vegetación circundante. Es decir que, con base en el manejo e interacción cotidiana de la gente local con especies útiles, se prioriza el estado de su conservación (Pardo y Gómez, 2003; Paule y Potvin, 2004; Paredes *et al.,* 2007). Las categorías de uso y taxa identificados demuestran que la diversidad vegetal en Alta<br>Cimas es. primordialmente. fuente de Cimas es, primordialmente, productos comestibles, artesanales, ornamentales y medicinales. Estos resultados fortalecen la idea que atribuye a especies combustibles, medicinales, alimenticias y forrajeras, como prioritarias en estudios de investigación etnobotánica en México (Cuevas, 1988; González y López, 1991). Por el contrario, el número limitado de especies combustibles, forrajeras y construcción identificadas en Alta Cimas, refleja las restricciones impuestas por el Programa de Manejo de la Reserva (Gobierno del Estado de Tamaulipas e Instituto de Ecología Aplicada-UAT, 2012). El mayor aprecio por plantas comestibles, artesanales, ornamentales y medicinales en Alta Cimas, se podría deber a que constituyen una fuente natural de productos de primera necesidad y de ingresos. Ello genera una demanda alta de estos recursos. Esta condición aumentó el interés participativo de los habitantes por el ameno de estos recursos. Situación semejante es mencionada por Ticktin *et al.* (2002), al argumentar que la mayor importancia socioeconómica atribuida localmente a una planta, es una condición deseable para impulsar programas de aprovechamiento y conservación en las comunidades. Por lo anterior, en Alta Cimas es posible establecer prioridades de conservación y aprovechamiento sostenido de la vegetación local, debido al conocimiento e importancia que los habitantes locales otorgan a las especies vegetales de interés y que les permiten cubrir necesidades inmediatas (Luna *et al.,*2003; Rivera *et al.,*  2007). Esta priorización se maximiza con programas establecidos que pretenden un ordenamiento participativo de recursos naturales en la comunidad (Medellín-Morales, 1998; Medellín-Morales y Reséndiz, 2004).

#### **5. CONCLUSIONES**

Este estudio contribuye al conocimiento de las especies vegetales útiles prioritarias para la comunidad de Alta Cimas, pero refleja parcialmente el potencial utilitario en la Reserva de la Biosfera El Cielo al que hace alusión

Pérez *et al.* (2005). La información obtenida en este estudio es de utilidad para orientar las decisiones para establecer programas de restauración, manejo y conservación de recursos naturales en la comunidad, que coincide con lo que también han propuesto Medellín-Morales (1998) y Pérez *et al.* (2005) para la Reserva de la Biosfera El Cielo, y Martínez-Pérez *et al.* (2012) para la Mixteca Poblana. Los resultados también confirman que los factores socioeconómicos son determinantes en el aprovechamiento de la vegetación (Hernández *et al.,* 1991; Luna *et al.,* 2003; Alanís, 2004). Se confirma la hipótesis planteada. El grupo de plantas con socioeconómico para los pobladores de Alta Cimas está integrado por cinco especies, Palmilla (*Chamaedorea radicalis Mart.*), *Zarzamora* (*Rubus sapidus*  Schltdl.*, Rubus coriifolius Liebm.*) y Uva de Monte (*Vitis cinerea* Engelmann *y Vitis tiliifolia*  Humb. & Bonpl. ex Roem. & Schult.); siendo estás las que tienen más posibilidades de conservación y recuperación en los ecosistemas. A ello se suman Magnolia (*Magnolia tamaulipana* Vázquez) y Mora (*Chlorophora tinctoria* (L.) Gaud.), que aunque son escasas en la comunidad tienen buenas perspectivas de comercialización como planta viva. Otras especies de mediana importancia, como el Jacubo (*Acanthocereus tetragonus* (L.) Humm.), Cedro (*Cedrela odorata* L.), Pino Tecatón (*Pinus cembroides* Zucc.) y Pino Nylon o Triste (*Pinus patula* Schl. et Cham.) tienen poblaciones escasas, de manera natural, pero buenas oportunidades de incrementar sus poblaciones; para *C. odorata* existe un interés en reproducirlo bajo cultivo intensivo; en tanto que *Pinus cembroides y P. patula* se recomienda para vivero de reforestación o para venta al público como planta completa. La conservación de la productividad del bosque mesófilo de montaña, debe promoverse con la participación de sus habitantes, pues tienen el conocimiento e interés por especies con significado benéfico.

#### **6. LITERATURA CITADA**

Albuquerque, U.P., R.F.P. Lucena, J.M. Monteiro, A.T.N. Florentino y C. de F.C.B. R. Almeida. 2006. Evaluating two quantitative ethnobotanical techniques. Ethnobot. Res. & Appl. 4: 51-60.

- Alanis F. G. 2004. Conservación y uso racional de los bosques del noreste. En: Luna, I., J.J. Morrone y D. Espinoza (eds.). Biodiversidad de la Sierra Madre Oriental. Las Prensas de Ciencias. México, D.F. p. 503-527.
- Anónimo. 1996. Informe sobre el estado de los recursos fitogenéticos en el mundo. Preparado para la Conferencia Técnica<br>Internacional sobre los Recursos Internacional sobre los Recursos Fitogenéticos. Organización de las Naciones Unidas para la Alimentación y la Agricultura. Leipzig, Alemania. 85 pp.
- Arias, G.J.C. y D. Cárdenas. 2007. Manual de identificación, selección y evaluación de oferta de productos forestales no maderables. Instituto Amazónico de Investigaciones Científicas-Sinchi. Bogotá, Colombia. 32 pp.
- Arteta B., M.C. 2008. Etnobotánica de Plantas Vasculares en el Centro Poblado Llachón, Distrito Capachica, Departamento Puno. Tesis de Licenciatura en Biología. Universidad Nacional de San Agustín de Arequipa. Arequipa, Perú. 177 p.
- Blanco, E., C. Cuadrado y R. Morales. 2000. Plantas en la cultura material de Fuenlabrada de los Montes (Extremadura, España). Anales Jard. Bot. Madrid 58(1): 145-162.
- Casana M., E., R. Galán S. y J.E. Hernández-Bermejo. 1996. Registro de datos: preparación y estrategia del trabajo de campo. Monograf. Jard. Bot. Córdoba 3: 57- 62.
- Cárdenas, D., C. Marín, S. Suárez, C. Guerrero y P. Nofuya. 2002. Plantas útiles en dos comunidades del departamento del Putumayo. Instituto Amazónico de Investigaciones Científicas – Sinchi. Bogotá.
- Cuevas S., J. A. 1988. Recursos fitogenéticos: bases conceptuales para su estudio y conservación. Departamento de Fitotecnia, Universidad Autónoma Chapingo. Chapingo, México. 464 pp.
- Espinoza, D.; C. Aguilar y S. Oceguera. 2004. Identidad biogeográfica de la Sierra Madre Oriental y posibles subdivisiones bióticas.

En: Luna, I.; J.J. Morrone y D. Espinoza (eds.). Biodiversidad de la Sierra Madre Oriental. Las Prensas de Ciencias. México, D.F. p. 487-499.

- Gobierno del Estado de Tamaulipas e Instituto de Ecología Aplicada-UAT. 2012. Programa de Manejo de la Reserva de la Biosfera El Cielo. Instituto de Ecología Aplicada, Universidad Autónoma de Tamaulipas. Junio del 2012. Cd. Victoria, Tam. 295 pp.
- González, L. J. y D. López. 1991. Los recursos vegetales silvestres en el municipio de Texcoco, México. In: Ortega P., R., H. G. Palomino, G. F. Castillo, H. V. González y M. M. Livera (eds.). Avances en el estudio de los recursos fitogenéticos de México.
- Sociedad Mexicana de Fitogenética, A.C. Chapingo, México. pp. 111-135.
- Hersch-Martínez, P. y L. González-Chávez. 2009. Investigación participativa en Etnobotánica. Algunos procedimientos<br>coadyuvantes en ella. Dimensión coadyuvantes en Antropológica No. 8. México, D.F.
- Hernández S., L., C. González y F. González. 1991. Plantas útiles de Tamaulipas, México. Anales Inst. Biol. Univ. Nac. Autón. México. Ser. Bot. 62(1): 1-38.
- Hoffman, B. y T. Gallaher.2007. Importance indices in ethnobotany. Ethnobot. Res. & Appl. 5: 201-218.
- Hooper, E.T. 1953. Notes on Mammals of Tamaulipas, Mexico. Occ. Papers Mus. Zool. Univ. Mich. 544: 1-12.
- INEGI. 2012. Censo de Población y Vivienda. México, D.F.
- Lawless H.T. y H. Heymann. 1998. Sensory evaluation of food. Principles and practices. Chapman and Hall. New York, USA. 819 pp.
- Luna J., A., L. Montalvo-Espinosa y B. Rendón-Aguilar. 2003. Los usos no leñosos de los encinos en México. Bol. Soc. Bot. Méx. 72: 107-117.
- Martin, G.J. 1995. Etnobotánica, manual de métodos. Pueblos y Plantas 1. Ed. Nordan-Comunidad. Montevideo, Uruguay. 272 pp.
- Martínez-Pérez, A.; P. A. López, A. Gil-Muñoz y J.A, Cuevas-Sánchez. 2012. Plantas silvestres útiles y prioritarias identificadas en la Mixteca Poblana, México. Acta Botánica Mexicana 98:73-98. México, D.F.
- Medellín-Morales, S. (Coord.). 1998. Etnobiología y tecnología tradicional de productos vegetales alimenticios en la Reserva de la Biosfera El Cielo. Ejido Alta Cimas, municipio de Gómez Farías, Tamaulipas. Pronatura Noreste A.C., Instituto de Ecología Aplicada de la Universidad Autónoma de Tamaulipas, Terra Nostra A.C. y Asociación de Promotores Campesinos de la Reserva de la Biosfera El Cielo. Cd. Victoria, Tam. 34 pp.
- Medellín-Morales, S., Reséndiz, C., Garza, A., Mora-López, J., González-Romo, C., Lacaille, J. y Herrera, O. 2005. Diagnóstico para el Establecimiento de la Reserva Campesina del Ejido Alta Cimas (Reserva de la Biosfera El Cielo, Tamaulipas, México). Pronatura Noreste A.C., Instituto de Ecología y Alimentos y el US Fish & Wildlife Services. 81 pp.
- Medellín-Morales, S. y C. Reséndiz. 2004. Análisis de la sustentabilidad de la Reserva Campesina Alta Cimas, Municipio de Gómez Farías (Reserva de la Biosfera El Cielo), Tamaulipas. Pronatura Noreste A.C., Instituto de Ecología Aplicada de la Universidad Autónoma de Tamaulipas y Asociación de Promotores Campesinos de la Reserva de la Biosfera El Cielo. Proyecto Aves de El Cielo. Noviembre del 2004. Cd. Victoria, Tamps. 26 pp.
- Pardo, S.M. y E. Gómez P. 2003. Etnobotánica: aprovechamiento tradicional de plantas y patrimonio cultural. Anales Jard. Bot. Madrid 60(1): 171-182.
- Paredes F., M., R. Lira y P. Dávila. 2007. Estudio etnobotánico de Zapotitlán Salinas, Puebla. Acta Bot. Mex. 79: 13-61.
- Pardo, M. & E. Gómez. 2003. Etnobotánica: Aprovechamiento tradicional de plantas y

patrimonio cultural. Jardín Botánico de Madrid, 60(1):171-182.

- Paule, D. S. y C. Potvin. 2004. Conservation of useful plants: an evaluation of local priorities from two indigenous communities in eastern Panama. Econ. Bot. 58(1): 38-57.
- Pérez Q., L.M.; A. Mora O. y S. Medellín-Morales. 2005. Las plantas comestibles silvestres. En: Sánchez-Ramos, G.; P. Reyes- Castillo y R. Dirzo (eds.). 2005. Historia Natural El Cielo. Instituto de Ecología Aplicada de la Universidad Autónoma de Tamaulipas. Cd. Victoria, Tamps. pp. 604-609.
- Peters, C. 1996. The ecology and management of non-timber forest resources. Technical Papers 322. World Bank. Washington, D.C., USA. 162 pp.
- Rivera, D., C. Obón, C. Inocencio, M. Heinrich, A. Verde, J. Fajardo y J. A. Palazón. 2007. Gathered food plants in the mountains of Castilla-La Mancha (Spain): Ethnobotany and Multivariate Analysis. Econ. Bot. 61(3): 269-289.
- Rzedowski, J. 2006. Vegetación de México. Comisión Nacional para el Conocimiento y Uso de la Biodiversidad. 1a. edición digital. México, D.F., México. 504 pp. [http://www.biodiversidad.gob.mx/publicacion](http://www.biodiversidad.gob.mx/publicaciones/librosDig/pdf/VegetacionMx_Cont.pdf) [es/librosDig/pdf/VegetacionMx\\_Cont.pdf.](http://www.biodiversidad.gob.mx/publicaciones/librosDig/pdf/VegetacionMx_Cont.pdf) Consultada el 8 de agosto de 2013.
- Ticktin, T., G. de la Pefia, C. Ilsley, S. Dalle y T. Johns. 2002. Participatory ethno-ecological research for conservation: lessons from case studies in Mesoamerica. In: Stepp, J. R., E. S. Wyndham y R. K. Zarger (eds.). Ethnobiology and biocultural diversity: Proceedings of the Seventh International Congress of Ethnobiology. University of Georgia Press. Athens. pp. 575-584.
- Tyler, S.T. 2006. Co-manejo de recursos naturales, aprendizaje local para la reducción de la pobreza. Centro Internacional de Investigaciones para el Desarrollo. Ottawa, Canadá. 112 pp.

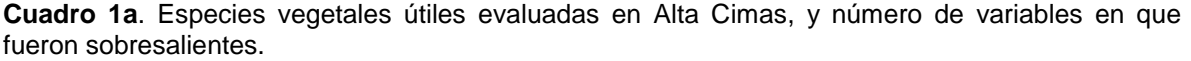

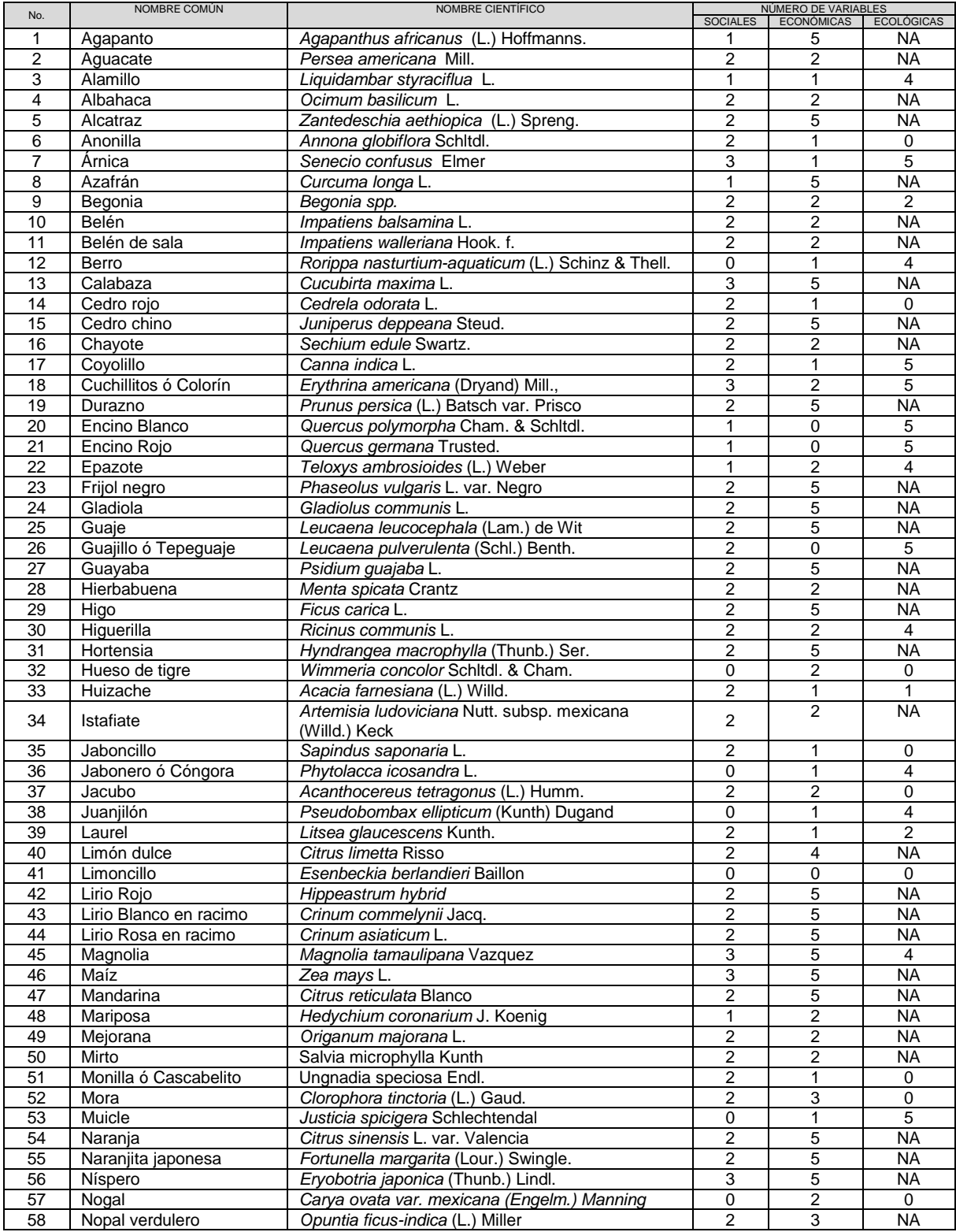

#### *S.G. Medellín-Morales, L. Barrientos-Lozano, S. Del Amo-Rodríguez, P. Almaguer-Sierra*, *Jorge V. Horta-Vega & C.S. Venegas-Barrera*

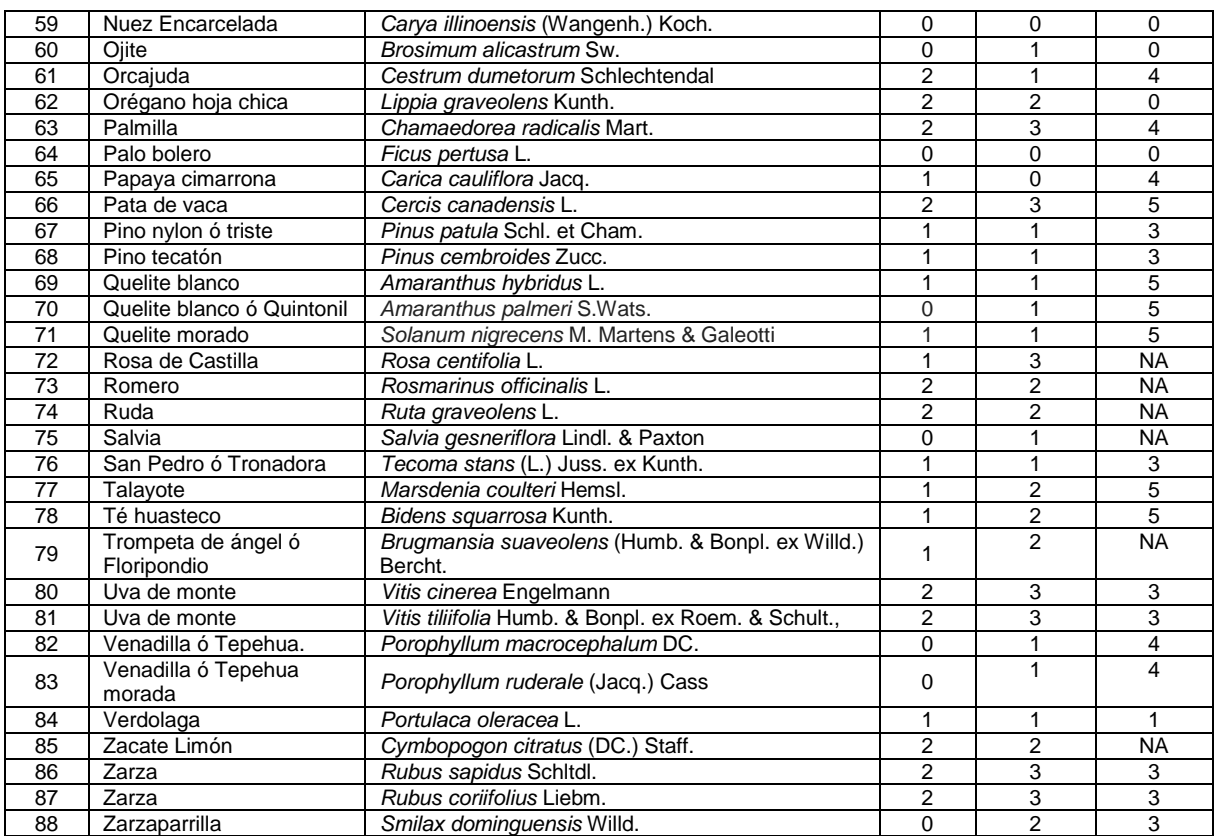

**Clave Variables Ecológicas**: (NA): No aplica.

#### **Cuadro 2a**. Valoración de especies vegetales útiles; Alta Cimas, Tamaulipas, México (2013).

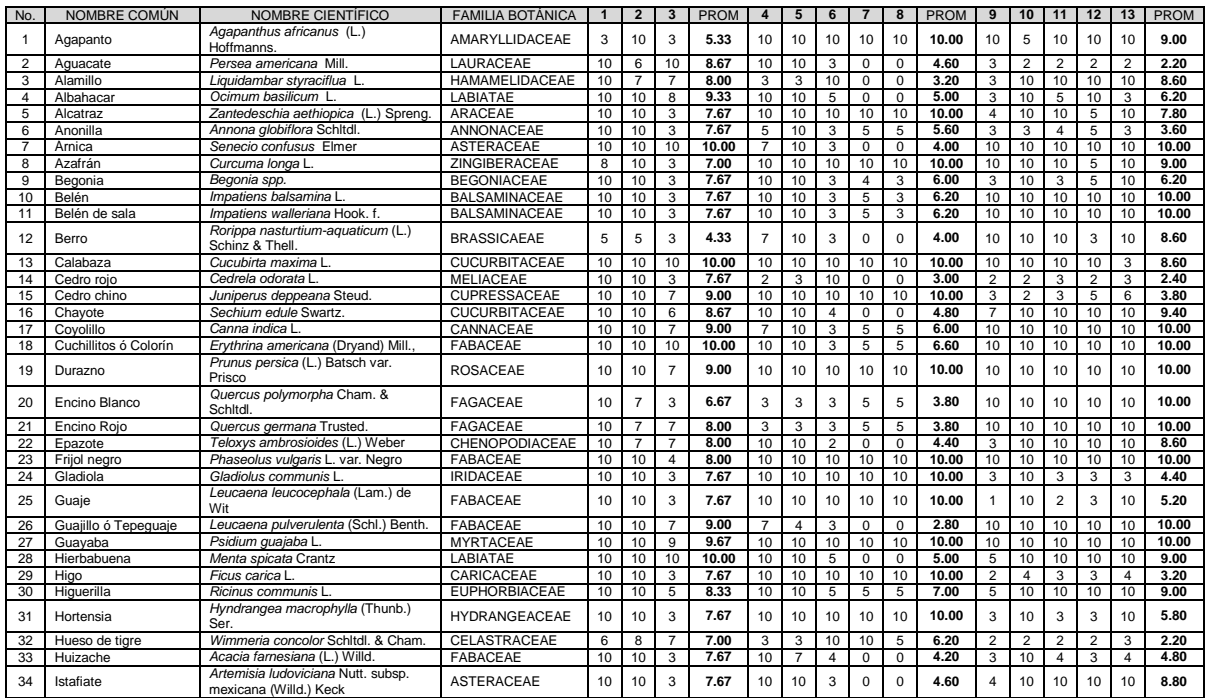

#### *S.G. Medellín-Morales, L. Barrientos-Lozano, S. Del Amo-Rodríguez, P. Almaguer-Sierra*, *Jorge V. Horta-Vega & C.S. Venegas-Barrera*

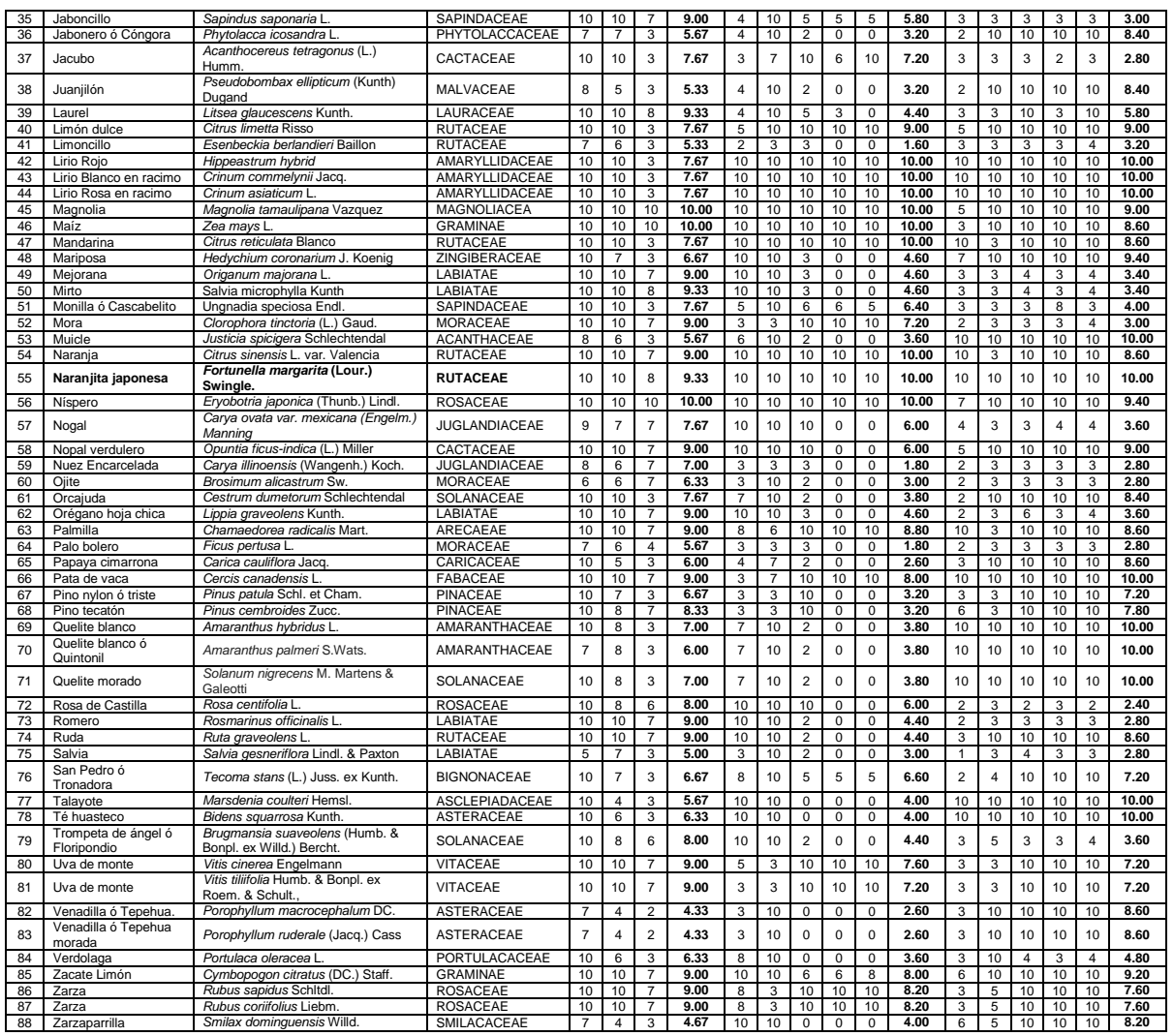

**Cuadro 3a**. Claves para valoración de especies vegetales (según Peters, 1996).

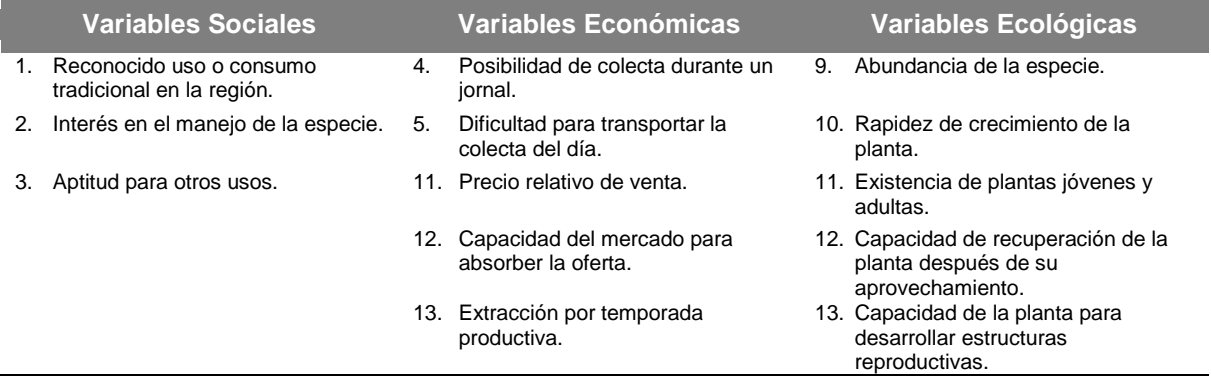

#### .**MODELO COMPUTACIONAL PARA CARACTERIZACIÓN DE GESTICULACIONES FACIALES**

*O. Herrera-Ruiz<sup>1</sup> , P. Sánchez-Orellana<sup>2</sup> & W. Gómez<sup>3</sup>*

*<sup>1</sup>Universidad Politécnica de Victoria, Parque Científico y Tecnológico TECNOTAM, Cd. Victoria, Tamaulipas, C.P. 87138[.oherrerar@upv.edu.mx,](mailto:oherrerar@upv.edu.mx)*

*<sup>2</sup>División de Estudios de Posgrado e Investigación, Instituto Tecnológico de Ciudad Victoria, Blvd. Emilio Portes Gil No. 1301, Ciudad Victoria, Tamaulipas, C.P. 87010[.mcpedrosanchez@gmail.com,](mailto:mcpedrosanchez@gmail.com)*

*3 Laboratorio de Tecnologías de Información-CINVESTAV, UNIDAD TAMAULIPAS, Parque Científico y Tecnológico TECNOTAM, Cd. Victoria, Tamaulipas, C.P. 87130. [wgomez@tamps.cinvestav.mx](mailto:wgomez@tamps.cinvestav.mx)*

**RESUMEN:** En el presente documento se propone una aplicación orientada al análisis del rostro de un ser humano, mediante el análisis por visión artificial de los gestos faciales realizados por una persona. Para este fin, se propone el uso de una versión en paralelo del algoritmo ICP (*Iterative Closest Point*) utilizado parámetros adicionales para segmentar el rostro humano.

**PALABRAS CLAVE:** ICP, Visión por computadora, computo paralelo, CUDA.

**ABSTRACT:** This paper proposes an application oriented to analyze a human face by computer vision analysis of facial gestures made by a person. For this purpose, we propose to use a parallelized version of an algorithm called ICP (*Iterative Closest Point*), with additional methodology to segment the human face.

**KEY WORDS:** ICP, machine vision, parallel computing, CUDA.

#### **1. INTRODUCCIÓN**

La interpretación de las expresiones faciales forma una parte fundamental en las interacciones sociales. Por esta razón, algunos investigadores han desarrollado diferentes metodologías o estrategias para analizar las expresiones faciales de una manera automática por medios computacionales. El análisis de expresiones faciales por medio de técnicas de visión por computadora es un problema complejo debido a las variaciones que existen en la forma y textura del rostro de una persona a otra. Estas variaciones pueden ser causadas por algunos factores, tales como pose, cambios en la iluminación u oclusión. Es también importante considerar que el reconocimiento de expresiones faciales es diferente del análisis de expresiones faciales. El primero está enfocado en clasificar la estructura del rostro de acuerdo con un conjunto de emociones. La segunda se enfoca en medir cómo las emociones son construidas en el rostro, principalmente a través del análisis de la deformación de los músculos faciales. No todas las tecnologías de captura de imágenes en 3D proporcionan la misma precisión. Por ejemplo, con arreglos de cámaras (visión estereoscópica) la precisión depende de un proceso previo de calibración [1]. Por otro lado las cámaras con tecnología TOF(*Time-of-flight*), logran una mayor eficiencia en la extracción de profundidad[2], lo cual resulta más adecuado para grabar objetos pequeños como el rostro humano. Algunos trabajos reportados en la literatura hacen uso de este tipo de tecnología para la adquisición de movimientos corporales [3][11], para la reconstrucción de objetos [4] o para animación de rostros virtuales a partir de las gesticulaciones faciales de un usuario [5]. Un punto clave en todos estos trabajos es la reconstrucción de las imágenes 3D mediante el uso de técnicas de emparejamiento de imágenes (alineamiento temporal de imágenes consecutivas) que permite simplificar el proceso de reconstrucción de objetos.

Existen diferentes tipos de algoritmos de emparejamiento; sin embargo, de acuerdo con los autores: S. Du, N. Zheng, S. Ying, J. Liu [6] el algoritmo ICP proporciona resultados con un menor costo computacional.

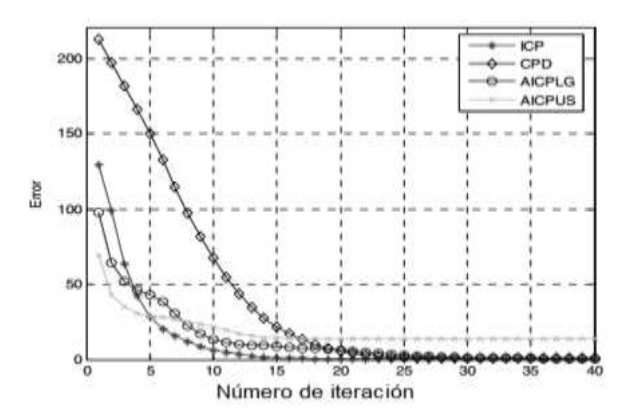

**Figura 1.** Algoritmo ICP comparado contra otros algoritmos propuestos en la literatura para emparejamiento de puntos, adaptada de [6].

Si bien ICP utiliza un menor número de iteraciones el análisis de gesticulaciónes faciales requiere procesamiento en tiempo real, lo cual no siempre se logra con la versión secuencial de éste algoritmo. Por lo anterior, en este trabajo planteamos la implementación en paralelo del algoritmo ICP en arquitectura CUDA. En las siguientes secciones describiremos el planteamiento del problema, el algoritmo ICP y la estrategia de paralelismo utilizada. Finalmente discutiremos los resultados obtenidos de esta implementación y las conclusiones obtenidas de la mísma.

#### **1.1 Planteamiento del problema**

Considerando una secuencia de imágenes capturadas del rostro de una persona en un ambiente con iluminación y oclusión controlada. El problema del análisis de expresiones faciales consiste en detectar y rastrear un conjunto de puntos (puntos de interés dentro del rostro humano) a través de una secuencia de imágenes.

Dado que el análisis de dichas imágenes requiere de un gran procesamiento computacional se plantea la aceleración del proceso utilizando tecnología CUDA.

#### **1.2 Algoritmo ICP tradicional**

El algoritmo ICP es más rápido y más preciso para conjuntos de puntos rígidos [6]. Dicha variante del algoritmo es también empleado para minimizar la diferencia entre dos conjuntos de puntos. ICP es generalmente usado para la reconstrucción de superficies en 2D y 3D. El algoritmo es principalmente empleado en

tiempo real. El proceso es iterativo, llevando a cabo transformaciones (traslación y rotación) con el objetivo de reducir al mínimo la distancia entre los dos conjuntos de puntos como se muestra en la Figura 2.

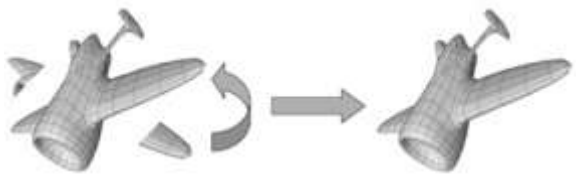

**Figura 2.** Algoritmo ICP utilizado para emparejamiento de dos conjuntos de puntos.

Los principales pasos de este algoritmo consisten en dados dos conjuntos de puntos (Modelo  $X$ , objeto  $P$ )

- 1.  $\forall p \in P$  encontrar el punto más cercano  $x \in X$
- 2. Transformar  $P_{k+1} \leftarrow Q(P_k)$  para minimizar las distancias entre cada punto  $p \vee x$ .
- 3. Terminar el proceso cuando el error sea menor a un umbral pre-establecido.

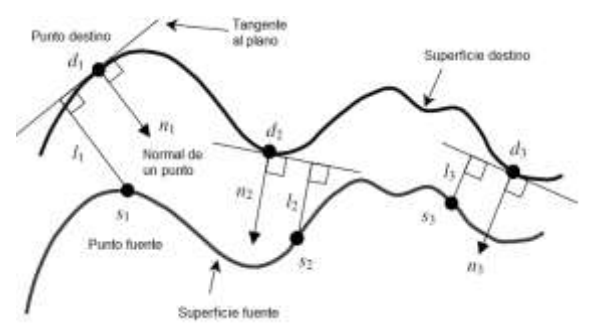

**Figura 3.**Métrica de error del punto al plano entre dos conjuntos de puntos. Adaptada de [7].

#### **1.3 Algoritmo ICP de punto al plano**

Este algoritmo usa una métrica distinta al ICP tradicional, De acuerdo a lo descrito por el autor Kok-Lim Low en su artículo: "Linear Least-Squares Optimization for Point-to-Plane ICP Surface Registration" [7] señala que el algoritmo con métrica de "punto al plano" converge mucho más rápido que uno que utiliza la métrica "punto a punto". Cuando la métrica del punto al plano es utilizada, la minimización se calcula a través de la suma de los mínimos cuadrados entre el conjunto de puntos fuente y la tangente al plano con

respecto a su correspondiente punto de destino (Figura 3).

Si  $S_i = (S_{i,X}, S_{i,y}, S_{i,z}, 1)$ T es el conjunto de puntos fuente,  $d_i = (d_{i,X}, d_{i,y}, d_{i,z}, 1)$ T es el conjunto de puntos destino y  $n_i = (n, n_{i,y}, n_{i,z}, 0)T$  es un vector de normales para cada punto en  $d_i$ , entonces el objetivo de cada iteración del algoritmo ICP es encontrar un error mínimo que permita alinear ambos conjuntos de puntos (mediante traslacionesrotaciones) de la siguiente forma:

$$
M_{opt} = \arg min_M \sum_i ((M.S_i - d_i).n_i)^2
$$

Donde M y  $M_{opt}$ son matrices de transformación con dimensiones de 4x4

#### **1.4 Arquitectura CUDA**

CUDA (*Compute Unified Device Architecture*) es una arquitectura de cálculo en paralelo que aprovecha la capacidad de procesamiento de la GPU (unidad de procesamiento gráfico) para proveer un notorio incremento en el rendimiento del sistema. Actualmente los sistemas informáticos están pasando de llevar a cabo "el procesamiento principal" en la CPU (Unidad Central de Procesamiento) a llevar a cabo un co-procesamiento distribuido entre la CPU y la GPU. De esta manera se intenta aprovechar el paralelismo y el gran ancho de banda que existe en la memoria de las GPU en aplicaciones que implican un gran costo aritmético, mientras que en el procesamiento por CPU el hecho de realizar gran número de accesos a memoria principal provoca lo que se conoce como *cuello de botella*. Las etapas de procesamiento paralelo en CUDA se presentan en la Figura 4.

Flujo de procesamiento en CUDA:

- Se copian los datos de la memoria principal a la memoria de la GPU
- La CPU encarga el proceso a la GPU
- La GPU lo ejecuta en paralelo en cada núcleo
- Se copia el resultado de la memoria de la GPU a la memoria principal

CUDA proporciona algunas ventajas que destacan con respecto a otro tipo de GPU:

- Lecturas dispersas: Se puede consultar cualquier posición de memoria.
- Memoria compartida: CUDA pone a disposición del programador un área de memoria de 16KB (o 48KB en la serie Fermi) que se compartirá entre hilos. Dado su tamaño y rapidez puede ser utilizada como caché.
- Lecturas más rápidas de y hacia la GPU.
- Soporte para enteros y operadores a nivel de bit.

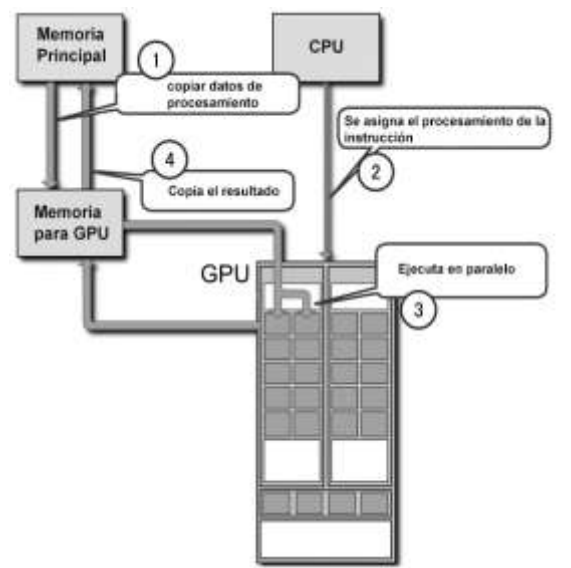

**Figura 4.**Flujo de procesamiento en CUDA.

#### **2. METODOLOGIA**

Primeramente se obtiene la imagen, esto se hace a través de un sensor infra-rojo, dicho sensor es el Microsoft Kinect, una vez que estos patrones de luz tocan una superficie, el sensor guarda las coordenadas para triangular la posición de los puntos en 3D.

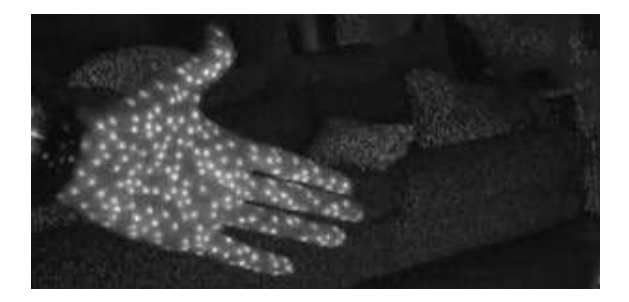

**Figura 5.**Luz infrarroja proyectada sobre una superficie.

Posteriormente un filtro bilateral[8] es aplicado a la imagen que se obtiene con el sensor, básicamente, el algoritmo va a través de cada pixel y calcula el valor del pixel basado en los valores alrededor de él, esto con el objetivo de reducir el ruido que existe en la imagen.

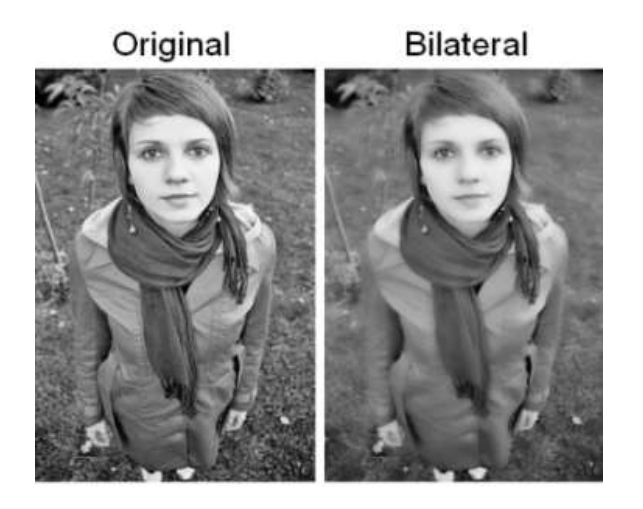

**Figura 6.** Filtro bilateral que se aplica a una imagen.

Una vez que ya se tiene un mapa de profundidad, el cual es una imagen capturada por el sensor infrarrojo, se procede a crear un mapa en 3 dimensiones. Este se crea a partir de las coordenadas "x", "y", "z" donde "z" es el valor de profundidad obtenido por el Kinect.

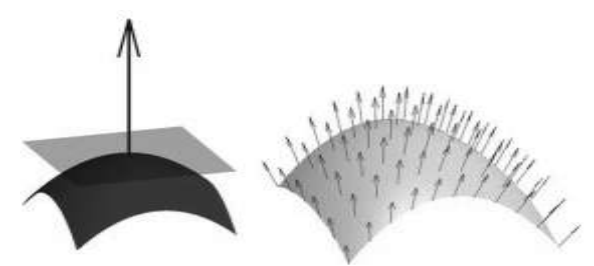

**Figura 7.** Vectores de vértices y de normales de una imagen en 3D.

Finalmente se aplica el algoritmo ICP, con el cual se alinearan los dos conjuntos de puntos que se tienen, el procesamiento suele ser computacionalmente costoso al ser en tiempo real [9], pero ese problema se resuelve al utilizar cómputo paralelo [10]. Además, se ha seleccionado una base de datos con rostros de personas, dichos rostros son una secuencia de imágenes que permiten ver cómo se va modificando el rostro de una persona a través de un periodo de tiempo.

- **Kernel (1):** Se define el tamaño de nuestra "cuadrícula" así como el tamaño de nuestros bloques. El Kernel buscará correspondencia con cada uno de los puntos, esto en base a la métrica de "punto al plano".
- **Kernel (2):** Una vez estimado el error para cada punto se lleva a cabo una rotación y traslación para la nube de puntos actual y emparejarla con la anterior.

A si mismo se desarrolló una aplicación que permite procesar dichas imágenes. Una vez procesadas dichas imágenes, se desarrolló un algoritmo con el cual se segmenta el rostro de la persona (figura 8). Una vez que ya se segmenta el rostro, se evalúan los cambios que hay en cada uno de los puntos de interés correspondientes a cada región del rostro, y se calcula el error obtenido. En este contexto, una vez alineadas los conjuntos de puntos (t y t-1) podemos determinar la cantidad de movimiento (error de ajuste). Lo anterior se realiza empleando el algoritmo ICP implementado en CUDA (versión en paralelo), utilizando el conjunto de librerías de "nvidia", ya que permite paralelizar ciertos procesos de nuestro algoritmo, permitiéndole así funcionar más rápido (figura 9).

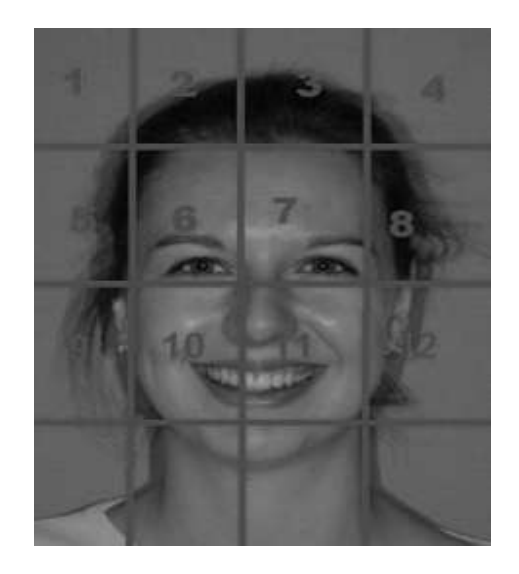

**Figura 8.** Rostro de una persona segmentado por regiones.

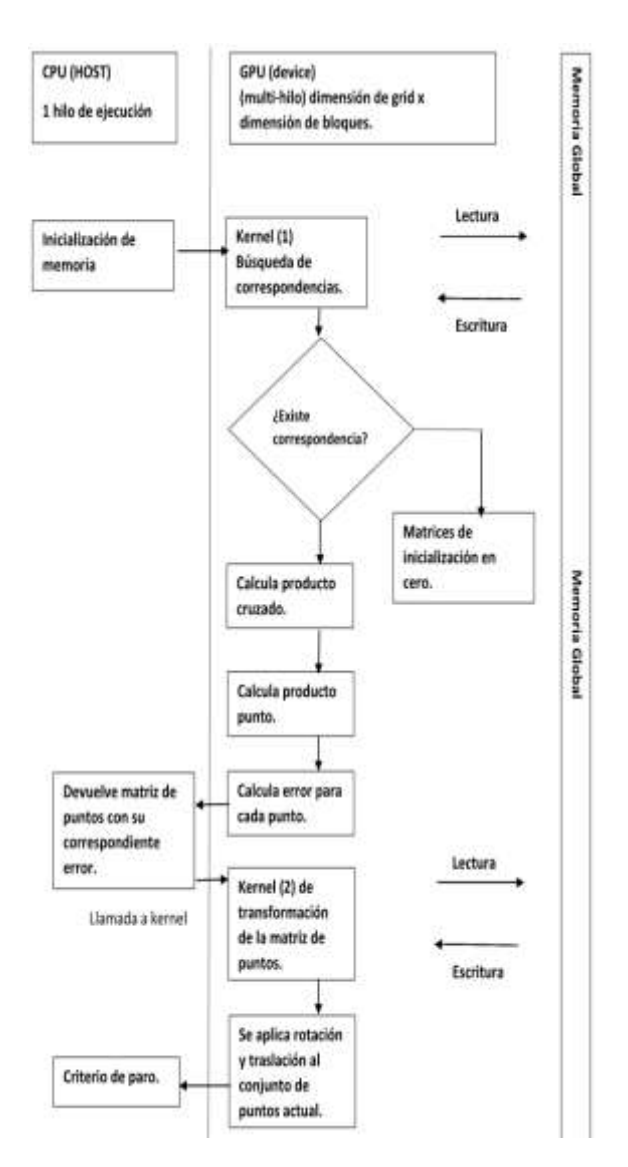

**Figura 9.** Diagrama de flujo del algoritmo ICP paralelizado utilizando el marco de trabajo de CUDA.

#### **3. PRUEBAS Y RESULTADOS**

En el experimento realizado se comparó el algoritmo ICP que utiliza la métrica del punto al plano y el algoritmo ICP que utiliza la métrica de error punto a punto. Cabe mencionar que el primero de ellos está paralelizado mientras que el segundo se ejecuta de manera secuencial.

Es importante medir la eficiencia de la implementación, ya que a través de ello se pudo determinar si iba a poder ser utilizada en tiempo real, ya que el algoritmo *ICP* que es encargado de hacer el emparejamiento de las nubes de puntos requiere de un significativo costo computacional y que implementado de manera secuencial resulta difícil ejecutarlo en tiempo real.

Se pudo observar la aceleración que mostró el algoritmo paralelizado con respecto al secuencial, se observó que al procesar dos nubes de 250 mil puntos, el algoritmo paralelizado fue 1,800 veces más rápido que el secuencial. Esta aceleración es calculada de acuerdo al tiempo que cada algoritmo tarda en procesar una determinada cantidad de puntos en el espacio en una instancia de tiempo.

De acuerdo a los resultados obtenidos, el algoritmo secuencial fue el que más tardaba en emparejar las nubes de puntos, aún después de optimizar el código y de probar su ejecución tanto en el sistema operativo Windows como en Ubuntu. Por su parte el algoritmo paralelizado mostró buen desempeño de acuerdo a los registros de tiempo de procesamiento.

#### **4. DISCUSION DE RESULTADOS**

El algoritmo ICP ha resultado más eficiente que otros algoritmos propuestos en la literatura, siendo este más rápido al momento de emparejar ambos conjuntos de puntos

El utilizar un marco de trabajo como el de *nvidia* permite mejorar de manera notable la rapidez con que se llevan a cabo los cálculos en nuestro algoritmo. En una computadora tradicional, sin hacer uso de un *gpu* ni herramientas para paralelizar, nuestro análisis de gesticulaciones faciales se vuelve imposible, ya que para un CPU procesar entre 20 y 30 imágenes 3D por segundo, lo cual resulta computacionalmente más costoso.

#### **5. CONCLUSIONES Y TRABAJO EN CURSO**

En este trabajo se ha abordado el seguimiento de gesticulaciones faciales por medio de la visión por computadora. Se empleó programación paralela para lograr una aceleración importante en el tiempo de ejecución de este algoritmo respecto de la versión del mismo programada en forma secuencial. El algoritmo paralelizado resultante permite procesar hasta ocho cuadros por segundo. En la actualidad, implementaciones similares que propongan características similares a las logradas en la implementación

aquí presentada son escasas o utilizan equipo costoso. La implementación del algoritmo desarrollada es flexible y permite trabajar con secuencias adquiridas con sensores de bajo costo como el Kinect de Microsoft.

Es importante mencionar que de acuerdo con los resultados obtenidos, es posible evaluar la cantidad de movimiento sin utilizar modelos previamente adquiridos. Con la implementación utilizada en esta investigación no fue necesario utilizar modelos o colocar marcas en el rostro de las personas para poder darle seguimiento a las gesticulaciones en el rostro de una persona. La mayoría de las técnicas analizadas en el estado del arte requieren de un modelo para poder cumplir con tareas como analizar expresiones faciales o efectuar la reconstrucción tridimensional. Además, en algunas de ellas es necesario colocar manualmente puntos de referencia en el rostro para poderles dar seguimiento. Esto hace que el proceso de análisis de gesticulaciones faciales sea lento y pueda resultar tedioso.

Uno de los trabajos futuros que pueden realizarse es la paralelización de las operaciones que se realizan para separar en regiones del rostro, con lo que se aceleraría aún más el tiempo de ejecución del análisis.

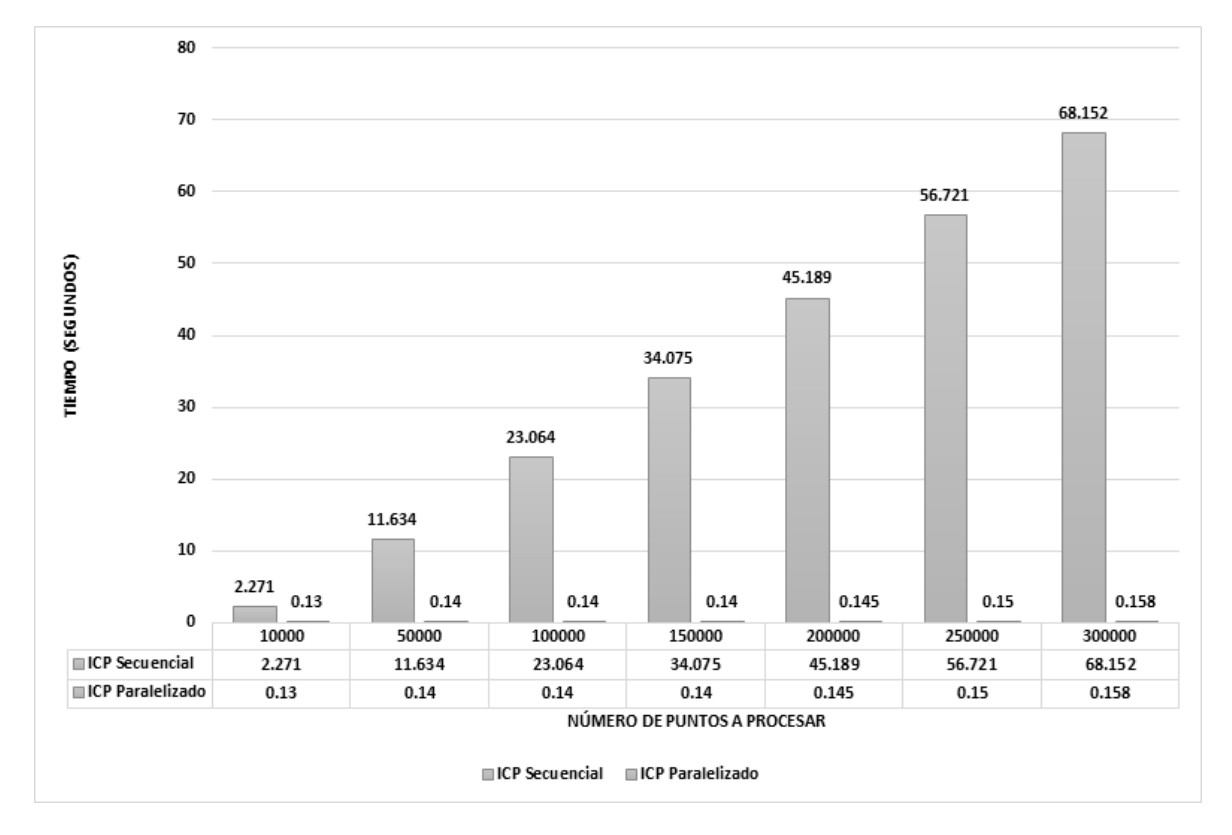

**Figura 10.** Comparativa del algoritmo ICP secuencial y paralelizado respecto al tiempo que les tomó procesar diferentes nubes de puntos de distintos tamaños.

#### **6. LITERATURA CITADA**

- [1] T. Clarke, J. Fryer. 2003. The development of camera calibration methods and models.
- [2] S. Foix, G. Alenyá, C. Torras. 2011. Lock-in Time-of-flight (TOF) cameras: A survey.
- [3] E. Vezzetti, F. Marcolin. 2012. 3D Human face description: landmarks measures and geometrical features.
- [4] V. Blanz, T. Vetter. 1999. A Morphable Model for the synthesis of 3D faces.
- [5] T. Weise, S. Bouaziz, H. Li, M. Pauly. 2011. Real time performance-based facial animation.
- [6] S. Du, N. Zheng, S. Ying, J. Liu. 2010. Affine iterative closest point algorithm for point set registration.
- [7] Kok-Lim Low. 2004. Linear Least-Squares Optimization for Point-to-Plane ICP Surface Registration
- [8] Y. Hhuang, C. Shann. 2006. Noise reduction using enhanced bilateral filter.
- [9] Y. Chang, M. Vieira, M. Turk, L. Velho. 2005. Automatic 3D facial expression analysis invideos, Anal. Model. Faces Gestures 293–307
- [10] V. Sundderam, G. Geist. 1999. Heterogeneous parallel and distributed computing.
- [11] L. Yin, X. Wei, P. Longo, A. Bhuvanesh. 2006. Analyzing facial expressions using intensity variant 3D data for human computer interaction, *In*: Pattern Recognition. ICPR 2006. 18th International Conference on, vol. 1, 2006, pp. 1248–1251.

[12] Kevin W. Bowyer, Kyong Chang, Patrick Flynn. 2005. A survey of approaches and challenges in 3D and multi-modal 3D + 2D face recognition.

#### **MODELADO DE SOFTWARE PARA DISPOSITIVOS MÓVILES USANDO REDES DE PETRI**

*J. Velázquez-Zapata, R. Machucho-Cadena & F. Mesa-Linares Universidad Politécnica de Victoria, Parque Científico y Tecnológico TECNOTAM, Cd. Victoria, Tamaulipas, C.P. 87138[.jvelazquezz@upv.edu.mx,](mailto:jvelazquezz@upv.edu.mx) [rmachuchoc@upv.edu.mx,](mailto:rmachuchoc@upv.edu.mx) [fmesal@upv.edu.mx](mailto:fmesal@upv.edu.mx)*

**RESUMEN:** El paradigma y la tecnología de los sistemas multi-agente, es actualmente una de las contribuciones más representativa de la inteligencia artificial distribuida. Las redes de Petri se utilizan como una herramienta de modelado para evaluar las propiedades estructurales de estos sistemas. El propósito de este trabajo consiste en desarrollar una interfaz gráfica de usuario, que permita modelar Redes de Petri. La metodología consiste en definir un sistema multi-agente basado en la arquitectura abstracta para agentes inteligentes. Esta arquitectura se modela utilizando redes de Petri. El análisis estructural de la red proporciona una evaluación de las propiedades de la interacción del sistema multi-agente. Se considera el evitar interbloqueo en el sistema y se evalúa utilizando vivacidad y propiedades de acotación del modelo de la red de Petri. Se desarrolló una interfaz gráfica de usuario para el diseño de redes de Petri, la cual analiza y genera código para aplicaciones multi-agentes en dispositivos móviles.

**PALABRAS CLAVE:** Sistemas multi-agente, Redes de Petri, Sistemas distribuidos.

**ABSTRACT:** The paradigm and the technology of multi - agent systems, is currently one of the most representative contributions of distributed artificial intelligence. Petri nets are used as a modeling tool for assessing the structural properties of these systems. The purpose of this work is to develop a graphical user interface that allows Petri Nets model. The methodology is to define a multi - agent system based on abstract architecture for intelligent agents. This architecture is modeled using Petri nets. Structural analysis of the network provides an evaluation of the properties of the interaction of multi-agent system. Deadlock avoidance is considered in the system and evaluated using dimension vivacity and model properties of Petri net. We developed a graphical user interface for the design of Petri nets, which analyzes and generates code for multi - agents on mobile devices.

**KEY WORDS:** multi-agent systems, Petri nets, distributed systems.

#### **1. INTRODUCCIÓN**

Un Sistema Multi-Agente (MAS) es un sistema compuesto por múltiples agentes inteligentes que interactúan entre sí (Wooldridge, 2002). Estos sistemas pueden ser utilizados para resolver problemas que son difíciles o imposibles de resolver para un agente individual o un sistema monolítico (Wooldridge, 2002; Celaya, 2009). Un MAS se compone de partes activas denominadas agentes, basados en JADE. Los MAS son la contribución más representativa de la inteligencia artificial distribuida (Martínez, 2007). Constituyen Sistemas Dinámicos de Eventos Discretos (DEDS), concurrentes, asíncronos, estocásticos y distribuidos. Su comportamiento es asociado a las actividades sociales del ser humano. El enfoque multi-agente ha sido concebido bajo la posibilidad de dividir problemas altamente complejos y de naturaleza

distribuida (Murillo, 2008). Cada fragmento es tratado por un agente autónomo que interactúa y se comunica con el resto del grupo durante el proceso de solución. Las redes de Petri, ampliamente conocidas como PN (*Petri Net*) son utilizadas para evaluar las propiedades estructurales de los sistemas multi-agentes (Celaya & Desrochers, 2009).

Las PN fueron introducidos por Carl Adán Petri en 1962 en Alemania; se desarrollaron como una herramienta adecuada para el estudio de los sistemas que son concurrentes, asíncronos, distribuidos en paralelos y/o estocásticos (Murillo, 2008; Zurawski & Zhou, 1994). En términos matemáticos, las PN pueden concebirse como una *tupla* de cinco elementos (Celaya & Desrochers, 2009; Murillo, 2008; Murata, 1989).

$$
(P; T; A; W; M0) \t(1)
$$

Dónde:

P: es un conjunto finito de lugares, T: es un conjunto finito de transiciones,  ${A} \subseteq { (P \times T) \cup (T \times P) }$  es un conjunto de arcos,

W:  $A \rightarrow \{1, 2, 3...\}$  es una función de peso,  $M_0: P \rightarrow Z^{\dagger}$  es el marcado inicial.

El significado de los lugares y transiciones en redes de Petri depende directamente del enfoque de modelado. Al modelar, varias interpretaciones pueden ser asignadas a lugares y transiciones.

Para un DEDS, una transición se considera como un evento y los lugares se interpretan como una condición para que ocurra un evento. Los lugares son representados con círculos y las transiciones se representan con barras. Los arcos están dirigidos desde lugares a las transiciones o de transiciones a los lugares. Los lugares contienen señales que viajan a través de la red en función de la activación de una transición. Se dice que *p* es un lugar de entrada a una transición *t,* si un arco se dirige desde *p* a *t*. Similarmente, un lugar de salida de *t* es cualquier lugar en la red con un arco entrante desde la transición *t*. Una transición se puede disparar sólo si está habilitada. Para que una transición *t* esté habilitada, todos los lugares de entrada de *t* deben contener al menos un testigo (token). Cuando se dispara una transición, un token se retira de cada lugar de entrada, y un token se añade a cada lugar de salida (Zurawski & Zhou, 1994; Murata, 1989).

Una PN es ordinaria si el peso de sus lugares y transiciones solo toma valores de 0 y 1, como las PN secuenciales donde un token ejecuta toda la PN, las PN cíclicas donde una secuencia de disparos permite alcanzar el *M<sup>0</sup>* a partir de cualquier marcado *M<sup>j</sup>* sucesor de *M0*. El significado de los lugares y transiciones depende directamente del enfoque de modelado de la PN.Murata (1989) clasifica las PN utilizando criterios estructurales y de topología de la siguiente forma:

- a) Máquinas de estado
- b) Gráfico de marcados
- c) Red de libre escogencia
- d) Red de libre escogencia extendida
- e) Red de escogencia asimétrica

Entre las principales aplicaciones de las PN se resaltan: medición de rendimiento, protocolos de comunicación, bases de datos distribuidas, software distribuido, software paralelo, lógica programable VLSI, circuitos sincrónicos, estructuras asincrónicas, compiladores y sistemas operativos, sistemas informáticos de oficina, lenguajes formales, programas lógicos, redes locales, redes neuronales, filtros digitales y modelos de decisión(Murillo, 2008).

Las PN han sido utilizadas como una herramienta de modelado gráfico y matemático aplicable al modelado de sistemas discretos concurrentes (Murillo, 2008; Zurawski & Zhou, 1994). Dichas aplicaciones constituyen uno de los mayores atractivos desde el punto de vista industrial (Zurawski & Zhou, 1994; Murata, 1989). En trabajos previos, como el publicado por Piedrafita *et al.* (2006), presentaron la implementación programada de una PN en *java*, para el control de una célula de fabricación flexible. JADE (JAVA Agent Developmet Framework), cumple con el estándar FIPA, JADE proporciona dos tipos de comportamientos, simples y compuestos, estos organizan las tareas de los agentes. Los comportamientos *simples* corresponden con la clase *Simple Behaviour* que representa comportamientos atómicos, que suelen realizar tareas simples, los comportamientos compuestos son la composición de otros comportamientos hijos. Estos comportamientos son ingresados a una cola de procesamiento administrada por la plataforma.

El propósito de este trabajo consiste en desarrollar una interfaz gráfica de usuario (GUI), que permita modelar PN. Se persigue resolver matemáticamente la red modelada para posteriormente generar su código jade. Se generó un código jade que permite el procesamiento y envió de mensajes publicitarios y peticiones de dispositivos móviles que acceden a datos en un sistema distribuido.

#### **2. DESARROLLO**

#### **2.1. Entorno tecnológico de la GUI**

La GUI se desarrolló en una laptop con las siguientes características:

- Microsoft Windows 7 starter
- Procesador Dual-core 2.0 GHz
- Sistema operativo de 32 bits
- Memoria RAM de 3 GB

La GUI desarrollada en el lenguaje Java, permite ser ejecutable en múltiples sistemas operativos. Las pruebas fueron hechas en computadoras de escritorio con el procesador *dual - core 2*.

#### **2.2. Entorno tecnológico de la aplicación móvil**

Simultáneamente se desarrolló una aplicación para el envío de propagandas comerciales a dispositivos móviles el entorno tecnológico de la aplicación se menciona a continuación.

- Tablet Toshiba con android sandwich ice cream 4.0
- teléfono galaxy nexus (emulado ) android 3.0
- Nexus 7 (emulado) android 3.0

Las pruebas se desarrollaron en mayor medida en una tablet Toshiba con android 4.0. La tablet no tiene ranura para tarjeta SIM, por tal motivo para realizar la conexión a internet se utilizó un dispositivo extra llamado *e5* el cual genera una señal wifi que permite que la tablet se conecte a Internet. La empresa Movistar es la que brindó el servicio de internet para la realización de las pruebas. El *e5* permite la conexión de 5 dispositivos a la vez.

#### **2.3. Arquitectura de la GUI**

La arquitectura implementada se compone de 4 capas. La primera capa es el diseño de la GUI, que es lo que le muestra al usuario, la capa 2 es el modelado de la PN. El modelado se realiza en un área de 800px por 700px; puede ser modelado todo tipo de PN ordinarias, la capa 3 es la solución de la PN, después de modelar la PN la GUI muestra la solución de la PN en la consola del IDE. La capa 4 es donde se genera el código JADE del proyecto, es decir el código de la PN modelada.

La figura 1 muestra las capas de la arquitectura de la GUI, la GUI usa el paquete Swing que es parte de la JFC (Java Foundation Classes) en la plataforma java, por lo tanto se usa la programación orientada a eventos. Swing nos permite dotar de una interfaz gráfica de usuario a nuestras aplicaciones, dotándolas de interactividad y riqueza visual. Las componentes de Swing utilizan la

infraestructura de AWT, incluyendo el modelo de eventos AWT, el cual rige cómo una componente y reacciona a eventos tales como: eventos de teclado, mouse, etc.

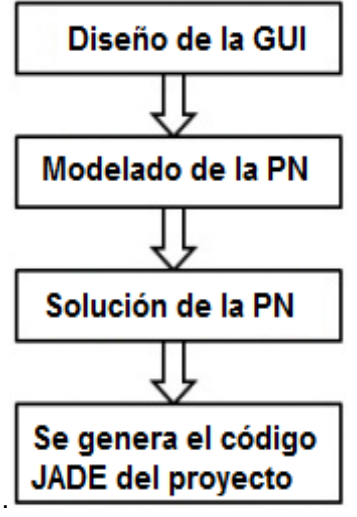

**Figura 1** arquitectura de la GUI

La GUI desarrollada está basada en los componentes de Java Swing en combinación de j*ava canvas*. Siendo el canvas un control apropiado para dibujar en su superficie. El control canvas define la función paint que pinta su superficie con el color de fondo. La GUI es el software sobre el que se modelan las PN ordinarias por el usuario. También es la responsable de mantener el diseño durante la ejecución y modelado de la PN. En pocas palabras la GUI tiene el siguiente uso:

- Permite modelar gráficamente PN.
- El modelo gráfico lo traduce a texto y reporta el resultado al usuario en la consola del IDE.
- Muestra en la consola la matriz de entrada, la matriz de salida, matriz de incidencia y los P y T invariantes.
- Genera el código jade del proyecto (PN modelada).

La figura 2 ilustra una propuesta de la capa de presentación e interacción con el usuario que modelara la PN. El modelado de la PN se hace sobre un *jpanel* sobre el cual el usuario modela la PN, el *jpanel* de java permite la utilización de la clase canvas. Las herramientas de modelado que están disponibles son los botones de los componentes de la PN, como los estados, transiciones, *arcos* y los *tokens*, además de los

botones para resolver la PN y para generar el código jade.

|                               | <b>Hodeling Peth Keta</b><br><b>LOOK STORES</b> |  |
|-------------------------------|-------------------------------------------------|--|
|                               |                                                 |  |
|                               |                                                 |  |
|                               |                                                 |  |
| <br>٠                         |                                                 |  |
|                               |                                                 |  |
|                               |                                                 |  |
| simmeter.                     |                                                 |  |
|                               |                                                 |  |
|                               |                                                 |  |
| <b><i><u>Installa</u></i></b> |                                                 |  |
|                               |                                                 |  |
|                               |                                                 |  |
|                               |                                                 |  |
|                               |                                                 |  |

**Figura 2.** Capa de presentación de la GUI

#### **2.4. Modelado de la PN**

En la GUI propuesta es posible modelar PN como las que se muestra a continuación. La figura 3 muestra una PN ordinaria secuencial.

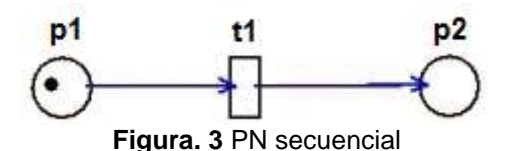

La figura 4 muestra otra PN que la GUI puede modelar y resolver; es una PN ordinaria cíclica.

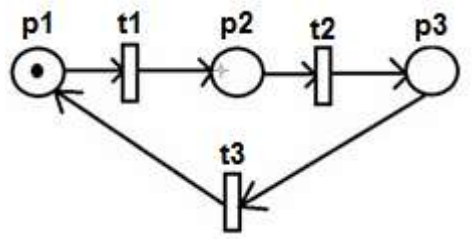

**Figura 4.** PN ordinaria cíclica

#### **2.5. Solución de la PN**

Después de modelar gráficamente la PN la GUI le presenta al usuario el resultado en la consola del IDE mostrando el resultado de la interpretación gráfica en texto. La figura 5 muestra lo que es nuestra propuesta para mostrarle al usuario los resultados de la PN que se está modelando. El resultado que se ve es la salida de la red ordinaria 1 de la figura 3. Esta PN no pose P y T invariantes porque no regresa al marcado inicial.

```
Tamaño del marcado inicial: 2
10Matriz Input
1.0Matriz OutPut
0<sub>1</sub>Matriz de Indicencia = 0 - I-1 1
Esta red de Petri no puse T y P Invariants
```
**Figura 5.** Salida de resultados

#### **2.6. Solución de la PN**

Se crea un archivo en formato java con código jade con el cual se habilita la realización de agentes, conforme las especificaciones FIPA. El código jade generado se implementa en la aplicación móvil, donde un agente será el encargado de enviar peticiones a un servidor fijo para que en el dispositivo móvil (MD) (Tablet android 4.0) se reciban las ofertas de los centros comerciales participantes. Las ofertas se reciben en el MD si y solo si se encuentra a una distancia de 300m de los centros comerciales participantes como lo muestra la figura 6.

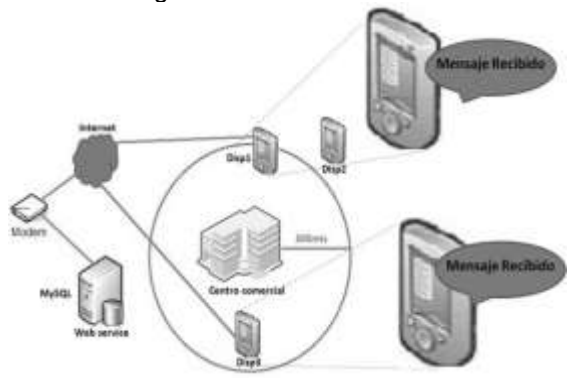

**Figura 6.** Dispositivos móviles dentro del área de cobertura de un centro comercial.

En el dispositivo móvil se realiza localmente la obtención de las coordenadas geográficas para después compararlas con las que tiene en la base de datos (BD) local implementada en SQ Lite. La obtención de las coordenadas se hizo mediante el GPS del MD, dicho proceso de obtención de coordenadas se realiza cada 15s.En el cálculo de la distancia entre el MD y el centro comercial se aplicó la fórmula:

#### *Haversin (d/R) = Haversin (φ1-φ2) + cos (φ1) cos (φ2) Haversin (Δλ).*

La fórmula de haversine permite calcular la distancia entre dos puntos en una esfera.

El servicio Web que se encarga de recibir las solicitudes del dispositivo móvil se implementó en php y MySQL. Cuando el servicio Web recibe una solicitud se consulta al motor de BD enviándole las ofertas del centro comercial al MD.

#### **3. RESULTADOS**

La figura 7 muestra el área de trabajo en la que se modelan las PN por el usuario. En el trabajo desarrollado se usaron figuras ya establecidas tales como los estados (primer botón, parte superior), transiciones (es el segundo botón), arcos (tercer botón), los *tokens*. El botón Calcular MIOI se utiliza después de modelar la PN y sirve para que la GUI muestre en la consola la matriz de entrada (*input*), la matriz de salida (*output*) y la matriz de incidencia *A* que se obtiene haciendo *A = output - input*, el sexto botón permite seleccionar un elemento de la PN modelada y ubicarlo en otra posición dentro del canvas, el botón número siete *Generate code*, es el que genera el código jade de la PN modelada.

| n.                |                                         | ___ |
|-------------------|-----------------------------------------|-----|
|                   | Modeling Paint Nets<br><b>ANTISTICA</b> |     |
|                   |                                         |     |
| <b>Assets</b>     |                                         |     |
| <b>Taconomist</b> |                                         |     |
| <b>ALC UN</b>     |                                         |     |
|                   |                                         |     |
| <b>Stage</b>      |                                         |     |
| down (819.)       |                                         |     |
|                   |                                         |     |
| <b>Saturda</b>    |                                         |     |
| Andrew County     |                                         |     |
|                   |                                         |     |
|                   |                                         |     |
|                   |                                         |     |
|                   |                                         |     |

**Figura 7.** Área de modelado

El modelado se realizó de forma manual usando las herramientas con los que cuenta la GUI. Sobre esta GUI se harán las pruebas para observar su desempeño.

#### **3.1. Modelado de la PN**

El modelado de la PN es la segunda capa de la GUI. Las pruebas realizadas fueron con dos PN una que no cuenta con P y T - invariantes y otra que si cuenta con ellos. La primera prueba fue con una PN secuencial, conformada por dos estados, una transición y dos arcos. La figura 8 nos muestra una PN secuencial. Esta PN no cuenta con P y T - Invariantes.

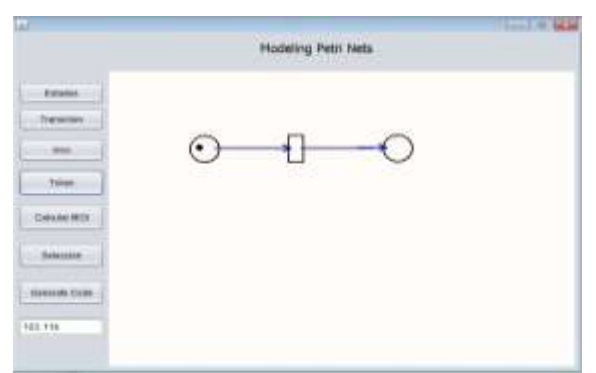

#### **Figura 8.** PN modelada 1

#### **3.2. Solución de la PN**

Esta es la tercera capa y es donde la GUI soluciona la PN que se ha modelado, la figura 9 muestra la descripción de la PN modelada en texto.

| Total de lugares: 2                        |
|--------------------------------------------|
| Total de transiciones: 1                   |
| Total de arcos: 2                          |
| Tamaño del marcado inicial: 2              |
| $MO = (1 \ 0)$                             |
| Matriz Input =                             |
| $1 \Omega$                                 |
| $Matrix OutPut =$                          |
| 0.1                                        |
| Matriz de Indicencia = $0 - I =$<br>$-1$ 1 |
| Esta red de Petri no puse T y P Invariants |

**Figura 9.** Solución de la PN

En la primera línea nos dice que la PN tiene dos lugares, una transición, dos arcos, también nos indica el marcado inicial, también nos muestra la matriz de entrada, la matriz de salida, la matriz de incidencia, y nos indica que la PN no pose P y T Invariantes, para esta PN la GUI genera dos archivos .java, el cual es el siguiente tema.

#### **3.3. Generación de código JADE**

En la cuarta y última capa, aquí la GUI genera el código JADE de la PN modelada, para el caso de la PN secuencial, la GUI solo genera dos archivos .java, con código jade, donde dos agentes intercambian un mensaje. Los nombres asignados a los archivos están formados de la siguiente manera: el nombre del

archivo más un número, por ejemplo: file1, file2,.., file n.

La figura 10 indica que el código jade de la PN modelada se creó. Los códigos creados se localizan en la carpeta raíz del sistema en c:\

```
Esta red de Petri no puse T y P Invariants
 se creo
El código JADE proyecto creado
 se creo
El código JADE proyecto creado
```
**Figura 10.** Confirmacion de que se genero el código JADE.

El sistema del dispositivo movil trabajara con multiagentes, el sistema ya está desarrollado pero la parte de los multiagentes sigue en investigación**,** el sistema se enlaza a un servidor remoto mediante un servicio web, en el servidor remoto se encuentra una base de datos en MySQL con las coordenadas geográficas y las ofertas de los centros comerciales participantes.

La figura 11 muestra la consulta que ejecuta el servicio web y el resultado es enviado al MD.

```
1 select N.nombre, O.oferta
2 from negocios N, ofertas O
3 where N, id = 0, id negocio
4 and Altitud1="23.751671553420383"
5 and latitud1="-99.13978460845942"
```
**Figura 11.** Consulta que se ejecutará en el servidor remoto MySQL

En la parte del MD se encuentra una BD en SQLite que contiene solo las coordenadas geográficas de los centros comerciales. Para poder acceder al web service desde fuera de la red LAN se utilizó una IP pública que facilitó la empresa de Cable Sistemas YOO. Las coordenadas que se muestran son del centro comercial Mega Comercial Mexicana. En el servidor MySQL se implementó el modelo entidad relación para relacionar las tablas que componen la BD.

La figura 12 ilustra el momento en el que el MD obtiene las coordenadas geográficas de su ubicación actual, y la distancia a la que se encuentra del centro comercial GranD S. A.

También se puede apreciar que el MD está recibiendo dos ofertas del centro comercial.

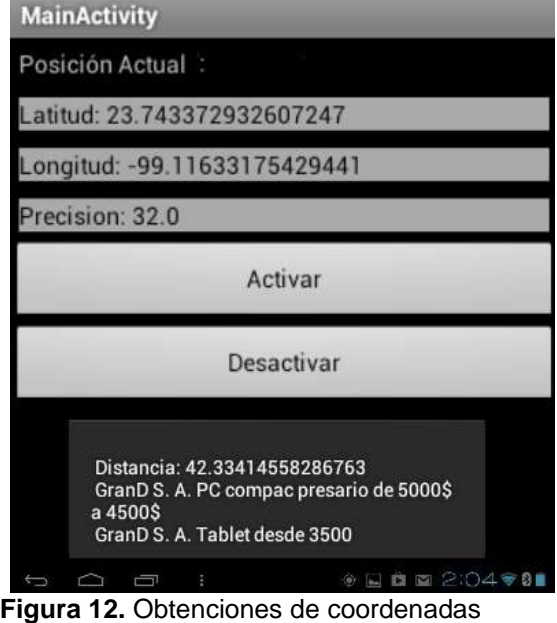

La figura 13 muestra una descripción del mensaje de propagandas que recibe el MD.

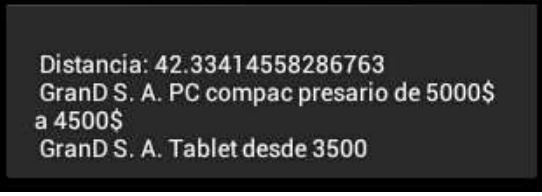

**Figura 13.** Descripción del mensaje recibido.

La distancia es de 42m es decir lo lejos que se encuentra el centro comercial del MD, también se puede apreciar que nos llegaron dos ofertas del centro Comercial GranD S.A. El mensaje tiene una duración de 5s., las nuevas coordenadas geográficas se obtienen cada 15s e inmediatamente se calcula la nueva distancia.

#### **5. DISCUSIÓN**

La aportación principal de este trabajo consiste en modelar un software para dispositivos móviles usando PN y MAS. Para su solución se propuso el desarrollo de una GUI, que genera el código jade de la PN modelada, para su posterior implementación en dispositivos móviles.

En su definición más general, se espera que el sistema distribuido modelado con PN trabaje con multi-agentes y que atienda solicitudes de múltiples clientes solicitando acceso a datos.

El desarrollo de la GUI obtenida compite con los trabajos registrados en la literatura. En el ámbito académico apenas inicia a darse a conocer lo que son las PN y su combinación con los MAS.

El uso de PN en la representación de MAS aplicable a dispositivos móviles es un área poco explorada en la literatura. Trabajos previos, como el de Piedrafita, han sido enfocados en la lectura de archivos de texto que contienen las matrices de incidencia, matriz de entrada y matriz de salida. Según sus resultados, es más rápido leer los archivos de texto, que modelar la PN. El modelado de la PN lo realizan en un programa externo, para después generar el código java de la PN, la resolución de la PN se realiza de forma secuencial. Los resultados obtenidos, en cambio, sugieren que un programa, al ser previamente modelado con PN presenta un mejor desempeño. Las pruebas realizadas fueron con dos PN, una secuencial y otra que representa un proceso cíclico. Con las PN se puede identificar bloqueos en el sistema y cuellos de botella, ya que nos brindan un modelo matemático del sistema. Lo anterior confirma la viabilidad de modelar previamente MAS con PN para su posterior implementación en dispositivos móviles.

En cuanto a la GUI, se dejan abiertos dos campos para nuevos desarrollos: modelado de aplicaciones móviles con redes de Petri temporizadas (TPN) y coloreadas (CPN).Los resultados obtenidos, permiten comprobar que la realización de redes de Petri se puede llevar a cabo sin dificultad con cualquier tecnología.

Un inconveniente encontrado es la respuesta del servidor de BD, cuando el dispositivo móvil se encontraba dentro del área de cobertura le solicitaba al servidor de BD las propagandas del centro comercial y se apreciaba un retardo de entre 10s. a 15s.

Una de las limitaciones de la aplicación móvil es el alto costo del Internet móvil, en las primeras pruebas se utilizó google maps, por el alto costo solo se trasmite texto, únicamente se

leen las coordenadas geográficas con el GPS del dispositivo móvil para ahorrar recursos.

#### **6. LITERATURA CITADA**

- J. R. Celaya, y A. A. Desrochers., (2009). Modeling and Analysis of Multi-agent System using Petri Nets. Journal of computers, vol. 4, no. 10, pp. 981-996.
- Martínez M. J. (2007). *Sistemas Multi-agente para monitorizar el control de concurrencia en transacciones Anidadas sobre grupos de dispositivos móviles.* Tesis de maestría no publicada. Instituto Politécnico Nacional, México, D.F.
- Murillo Soto L. D. (2008). Redes de Petri: Modelado e implementación de algoritmos para autómatas programables. Tecnología en Marcha, *Vol. 21, N.° 4, Octubre-Diciembre 2008, pp. 102-125*.
- Piedrafita Moreno. R., y Villarroel Salcedo, J. L. (2006). Implementación programada de Redes de Petri en Java. Control de una célula de fabricación flexible. IEEE pp. 1246 - 1253.
- T. Murata. (1989). Petri nets: Properties, analysis and applications, Proceedings of the IEEE, vol. 77, no. 4, pp. 541-573.
- Wooldridge M. (2002). *An introduction to multiagent systems*. England. JOHN WILEY & SONS, LTD.
- Zurawski R., Zhou M. (1994). Petri Nets and Industrial Applications: **A** Tutorial. *IEEE. TRANSACTIONS ON INDUSTRIAL ELECTRONICS*, Vol. 41, No. 6, pp 567- 583.

#### **IMPLEMENTACIÓN DEL ALGORITMO EVOLUCIÓN DIFERENCIAL EN CUDA**

*I. A. Guzmán, P. L. Sánchez-Orellana & F. Mesa-Linares*

*Universidad Politécnica de Victoria, Parque Científico y Tecnológico TECNOTAM, Cd. Victoria, Tamaulipas, C.P. 87138[.abadge1@gmail.com,](mailto:abadge1@gmail.com) [psanchezo@upv.edu.mx,](mailto:psanchezo@upv.edu.mx) [fmesal@upv.edu.mx](mailto:fmesal@upv.edu.mx)*

**RESUMEN:** La evolución diferencial es un método de optimización aplicado a la resolución de problemas complejos, perteneciente a la categoría de la computación evolutiva que se inspira en la evolución biológica. Las posibles soluciones pueden ser vistas como puntos individuales dentro del área a evaluar, del problema a resolver, es un proceso iterativo y en muchas direcciones que se va desplazando a regiones prometedoras dentro del área a evaluar las soluciones. El paralelismo implícito del algoritmo (*Veronese et al., 2010)* hace que sea interesante realizar una implementación en una plataforma real de paralelización como la arquitectura CUDA. La tecnología CUDA desarrollada por la empresa NVIDIA provee una amplia plataforma para la computación paralela. Muchos algoritmos del estado del arte de diferentes áreas de trabajo están siendo rediseñados en CUDA para mejorar sus tiempos de ejecución. La eficiencia en el tiempo de ejecución de las aplicaciones realizadas para la plataforma CUDA, depende de la comprensión de varias propiedades técnicas del GPU durante el desarrollo y la implementación. En los últimos años el precio de los GPUs ha disminuido considerablemente, lo que ha hecho posible que las nuevas computadoras cuenten con esta tecnología y a un precio accesible para el usuario en general. Por lo que en este trabajo se realiza una implementación del algoritmo evolución diferencial en la plataforma CUDA con la que se logra reducir el tiempo de ejecución con respecto a una implementación en secuencial.

**PALABRAS CLAVE:** Compute Unified Device Architecture, DE, GPU, Graphics Processing Unit.

**ABSTRACT**: The differential evolution is an optimization method, belonging to the category of evolutionary computer studies which is inspired by biological evolution. Possible solutions can be seen as individual points within the area to assess the problem to solve, is an iterative process in which possible solutions are evolving towards more promising regions in space where the solution is sought. The implied parallelism of the algorithm(*Veronese, et al, 2010)* makes it interesting to do an actual implementation in a parallel computing platform as the CUDA architecture (CUDA™ is a parallel computing platform and programming model invented by NVIDIA). NVIDIA's CUDA technology provides a broad platform for parallel computing. Many state of the art algorithms in different work areas are being redesigned in CUDA to improve their execution times. The efficiency of the runtime CUDA-C applications depends on understanding various technical properties of the GPU during its development and implementation. In recent years the price of GPUs has decreased considerably, which has made it possible for the new computers to have the technology and in an affordable price for the general user. In this paper, a differential evolution algorithm implementation on CUDA platform which will reduce the execution time compared to a sequential implementation.

**KEY WORDS:** Compute Unified Device Architecture, DE, GPU, Graphics Processing Unit.

#### **1. INTRODUCCION**

Los algoritmos evolutivos (AE´s) han demostrado su eficacia en la solución de problemas de optimización en el mundo real (Camps *et al.,* 2012). Los AE´s consisten de una población de posibles soluciones dentro del espacio de búsqueda del problema. Basados en operaciones como mutación, cruza y selección. Estas poblaciones evolucionan para encontrar la solución global óptima. Este tipo de algoritmos son viables para paralelizar ya que cada elemento de cada individuo de la

población es sometido a las mismas operaciones.

En los últimos años los GPUs han tenido gran relevancia (Knepley *et al.,* 2013) ya que estos pueden ofrecer además del trabajo con gráficos que realizan, cómputo de propósito general, alto ancho de banda en memoria, paralelismo masivo y soporte para operaciones de punto flotante. Aunado a esto en la actualidad los GPUs han disminuido su precio lo que los hace realmente accesibles de adquirir, como lo

podemos observar en las computadoras modernas que prácticamente la mayoría cuentan con una tarjeta gráfica. Dentro de las plataformas de cómputo paralelo encontramos que envidia ha desarrollado la tecnología CUDA que es una plataforma de cómputo paralelo y un modelo de programación, que permite un incremento en el desempeño del cómputo ya que aprovecha el poder de la unidad grafica de procesamiento.

#### **1.1 Evolución Diferencial**

Evolución Diferencial (ED) es un método de optimización perteneciente a la familia de los Algoritmos Evolutivos. Fue introducido en 1995 por R. Storn and K. Price (Storn y Price, 1995). Al igual que los AE´s, está basado en la idea de la evolución de la población de las posibles soluciones, estos elementos de las soluciones sufren las mismas operaciones como mutación, cruzamiento y selección (Back *et al.,* 1997; Oliver, 2001). La calidad de cada solución es evaluada por medio de una función objetivo. Las soluciones candidatas de la optimización del problema son representadas por vectores. Los componentes de los vectores son parámetros de la optimización del problema, por lo tanto el conjunto de vectores forma la población. En primer lugar la población es inicializada aleatoriamente con elementos dentro del rango del espacio de la solución a buscar. Así cada miembro de la población, llamado vector objetivo, es sometido a tres operaciones en secuencia, los cuales son:

**Mutación**: la mutación crea un nuevo vector. Para cada vector de las posibles soluciones X<sub>i</sub> en la generación  $t$ , denotado por  $X_{i}^{t}$  el vector mutante es definido por:

$$
(V_i^t = X_{i,r1}^t + F_m(X_{i,r}^t - X_{i,r3}^t)
$$
 (1)

Dónde: r1, r2, r3 son números aleatorios, diferentes entre ellos, de tipo entero, los índices van de  $\{1,2,...N_p\}$ . F<sub>m</sub> es un factor de mutación, que controla la amplificación de la diferencia entre dos individuos. El factor de mutación es usualmente establecido en el rango de [0.5; 1].

**Cruzamiento**: es aplicado después de la mutación a la población. Para cada vector mutante $V_i^t$ , un *trial vector* $U_i^t$  es generado de acuerdo a:

$$
U_{i,j}^t = \begin{cases} V_{i,j}^t \text{ if } rand \, j(0,1) \leq Cr \, \text{ or } j = k \\ X_{i,j}^t \, , \text{ otherwise} \end{cases} \tag{2}
$$

Dónde: rand j(0,1) es un numero aleatorio uniforme generado entre el intervalo [0;1] para cada variable j. El índice k {1,…,n} es un índice aleatorio, se escoge uno para cada *i* para asegurarse que al menos un parámetro es seleccionado del vector de mutación. Cr es el factor de cruzamiento. Por lo general este factor se fija en el rango de [0.5; 1].

**Selección:** esta operación selecciona el mejor vector del vector padre  $X_i^t$  y el *trial vector* $U_i^t$  de acuerdo a la funcion objetivo *f(.)*. Si el caso es minimización de problema la selección está dada por:

$$
X_i^{t+1} = \begin{cases} U_i^t \text{if } f(V_i^t) \leq f(X_i^t) \\ X_i^t \text{otherwise} \end{cases}
$$
 (3)

La población es actualizada iterativamente usando estas tres operaciones hasta que cierto criterio de terminación se cumple, como puede ser que alcance un máximo número de iteraciones establecido anteriormente o cundo se encuentra una solución óptima.

#### **1.2 Computo en GPU con CUDA**

Las modernas Unidades de Procesamiento Gráfico (GPU´s) ya no son exclusivamente diseñados para el uso de gráficos y/o aplicaciones de juegos, hoy en día son una poderosa fuente de procesamiento. La principal pregunta es, por que los GPUs son mucho más rápidos que las Unidades Centrales de Proceso (CPU´s). La diferencia radica en su arquitectura. Un CPU está diseñado para propósitos generales, por lo que puede llevar a cabo diferentes operaciones como lectura y escritura de datos, procesamiento, etc. La GPU es diseñada para la optimización del desempeño para ciertas tareas. Uno de los puntos clave a considerar es que no todos los algoritmos pueden ser implementados de manera efectiva en un GPU. La CPU contiene uno o varios procesadores que trabajan a altas velocidades de reloj. Las GPU´s contienen cientos de procesadores con estructuras simplificadas que trabajan a bajas velocidades de reloj. Las GPU´s operan con el modelo basado en una simple instrucción, múltiples datos (SIMD), lo que significa que una sola instrucción puede ser aplicada a muchos datos al mismo tiempo, generando una alta velocidad de cómputo en aplicaciones con datos en paralelo (Knepley *et al.,* 2013). NVIDIA ha desarrollado una plataforma-software llamada Arquitectura Unificada de Dispositivos de Computo (CUDA),es una plataforma de

cómputo paralelo y un modelo de programación, que permite un incremento en el desempeño del cómputo ya que aprovecha el poder de la unidad grafica de procesamiento (NVIDIA. CUDA Parallel Computing Platform, 2013). Esta plataforma permite traducir casi directamente código C al dispositivo GPU(NVIDIA. CUDA™: A General-Purpose Parallel Computing Platform and Programming Model, 2013). Este modelo unifica el CPU (host) y el GPU (device) en un sistema de cómputo heterogéneo, para sacar el mejor provecho de ambos dispositivos.

CUDA contiene tres tipos de funciones: (1) *Host function,* estas funciones son llamadas y ejecutadas en el CPU. (2) *Kernel Function* estas funciones son llamadas en el host y ejecutadas en el device; requieren la palabra clave "\_global\_"antes del tipo del valor de retorno, que debe ser "void"; (3) *device function*s, son llamadas y ejecutadas en el device, es necesario agregar la palabra clave device <sup>"</sup> antes del tipo de valor de retorno de la función, que pude ser de cualquier tipo. Las operaciones secuenciales deben ser programadas como funciones host que son ejecutadas en el CPU, mientras que las operaciones paralelizables deben ser programadas como funciones kernel o device, que son ejecutadas en el GPU (NVIDIA. Programming Model – Kernels, 2013).CUDA presenta en su estructura los conceptos de "thread", "block" y "grid". Los kernels que son las funciones ejecutadas en el GPU, son realizados por un gran número de threads de acuerdo al modelo SIMD. Estos threads están organizados en bloques de threads, los threads pueden plantearse en tres dimensiones; y estos a su vez están organizados dentro de una grid, el grid también puede representarse en tres dimensiones de bloques. El tamaño de estas dimensiones se representa por medio de la variable tipo estructura llamada *grid Dim* con tres campos *x, y* y *z*, que almacena el número de blocks en cada dimensión respectivamente. Cada bloque dentro de un grid, es representado por un índice por medio de una variable llamada *blockIdx* con tres campos *x, y* y *z,* que almacena la posición correspondiente al block dentro del grid (NVDIA. Programming Model – Thread Hierarchy). Los bloques pueden contener threads en tres dimensiones *x, y* y *z*, con dimensiones representadas por la variable *block Dim*. Cada thread dentro del bloque es identificado con un índice de una

variable llamada threadIdx con tres dimensión *x, y* y *z* (NVIDIA. Programming Model-[Heterogeneous](http://docs.nvidia.com/cuda/cuda-c-programming-guide/index.html#heterogeneous-programming) Programming, 2013). Las dimensiones del grid y los bloques dependen de las características del problema y algoritmo. Cada bloque de threads es ejecutado en un Streaming Multiprocesor (SM). Cada SM permite ejecutar un número de bloques, una vez que se alcanza la capacidad máxima de bloques por SM, los bloques restantes tienen que esperar para ser ejecutados en el SM, cuando este tenga slots disponibles. Cada SM tiene una capacidad máxima de Shared Memory y número de registros. Todos los threads dentro de un mismo bloque pueden acceder a la misma Shared Memory, mientras que threads de diferentes bloques pueden comunicarse solo a través de la memoria global. (NVIDIA. Programming Interface - CUDA C Runtime - Shared Memory, 2013)

#### **2. METODOLOGÍA**

En esta sección se muestra las principales partes del código de Evolución Diferencial desarrollado en la plataforma CUDA. El primer paso es reservar memoria en el *host* para almacenar los datos que se usaran durante la ejecución del algoritmo. Después la reservación de memoria para los vectores/matriz de la población en el *device*, como se puede apreciar en la figura 1. Los vectores son inicializados en el *host* y después son copiados a la memoria del *device* (figura 2), donde serán procesados por el GPU.

```
//Device alloc memory
double *d X = NULL;err = cudaMalloc((void **)&d_X, size);
double *d X2 = NULL;
err = cudaMalloc((void **)&d_X2, size);
int *d_RandValues = NULL; 
err = cudaMalloc((void **)&d_RandValues, 
sizeNumRand);
float *d crossF = NULL; //factor de cruza
err = cudaMalloc((void **)&d_crossF, 
sizeCross);
double *d_Zi = NULL; //Evaluacion inicial
err = cudaMalloc((void **)&d_Zi, sizeEv);
double *d_Zu = NULL; //Evaluacion
err = cudaMalloc((void **)&d_Zu, sizeEv);
```
**Figura 1**.Reservación de memoria en el GPU.

Debido a que el algoritmo ED, es un método estocástico se utilizaran números aleatorios, estos son generados en el *host* para su utilización durante la ejecución del programa.

//copiar población inicial de Host a Device err = cudaMemcpy(d\_X, X, size, cudaMemcpyHostToDevice);

**Figura 2.**Copiar población del CPU al GPU.

La generación de la nueva población es llevada a cabo por las operaciones de *mutación, cruza y selección.*

Estas tres operaciones se realizan dentro del mismo kernel para evitar llamar en distintas ocasiones diferentes kernels, lo que provocaría un aumento en el tiempo de ejecución. En la figura 3 se muestra la primer parte del kernel donde se ejecuta la Mutación y la cruza, en la figura 4 se muestra la sección donde se llama a la función de evaluación que está dentro del mismo kernel, y la sección de reemplazo, también ejecutados en el mismo kernel (A. K. Qin *et al.,* 2012).

En la figura 5 se muestra el diagrama de flujo del programa de evolución diferencial implementado en la plataforma CUDA. De lado izquierdo de la figura se observa las partes del código que se ejecutan en el *host* y del lado derecho de la figura se representan los Kernels que son ejecutados en el *device*.

```
global void MutarCruzar(double *dX, {
double Vi, Zi; 
 //Mutar
Vi=d X[d RandValues[(L*t*3)+Row*3]*D+tx]+
F*(d_X[d_RandValues[(L*t*3)+Row*3+1]*D+tx
]-
d_X[d_RandValues[(L*t*3)+Row*3+2]*D+tx]);
//Cruza
if(d_crossF[(L*t*D)+Row*D+tx]<CR){
d X tmp[Row*D + tx] = Vi;} 
else{
d X tmp[Row*D + tx] = d_X[Row*D+tx];
}
```
**Figura 3.** Sección donde se realiza la mutación y la cruza.

El Kernel de evaluación se ejecuta una sola vez, en la primera iteración, para evaluar la población inicial, después pasa al kernel donde se realiza la mutación, cruza, selección y reemplazo, este kernel es ejecutado dentro del ciclo de iteraciones, hasta que se cumplan el número de iteraciones establecido por el usuario.

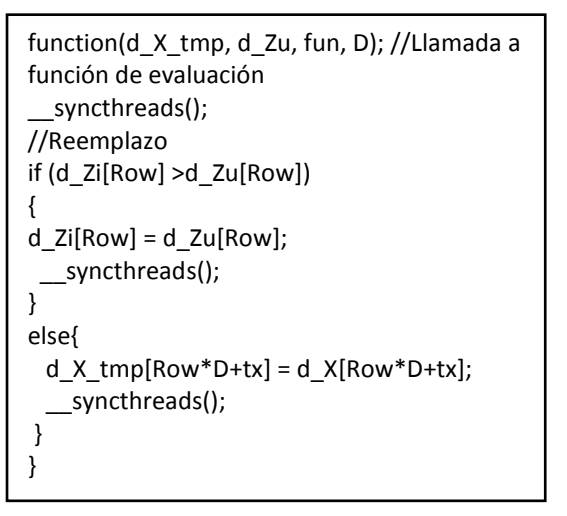

**Figura 4.** Sección de evaluación y reemplazo.

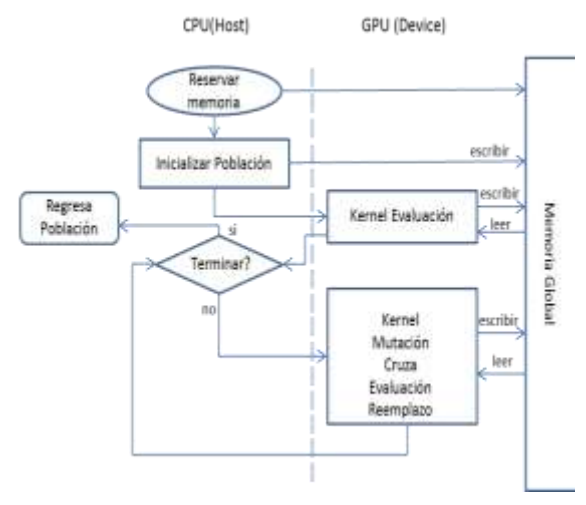

**Figura 5.** Diagrama del algoritmo ED en CUDA.

#### **3. CONCLUSIONES Y RESULTADOS**

Se implementó el algoritmo de Evolución Diferencial de manera secuencial en lenguaje C y de forma paralela usando la arquitectura CUDA. Las implementaciones (secuencial y paralela) fueron evaluadas usando problemas numéricos de 10D, 50D y 100D (D: dimensiones) y con diferentes poblaciones de: P50, P100, P500, P1000.Las evaluaciones fueron realizadas en una máquina con

procesador Intel i7 a 2.40 Ghz y una tarjeta gráfica NVIDIA GT 650M con 2 GB de GDDR5 de memoria global. La tarjeta gráfica soporta capacidad de computo 3.0 además cuenta con 384 cores. El sistema operativo es Windows 8, CUDA tool kit 5.0, versión NVIDIA driver 320.18. Las implementaciones están basadas en el algoritmo 'DE/rand1/bin' con parámetros de  $CR = 0.5$ ,  $F = 0.5$ . Se escogieron tres fórmulas matemáticas para evaluar las implementaciones (Liang *et al.,* 2013):

F<sub>1</sub>: Shifted sphere function

$$
f(X) = \sum_{i=1}^{D} Z_i^2
$$
 (4)

F2: Shifted Rosenbrock's function

$$
f(x) = \sum_{i=1}^{D-1} \left( 100 \cdot \left( Z_i^2 - Z_{i+1} \right)^2 + (Z_i - 1)^2 \right)
$$
\n(5)

F3: Shifted Rastrigin's function

$$
f(x) = \sum_{i=1}^{D} (Z_i^2 - 10 \cdot \cos(2\pi z_i) + 10) (6)
$$

Estas fórmulas fueron evaluadas en cada una de las implementaciones secuencial y paralelo, sus tiempos de cómputo fueron comparados. Las observaciones que se pueden hacer son:

- 1. La aceleración del algoritmo en paralelo comienza a observarse en mayor medida cuando las dimensiones de los vectores son mayores a 10.
- 2. Se observa mayor aceleración en la implementación en paralelo conforme las dimensiones de los vectores van aumentando, es decir hay mayor aceleración con dimensiones de 100 elementos.
- 3. La aceleración medida en los procesos con iguales dimensiones, va aumentando conforme aumenta el número de población.
- 4. A partir de poblaciones mayores a mil, y dimensiones mayores a 100, no se observa mayor aceleración.
- 5. La mayor aceleración registrada fue de 16 veces más rápido, con una población de 1000 individuos y dimensión de 100 elementos.

A continuación se muestran las gráficas obtenidas de las pruebas realizadas, donde se puede apreciar la aceleración lograda con la implementación en paralelo con respecto a la implementación en secuencial. La población va de 50 a 1000 individuos, y la dimensión de elementos va de 10 a 100.

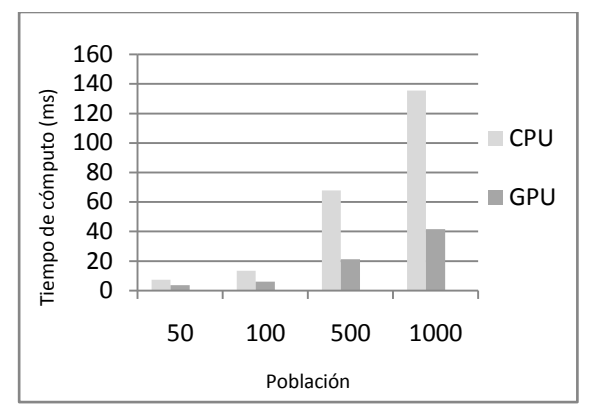

**Figura 6.** Tiempos de ejecución función Sphere. Dimensión 10.

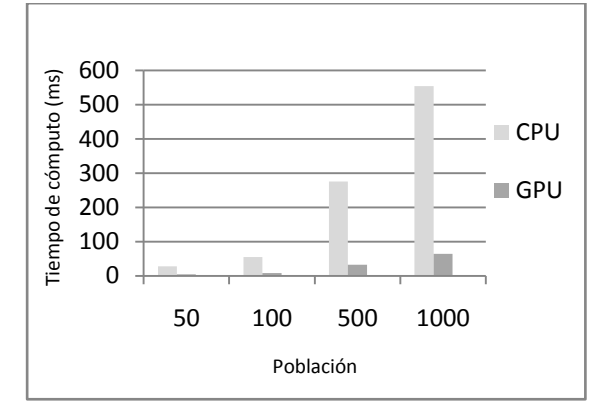

**Figura 7.**Tiempos de ejecución función Sphere. Dimensión 50.

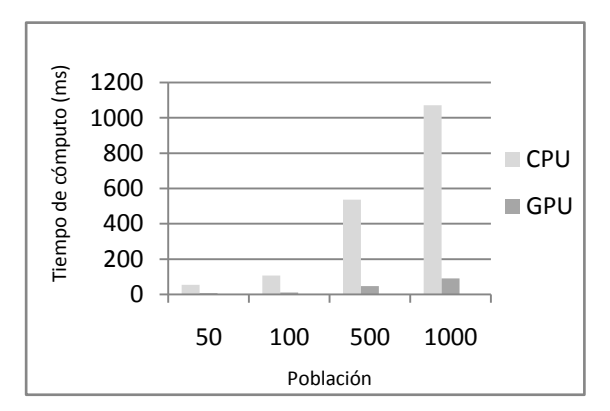

**Figura 8.**Tiempos de ejecución función Sphere. Dimensión 100.

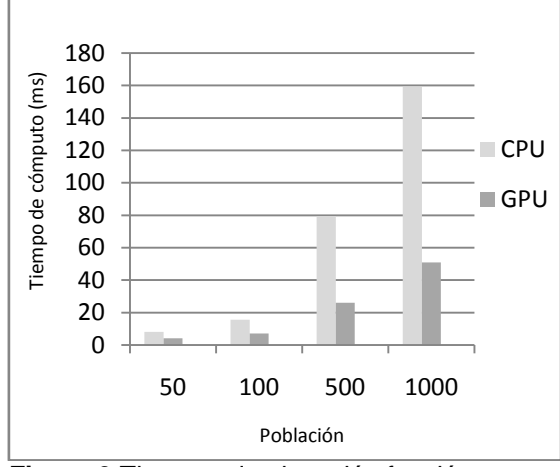

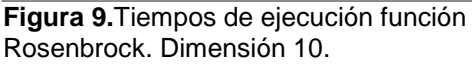

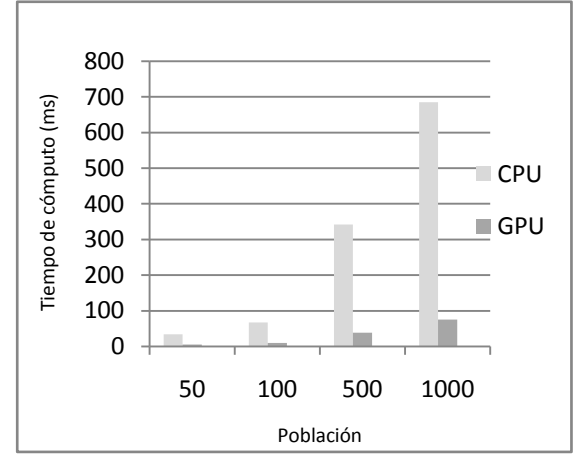

**Figura 10.**Tiempos de ejecución función Rosenbrock. Dimensión 50.

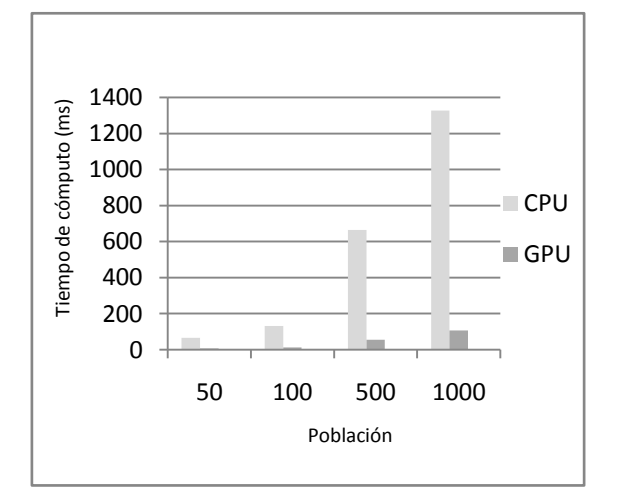

**Figura 11.**Tiempos de ejecución función Rosenbrock. Dimensión 100.

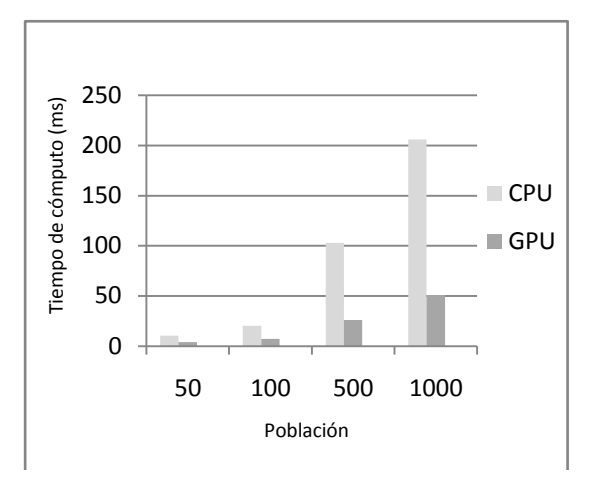

**Figura12.**Tiempos de ejecución función Rastrigin. Dimensión 10.

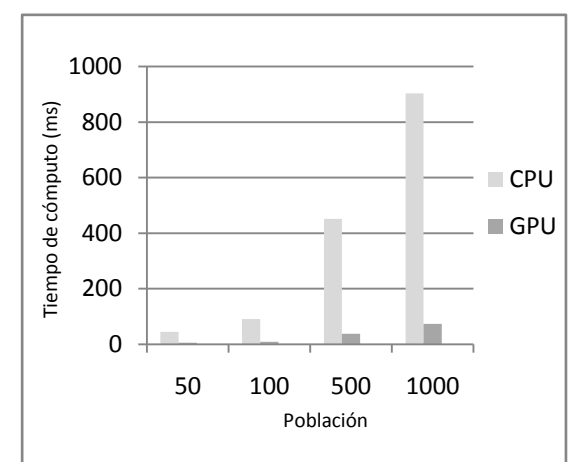

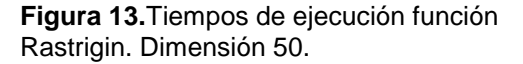

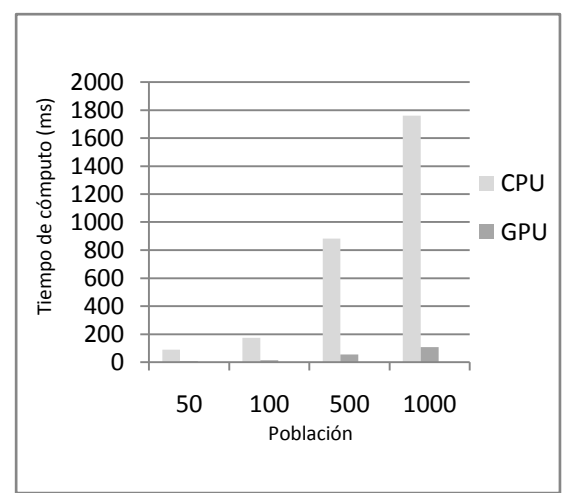

**Figura 14.**Tiempos de ejecución función Rastrigin. Dimensión 100.

De la experimentación se concluye que al aumentar el número de dimensiones en los vectores se aumenta la aceleración en la implementación en paralelo, mientras sea igual o menor a 100, esto debido a que se hace uso del poder de procesamiento de la tarjeta gráfica, lo que permite procesar más de un dato en el mismo periodo de tiempo comparado con la implementación en secuencial. Y al alto ancho de banda que posee la tarjeta gráfica. También se observó que en la implementación en paralelo muestra mayor aceleración al configurar la población en 1000 y la dimensión en 100, debido a que se aprovechan mejor los recursos de la tarjeta gráfica, logrando una aceleración de hasta 16 veces más rápido. Aumentar esta configuración podría sobrepasar los recursos de la tarjeta gráfica lo que provocaría menor desempeño en la ejecución del programa. Al configurar la población en 50 y una dimensión de 10, es donde se aprecia menor aceleración con respecto al programa en secuencial, solo se lograron aceleración cercanas a 2 veces más rápido.

Aún es posible mejorar el desempeño de este programa en paralelo.

#### **4. TRABAJO FUTURO**

Es este trabajo se propone una implementación en CUDA para acelerar el tiempo de computo del algoritmo Evolución Diferencial, con lo que se logra acelerar el tiempo entre 2 y 16 veces, comparado con la implementación hecha en programación secuencial. En un trabajo futuro se pretende realizar una implementación para procesar mayor cantidad de datos en menos tiempo, así como hacer mejor uso de los recursos de la tarjeta gráfica. Se planea utilizar la librería CURAND de CUDA para generar los números aleatorios con mayor rapidez y evitar generarlos antes de iniciar el proceso de mutación y cruzamiento; también se pretende hacer uso de los *streams* de CUDA para aprovechar aún más el tiempo y el hardware de la tarjeta gráfica, lo que permitiría tener mayor disposición de memoria global, con lo que podríamos manejar mayores datos y se espera reducir el tiempo de ejecución.

#### **5. LITERATURA CITADA**

Back Thomas, Hammel Ulrich, Schwefel Hans-Paul. 1997. Evolutionary Computation: Comments on the History and Current State. **IEEE TRANSACTIONS** ON

EVOLUTIONARY COMPUTATION, VOL. 1, NO. 1.

- Camps, L., Llanes, S., Da Silva, A. 2012. Aplicación de los algoritmos evolución diferencial y colisión de partículas al<br>diagnóstico de fallos en sistemas diagnóstico de fallos<br>industriales Revista industriales. Revista *Investigación Operacional, 33* (2), 160-172.
- François Olivier, Lavergne Christian. April, 2001. Design of Evolutionary Algorithms— A Statistical Perspective. IEEE TRANSACTIONS ON EVOLUTIONARY COMPUTATION, VOL. 5, NO. 2.
- Knepley Matthew G., Yuen David A. 2013. Why Do Scientists and Engineers Need GPU's Today?‖.GPU Solutions to Multi-scale Problems in Science and Engineering Lecture Notes in Earth System Sciences. pp 3-11.
- LiangJ. J., Qu B. Y., Suganthan P. N., Hernández-Díaz Alfredo G. 2013. Problem Definitions and Evaluation Criteria for the CEC 2013 Special Session on Real-Parameter Optimization.
- Qin A. K., Raimondo Federico, Forbes Florence, Soon Ong Yew. July 7–11, 2012. An Improved CUDA-Based Implementation of Differential Evolution on GPU".GECCO'12, Philadelphia, USA.
- Storn R., Price K. 1995. Differential Evolution a simple and efficient adaptive scheme for global optimization over continuous spaces. International Computer Science Institute, Berkeley,TR-95-012.
- Veronese Lucas de P., Krohling Renato A. 2010. Differential Evolution Algorithm on the GPU with C-CUDA.978-1-4244-8126- 2/10. ©2010 IEEE
- NVIDIA, 2013. CUDA Parallel Computing Platform, de [http://www.nvidia.com/object/cuda\\_home\\_n](http://www.nvidia.com/object/cuda_home_new.html) [ew.html](http://www.nvidia.com/object/cuda_home_new.html) .
- NVIDIA. 2013. Introduction-CUDA™: A General-Purpose Parallel Computing Platform and Programming Model, de [http://docs.nvidia.com/cuda/cuda-c](http://docs.nvidia.com/cuda/cuda-c-programming-guide/index.html#cuda-general-purpose-parallel-computing-architecture)[programming-guide/index.html#cuda-](http://docs.nvidia.com/cuda/cuda-c-programming-guide/index.html#cuda-general-purpose-parallel-computing-architecture)

general-purpose-parallel-computingarchitecture .

- NVIDIA. 2013. Programming Model–Kernels, [http://docs.nvidia.com/cuda/cuda-c](http://docs.nvidia.com/cuda/cuda-c-programming-guide/index.html#kernels)[programming-guide/index.html#kernels](http://docs.nvidia.com/cuda/cuda-c-programming-guide/index.html#kernels) .
- NVIDIA. 2013. Programming Model Memory Hierarchy, d[ehttp://docs.nvidia.com/cuda/cuda-c](http://docs.nvidia.com/cuda/cuda-c-programming-guide/index.html#memory-hierarchy)[programming-guide/index.html#memory](http://docs.nvidia.com/cuda/cuda-c-programming-guide/index.html#memory-hierarchy)[hierarchy](http://docs.nvidia.com/cuda/cuda-c-programming-guide/index.html#memory-hierarchy) .
- NVIDIA. 2013. Programming Model Heterogeneous Programming, de [http://docs.nvidia.com/cuda/cuda-c](http://docs.nvidia.com/cuda/cuda-c-programming-guide/index.html#heterogeneous-programming)[programming](http://docs.nvidia.com/cuda/cuda-c-programming-guide/index.html#heterogeneous-programming)[guide/index.html#heterogeneous](http://docs.nvidia.com/cuda/cuda-c-programming-guide/index.html#heterogeneous-programming)[programming](http://docs.nvidia.com/cuda/cuda-c-programming-guide/index.html#heterogeneous-programming) .
- NVIDIA. 2013. CUDA C Runtime Shared Memory [http://docs.nvidia.com/cuda/cuda-c](http://docs.nvidia.com/cuda/cuda-c-programming-guide/index.html#shared-memory)[programming-guide/index.html#shared](http://docs.nvidia.com/cuda/cuda-c-programming-guide/index.html#shared-memory)[memory](http://docs.nvidia.com/cuda/cuda-c-programming-guide/index.html#shared-memory)

#### **FUNCIONES ADMINISTRATIVAS REALIZADAS EN LAS PyMEs COMERCIALES DE H. MATAMOROS, TAMAULIPAS, MÉXICO**

*C.G. Ocegueda-Mercado, I. Rementería-García, M. Alejandra-Zermeño & A. Villafañez-Zamudio Instituto Tecnológico de Matamoros, Lauro Villar Km. 6.5,H. Matamoros, Tamaulipas, C.P. 87490. [ocegueda\\_cora@hotmail.com](mailto:ocegueda_cora@hotmail.com)*

**RESUMEN:** Se describen las funciones administrativas que realizan las PyMEs comerciales en las áreas de administración, mercadotecnia, finanzas, producción y recursos humanos, tomando como base cuatro etapas del proceso administrativo. La muestra corresponde a 50 PyMEs comerciales de H. Matamoros Tamaulipas en el periodo agosto 2012 a mayo 2013.

**PALABRAS CLAVE:** Prácticas administrativas, administración, PyMEs.

**ABSTRACT:** We describe the administrative functions that perform commercial PyMEs in the areas of management, marketing, finance, production and human resources, based on four stages of the administrative process. The sample corresponds to 50 commercial PyMEs at H. Matamoros Tamaulipas, in the period August 2012 to May 2013.

**KEY WORDS:** Administrative practices, PyMEs, Tamaulipas, Mexico

#### **1. INTRODUCCIÓN**

Las condiciones actuales en un mercado competitivo y globalizado exigen de las empresas un esfuerzo mayor en la utilización de los recursos con los que cuenta, por ello deben implementarse acciones administrativas que optimicen los procesos e incrementen la productividad. Acciones que en muchos casos dependen del interés particular de los dueños o gerentes de la empresa y que repercuten en su desempeño.

El presente artículo tiene por objetivo delimitar, de manera general, algunos de los conceptos más importantes del conocimiento administrativo; uno de ellos es el de práctica administrativa, entendiéndose como tal el hacer directamente, teniendo en cuenta la experiencia que se adquiere a partir de la realización misma de actividades tendentes a obtener un fin determinado –el bienestar general–, a hacer un uso óptimo de los medios con los que se cuenta para cumplir tal fin, y al logro de la supervivencia individual y la de la comunidad (Podestá, 2003).

En las investigaciones realizadas de las Prácticas de ARH en las PyMEs durante 2011- 2012 se ha podido detectar la carencia de prácticas administrativas en general, de donde surge la idea de hacer un diagnóstico que cubra otras áreas. En el mundo globalizado en que nos encontramos el desarrollar prácticas administrativas basadas en un adecuado

seguimiento a las fases del proceso administrativo, contribuirá al logro de objetivos organizacionales y a mejorar el desempeño organizacional.

El Problema de la investigación fue: ¿Qué prácticas administrativas llevan a cabo las PYMES comerciales de Matamoros?; y el objetivo general: Detectar las prácticas administrativas que se llevan a cabo en las PyMEs comerciales de Matamoros, Tamaulipas. La descripción de las funciones realizadas se hace tomando cuatro etapas del proceso administrativo en las áreas de: administración, producción, mercadotecnia, finanzas y recursos humanos. El supuesto del que se partió es: Las prácticas en el área de administración, mercadotecnia, producción, finanzas y recursos humanos que las PyMEs realizan son principalmente de Dirección y Control.

#### **2. FUNDAMENTOS TEÓRICOS**

#### **2.1. La administración y sus prácticas**

En los últimos años, el término **administración** ha venido cobrando mayor relevancia en el entorno mexicano. La necesidad de contar con mejores prácticas administrativas ha ocasionado que en México se adopten distintos modelos de administración provenientes de diversas culturas, los cuales en general, incorporan elementos que enriquecen su ejecución. Ahora bien, la adaptación de cada uno de estos modelos implica un alto grado de

dificultad, dada la complejidad del entorno en el cual se busca implementar.

La Administración es el proceso cuyo objeto es la coordinación eficaz y eficiente de los recursos de un grupo social para lograr sus objetivos con la máxima productividad (Münch, 2009). Sobre las prácticas administrativas concebidas como función, existen algunos estudios, entre ellos el de Bédard (2003) quien realiza un desarrollo histórico de la administración enfatizando que en éste las prácticas administrativas tienen un carácter empírico. Percibe una ambivalencia con respecto al ser humano mencionando que: ―Aun si los salarios representan uno de los gastos más importantes (en la universidad por ejemplo, constituyen más del 85% de los gastos de funcionamiento); aun si las inversiones más elevadas en materia de automatización y de tecnología no alcanzan a abolir la necesidad de la intervención humana; aun si el discurso moderno sobre el trabajo no se cansa de promover la participación, la excelencia, la eficacia y la productividad, cualidades que exigen la contribución inevitable de la creatividad personal; aun si "la economía del conocimiento" que está en vía de suplantar<br>la economía industrial clásica reposa economía industrial clásica reposa esencialmente sobre la "materia gris"; a pesar de todos los argumentos de importancia, es forzoso constatar que, en la filosofía que subyace al pensamiento y a la práctica administrativas, tal como se proponen actualmente, la persona es apenas más importante que los bienes materiales y es considerada ni más ni menos como una fuente de problemas, en esencia, un mal necesario".

Propone una concepción humanista de la actividad administrativa la cual consiste en elaborar un enfoque donde reconoce, de un lado, el lugar central del ser humano en general y, del otro, toma en cuenta las particularidades individuales, lo que implica no solamente comprender las características propias de la especie humana sino también respetar y valorizar las potencialidades específicas de las personas, que son la fuente de la fecundidad del grupo (Bédard, 2003). En su estudio presenta la práctica administrativa para ser analizada en un rombo de cuatro componentes filosóficos: Praxeología, epistemología, axiología y ontología (Ver figura 1).

Desde la perspectiva filosófica analiza la administración, con su carácter práctico, y dos

posturas contrarias, la del pensamiento filosófico que otorga la primacía a la ontología, y la del pensamiento científico que da a la epistemología la preeminencia sobre estas.

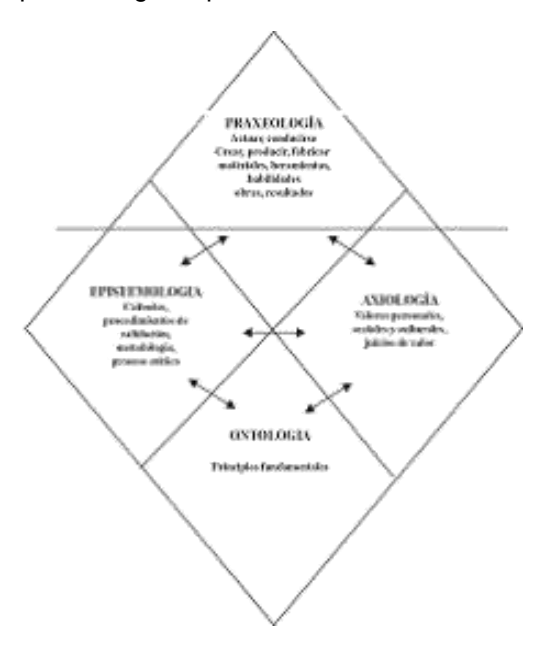

**Figura 1.** La práctica administrativa y sus componentes filosóficos (Bédard, 2003).

Las cuatro instancias no son entidades separadas sino aspectos y entidades particulares de una sola y misma realidad. Ellas están en estrecha interacción formando entre si una armonía. Toda empresa de comprensión seria de una realidad, compromete las cuatro dimensiones. En efecto, toda actividad concreta, trátese de una acción perteneciente a un dominio de la praxis, supone un dominio de tres órdenes: epistemológico, axiológico y ontológico.

Bédard (2003) considera que si se aplica el rombo a una organización en su conjunto, un departamento o una unidad de trabajo, ese principio permite descubrir que las fuentes de los problemas organizacionales pueden resultar de una incoherencia entre las dimensiones, sea por exceso, o por un déficit de la una o de la otra. Más allá de considerar que el conocimiento de la administración haya sido durante tanto tiempo de orden práctico, no lo desmerece frente al saber administrativo, que en ciertos momentos de su historia ha sido denominado como una «ciencia». Durante miles de años la humanidad construyó conocimiento confiable a partir del saber práctico, pero es en nuestra época cuando las

valoraciones excesivas sobre el conocimiento científico han desvalorizado otras formas del conocimiento, como el conocimiento común, popular y práctico. Es clásico encontrar en escritos sobre administración, la discusión entre considerarla ciencia, técnica o arte. Lo más importante aquí es resaltar la síntesis de lo práctico y lo teórico en la construcción de un campo de conocimientos que ha llegado a ser un campo profesional llamado administración.

#### **2.2 Etapas del Proceso Administrativo**

En la primera parte del siglo XX, el industrial francés Henri Fayol escribió que todos los administradores desempeñan cinco funciones administrativas: planear, organizar, mandar, coordinar y controlar. El proceso administrativo, para efecto de estudio, es concebido en cuatro etapas: La etapa de Planeación, contempla el establecimiento de los objetivos que se quieren alcanzar y el curso de acción requerido para lograrlo, esta etapa se da a todos los niveles de la organización y es clasificada de acuerdo con su alcance en estratégica, táctica u operativa. Sin planes los gerentes no pueden saber cómo organizar su personal y sus recursos debidamente. Quizás incluso ni siquiera tengan una idea clara de que deben organizar, sin un plan no pueden dirigir con confianza ni esperar que los demás le sigan. Sin un plan, los gerentes y sus seguidores no tienen muchas posibilidades de alcanzar sus metas ni de saber cuándo ni dónde se desvían del camino. El control se convierte en un ejercicio fútil. Con mucha frecuencia los planes eficientes afectan el futuro de toda la organización.

En la etapa de Organización, se establece cómo deben lograrse los objetivos, que grupo de individuos realizará las acciones que permitirán el logro de los mismos, se definen roles, responsabilidades, autoridad y jerarquía para que el grupo funcione. La etapa de Dirección, es conocida también como la ejecución propiamente dicha, en esta etapa se realizan las acciones, es de gran importancia el papel del supervisor para comunicar a los miembros del grupo las instrucciones de trabajo que deben cumplirse y motivarlos a que las realicen de la mejor manera posible. Por lo que el conocimiento de comunicación, motivación y liderazgo son de gran importancia.

La etapa de Control, aun cuando generalmente se expresa como etapa final, en la realidad debe darse en todo momento, en ella se vela

por que se realicen las acciones que fueron concebidas en el plan y se comprueba en logro de los objetivos. Independientemente de la división que se realice, debemos comprender que esto solo se hace a efectos de estudiarla más detalladamente y que en la realidad el proceso administrativo se da como un todo. La administración se debe mantener en un proceso de permanente innovación y dinamismo, acorde con los avances científicos y tecnológicos generados por los rápidos cambios que experimenta el entorno productivo, económico, social y cultural del mundo.

#### **2.3 Las principales áreas de una empresa y funciones administrativas**

La aplicación del proceso administrativo, debe realizarse independientemente del papel que como administradores se tiene en una organización, sea de bienes o de servicios. El número de departamentos o áreas, varía según las necesidades de la misma empresa, las principales áreas y funciones son:

*Producción:* Considerado tradicionalmente como uno de los departamentos clave, ya que se encarga del óptimo aprovechamiento y de la adecuada introducción de infraestructura en un organismo o empresa.

*Mercadotecnia*: De suma importancia, dada su especialidad que hoy en día representa, y que sostiene en la empresa la responsabilidad de elaborar métodos eficientes en el manejo y coordinación de los sistemas de venta que la empresa ofrece a un mercado específico.

*Finanzas*: Esta área se encarga de la obtención de fondos y del suministro del capital que se utiliza en el funcionamiento de la empresa, procurando disponer de los medios económicos necesarios para cada uno de los demás departamentos, con el objeto de que puedan funcionar debidamente.

*Recursos humanos*: Departamento de vital importancia, ya que mediante el uso adecuado de programas de reclutamiento, selección, contratación, capacitación y desarrollo, se allega para la empresa del personal adecuado y afín a los objetivos de la misma.

#### **2.4 Importancia de las PyMEs**

En la actualidad las PyMES constituyen el 95% de las empresas, siendo este tipo los que más contribuyen a la generación de recursos económicos y sociales de un país. Contribuyen en gran medida al Producto Interno Bruto (PIB) de la mayoría de los países del mundo (Jacques, 2011). En diversos países como: Nueva Zelanda, Gran Bretaña, y algunos latinoamericanos sus gobiernos gestionan iniciativas tendientes a impulsar este tipo de empresa en la mejora de sus procesos productivos, de mercadotecnia, gestión administrativa, financiera y recursos humanos. En México generan siete de cada diez empleos, emplean el 78% de la PEA y aportan el 68% del PIB, de ahí que más del 50% del crecimiento del país esté basado en las PyMES.

En este estudio nos referiremos a las PyMES comerciales, son las que adquieren bienes o mercancías para su venta posterior. Las empresas comerciales se clasifican a su vez en mayoristas (adquieren bienes en grandes cantidades para distribuir, normalmente entre los minoristas), minoristas (venden a una escala mucho menor que los mayoristas, normalmente al consumidor final del producto), y las terceras son las comisionistas (se encargan de vender productos a cambio de una comisión).

#### **2.5 Causas de fracaso y de éxito de las PyMEs**

Aunque no existe un patrón definido de la razón por la que tantas empresas triunfan o fracasan, algunas causas más o menos comunes parecerían ser las que a continuación se describen.

*Causas de fracaso.* Existen cinco causas comunes que contribuyen al fracaso de la PyME.

- La primera es la incompetencia o falta de experiencia de los administradores. Frecuentemente, por ejemplo, muchas empresas surgen de una corazonada más que de un conocimiento significativo del negocio y sus características. Además, también es común que los propietarios se sientan con los conocimientos suficientes en todas las áreas del negocio, y rechacen cualquier insinuación de asesoría o apoyo.
- Una segunda causa, un tanto relacionada con la anterior, es la negligencia que muchas veces sigue al "glamour" o emoción

de inicio del negocio. Es común observar que, después de la "magna" apertura, algunos empresarios se sienten descorazonados y no se concentran tanto en el negocio como lo deberían hacer.

- La falta de controles adecuados es la tercera causa común de fracaso. El empresario al frente de la PyME, por lo general, ignora la necesidad de mantener controles que le permitan anticiparse a los problemas. Es común observar que, la gran mayoría de las veces, los administradores son tomados por sorpresa, en situaciones que pudieran haber sido anticipadas, de contar con un sistema de control adecuado.
- La cuarta causa de fracaso es la falta de capital suficiente, situación que generalmente surge por la ausencia de una planeación adecuada de las necesidades de recursos. Es común aquí observar que los administradores se concentran en anticipar las inversiones en activos fijos y algunos de los gastos de operación; sin embargo, no planean las necesidades de capital de trabajo, ni otro tipo de gastos o inversiones.
- La quinta y última causa de fracaso es la falta de una identificación correcta del riesgo. En ocasiones, el entusiasmo desmedido hace que únicamente se evalúen de manera parcial los retos futuros, ignorando muchos de los riesgos posibles. Además, es muy común observar que la necesidad de atender los problemas cotidianos impide planear para el futuro y, por lo mismo, reflexionar respecto a los riesgos latentes. En este tipo de actividad, es normal escuchar aquella frase de que "lo urgente no deja tiempo para lo importante".

*Razones de su éxito.* Son tres las causas que contribuyen al éxito de la PYME.

- La primera: trabajo arduo, dedicación y esfuerzo. Los empresarios que se comprometen con la búsqueda del éxito y que están dispuestos a dedicar el tiempo y esfuerzo necesarios, por lo general, alcanzan a ver los frutos de su dedicación.
- La segunda: la correcta identificación de las necesidades del mercado. Ninguna empresa, ni grande ni pequeña, existe por el deseo de su dueño o administrador. Todas

las empresas existen porque satisfacen necesidades de los clientes, por lo que resulta vital identificarlas correctamente.

 La tercera: El conocimiento de la actividad que se pretende desarrollar. El empresario debe poseer un mínimo de habilidades y conocimiento del negocio para poderlo administrar. De otra manera, deberá buscar las personas adecuadas.

#### **2.6. Modelos de administración de PyMEs**

Existe una tendencia a medir las PyMEs tomando como base prácticas administrativas de las grandes empresas, tanto en las prácticas de recursos humanos como en las financieras. En Europa (Pareda, 2004) se trabajan modelos que sirvan de guía a las empresas para medir la percepción que tienen clientes, proveedores, la gestiona de sus procesos, un ejemplo es el modelo de Excelencia en los negocios (EFQM) el cual presenta una alternativa para que las empresas se auto valoren y detecten áreas de oportunidad para la implementación de mejoras. Tomando la filosofía de Calidad de Deming, y se ha observado que aquellas empresas que adoptan la mejora continua, se adaptan con mayor facilidad a la cultura de la innovación. Sin embargo las PyMEs carecen de departamentos de Investigación y Desarrollo. Los apoyos para las PyMEs vienen a quien es más competitivo, estos servicios denominados ―Servicios de desarrollo empresarial‖ (Mc VAY, 2000). En México en el 2007 en el Diario Oficial se establecieron las reglas de operación para el otorgamiento de apoyos del fondo de apoyo para la micro, pequeña y mediana empresa (Ríos, 2008).

#### **3. METODOLOGÍA**

El tipo de estudio es Transeccional o transversal, ya que el estudio se realiza en un periodo de tiempo (Ocegueda, 2007) siendo éste de Agosto del 2012 a mayo 2013. Se considera como un estudio de campo, ya que el fenómeno se estudia en el lugar donde ocurre el objeto de estudio, en este caso las prácticas administrativas se realizan en las empresas. Se considera descriptiva ya que no se pretende conocer que prácticas realiza en cada etapa del proceso administrativo. Por otro lado es una investigación aplicada ya que se hacer uso de los conocimientos del proceso administrativo para identificar prácticas por fase.

*Población o muestra.* Para elegir la población se seleccionaron únicamente las empresas comerciales que tengan de acuerdo a la Secretaría de economía máximo de 11 a 100 empleados. Obteniendo una muestra de 50 empresas, recabando datos de aquellas que tuvieron disponibilidad. Esto significa que no se pueden hacer inferencias y generalizaciones de los hallazgos sobre las PyMEs comerciales de Matamoros. El instrumento contiene 110 cuestionamientos utilizando la escala de Likert ya que es un tipo de escala usada para medir actitudes y sus preguntas son cerradas con alternativas de respuesta previamente delimitadas. La escala de Likert es una escala categórica ordinal que fue de menos a más en donde 1 es nunca y 5 es siempre. El cuestionario tiene cuatro secciones que se refieren a la Planeación, la Organización, la Dirección y el Control que se realiza en las diferentes áreas funcionales de la empresa. Para el manejo estadístico de los datos se hizo uso del paquete estadístico SPSS utilizando solo la estadística descriptiva, frecuencias y porcentajes.

#### **4. RESULTADOS**

Se presentan en la tabla 1, las características de los encargados de las PyMEs comerciales que respondieron. En la Tabla 2 las características de las empresas.

**Tabla 1.** Características de los administradores de las PyMEs comerciales de Matamoros. (Fuente propia).

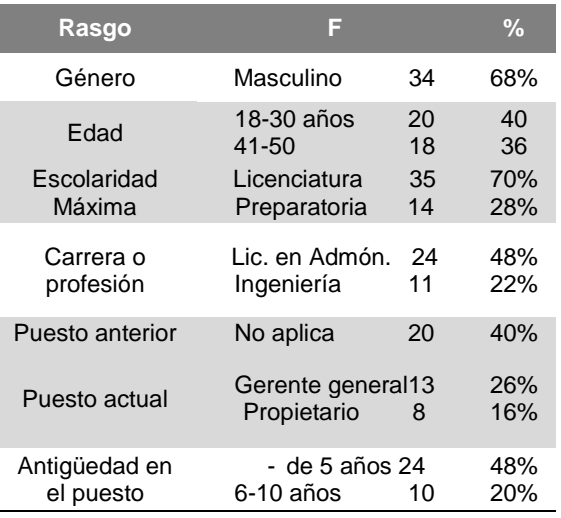

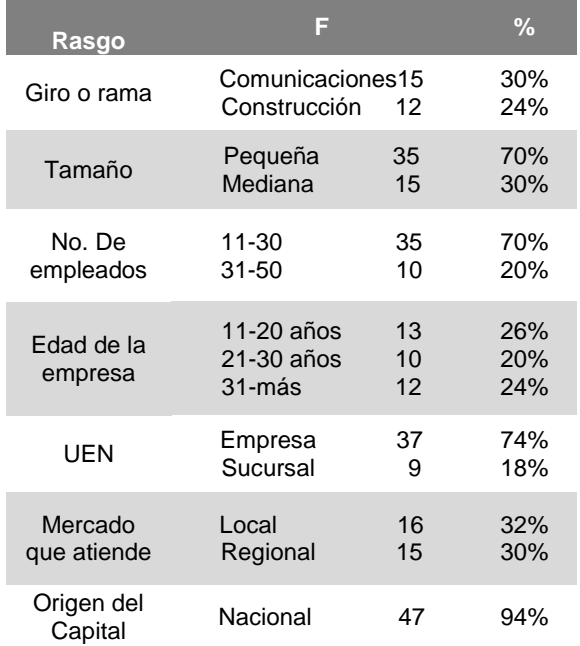

**Tabla 2.** Características de los administradores de las PyMEs comerciales. (Fuente propia).

**Tabla 3.** Resultados de mayor porcentaje por etapa del proceso administrativo y áreas de la empresa

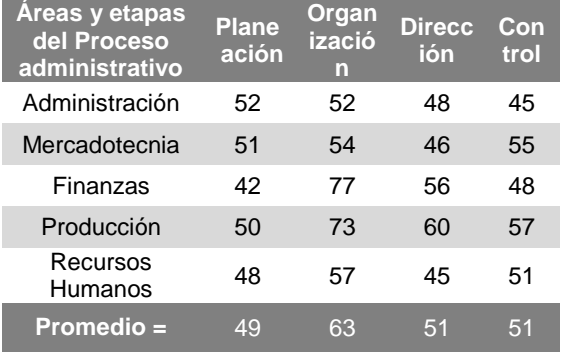

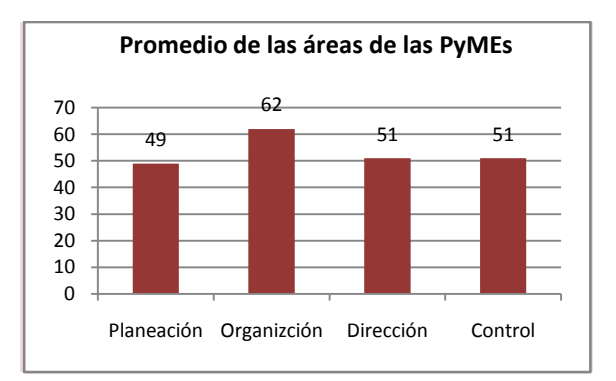

**Figura 2**. Resultados promedio por proceso administrativo de acuerdo a las prácticas que realizan los administradores de las PyMEs comerciales de H. Matamoros.

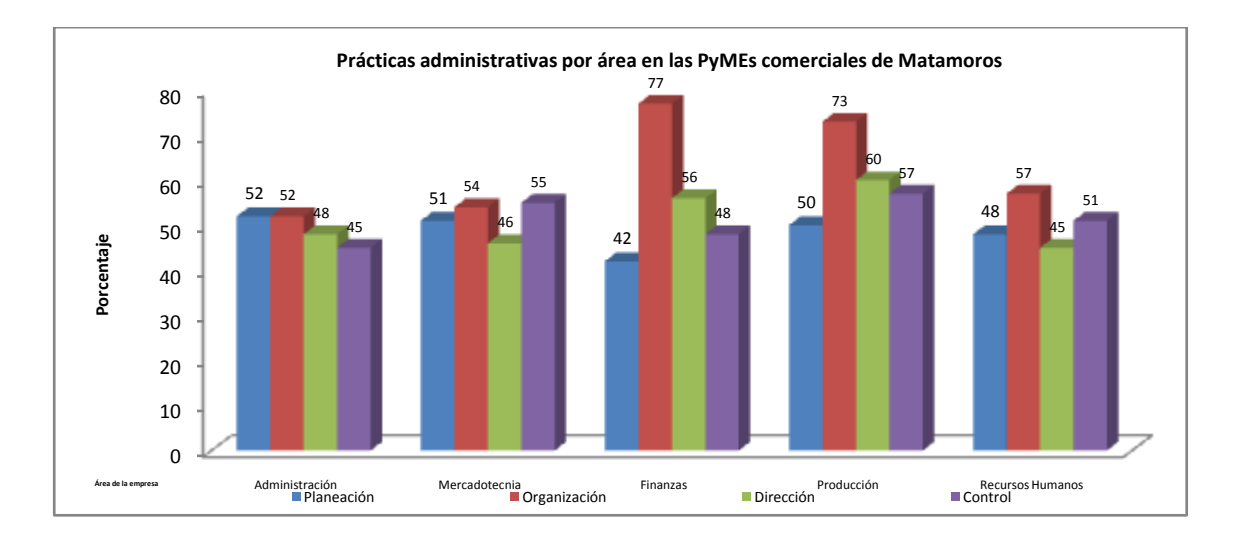

**Figura 3**. Resultados promedio por proceso administrativo y área de la empresa de acuerdo a las prácticas que realizan los administradores de las PyMEs comerciales de H. Matamoros.

En la hipótesis general se afirma que las prácticas administrativas que realizan las PyMEs son principalmente de dirección y control, se rechaza parcialmente ya que como

se observa en la figura 2 las prácticas que se realizan son de organización (62%) y control (51%). Respecto al perfil que tienen quienes administran las PyMEs, se encontró que un 68% son del género masculino, y en edades de 18-30 y 41 a 50 años. Con una escolaridad máxima de Licenciatura, siendo la carrera de administración la profesión de mayor porcentaje.

Haciendo un análisis por áreas de la empresa, se detectó que las prácticas que realizan los Administradores en las PyMEs Comerciales de Matamoros en el área de **Administración** son de Planeación (53% siempre) Organización (49%); Dirección (53%) y Control (52%) de acuerdo al proceso administrativo se realizan de manera muy equilibrada. En funciones de Mercadotecnia las PyMEs que prevalecen son de Control (59%), de Organización el (56%). Las prácticas de Finanzas que las PyMEs realizan son de Organización (76%), Dirección y control con un 62%. Aunque en las empresas comerciales no se produce, las funciones que tienen que ver con procesos productivos el 73% corresponden a la etapa de Organización y un 62% de Control. Las prácticas de Recursos humanos que las PyMEs realizan son de organización y control (57%); de Planeación (49%) y de Dirección (46%).

#### **5. FUENTES DE INFORMACIÓN**

.

Bédard, R. (Junio-Diciembre de 2003). Los fundamentos del pesamiento y las prácticas administrativas. (U. EAFIT, Ed.) *Ad-minister*(3), pp 68-88.

- Jacques, F. L. (2011). *Administración de PYMES.* México: Pearson Educación.
- Mc VAY, M. Y. (2000). Buenas prácticas emergentes en los servicios de desarrollo empresarial. *Centro Internacional de Formación.*
- Münch, L. y. (2009). *Fundamentos de Administración.* México: Trillas.
- Pareda, R. (2004). Las prácticas administrativas de las pequeñas y medianas empresas. *Actualidades. Vertice Universitario*, 1-7.
- Podestá, C. P. (Diciembre de 2003). Fundamentos del saber administrativo. *esan-cuadernos de difusión* (año 8. No 15).
- Ríos, M. (2008). Gestión basada en actividades en las pequeñas y medianas empresas. México: GerniKa.

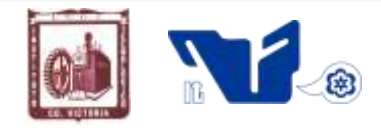

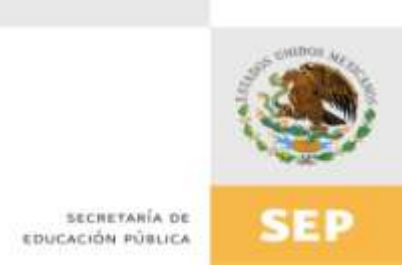

# Instituto Tecnológico de Cd. Victoria

# División de Estudios de Posgrado e Investigación

# **Maestría en**

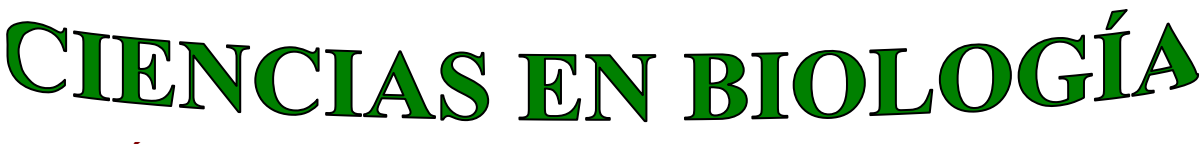

## PADRÓN NACIONAL DE POSGRADO DE CALIDAD (SEP-CONACYT)

Especialidad: Manejo y Conservación de Recursos Naturales (Terrestres o Acuáticos)

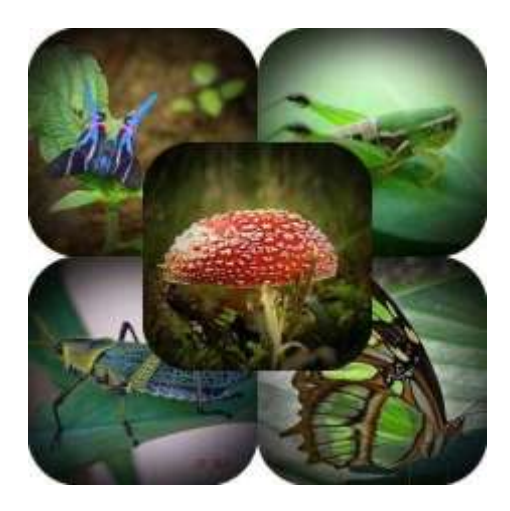

Becas Disponibles

## **Maestría en Ciencias en Biología**

#### **PERFIL**

El programa está diseñado para egresados de la carrera de biología o afines como médicos veterinarios, ingenieros agrónomos, ingenieros ambientales e ingenieros forestales. Podrán participar egresados de otras carreras con la aprobación del consejo de posgrado.

#### **REQUISITOS DE INGRESO Y DOCUMENTACIÓN**

- > Carta de exposición de motivos indicando porque desea cursar una maestría y porque desea ingresar a este programa, Maestría en Ciencias en Biología-ITCV.
- Carta de aceptación de Profesor adscrito al programa.
- $\triangleright$  Copia (s) de título profesional, certificado de calificaciones, diploma (s) y constancias de otros estudios.
- Constancia de promedio mínimo de 8 (ocho) en estudios de licenciatura.
- Currículum vitae con documentos probatorios adjuntos.
- Comprender el idioma inglés y aprobar examen de inglés del programa de MCB-ITCV.
- Dos fotografías tamaño credencial.
- $\triangleright$  Aprobar examen de admisión.
- > Carta compromiso indicando que terminará su programa de maestría en dos años.
- Disposición para desarrollar e integrarse en proyectos de investigación.
- > Entrevista con el comité de posgrado.
- $\triangleright$  Ser estudiante de tiempo completo.

#### **PLAN DE ESTUDIOS**

El programa está diseñado para concluirse en dos años y consta de cuatro materias

básicas, cuatro optativas, cuatro seminarios de investigación y presentación de tesis de grado.

Áreas disponibles actualmente para investigación y desarrollo de tesis:

Malacología, Entomología, Micología, Mastozoología, Ciencias Forestales (Biodiversidad, Sistemática, Ecología y Fisiología).

#### **PLANTA DOCENTE**

- **Almaguer Sierra Pedro, Dr. UANL.** Agrometeorología e Hidroponia.
- **Barrientos Lozano Ludivina, Ph.D. Universidad de Gales, College of Cardiff**. Reino Unido. Entomología Aplicada, Manejo Integrado de Plagas, Ecología y Sistemática de Orthoptera.
- **Correa Sandoval Alfonso, Dr. UNAM** Malacología y Ecología Marina.
- **Flores Gracia Juan, Dr. UANL.** Genética y Biotecnología.
- **García Jiménez Jesús, Dr. UANL** Micología y Parasitología Forestal.
- **Guevara Guerrero Gonzalo, Dr. UANL.** Biotecnología y Micología.
- **Horta Vega Jorge V., Dr. CINVESTAV-IPN** Neurociencias y Entomología.

**Mora Ravelo Sandra Grisell.** Colegio de Posgraduados. México.

**Rangel Lucio José Antonio.** Colegio de Posgraduados. México.

**Venegas Barrera Crystian Sadiel. Dr. CIBNOR.** Manejo y Preservación de Recursos Naturales (Ecología).

## **INFORMES**

**INSTITUTO TECNOLÓGICO DE CD. VICTORIA División de Estudios de Posgrado e Investigación**

Blvd. Emilio Portes Gil No. 1301 Cd. Victoria, Tam.C.P. 87010 Apdo. Postal 175 Tel. (834) 153 2000 Ext. 325

[http:///www.postgradositcv.com](http://www.postgradositcv.com) [http://www.itvictoria.edu.mx](http://www.itvictoria.edu.mx/) E-mail[:jhortavega@yahoo.com.mx](mailto:jhortavega@yahoo.com.mx) E-mail[:almagavetec@hotmail.com](mailto:almagavetec@hotmail.com)

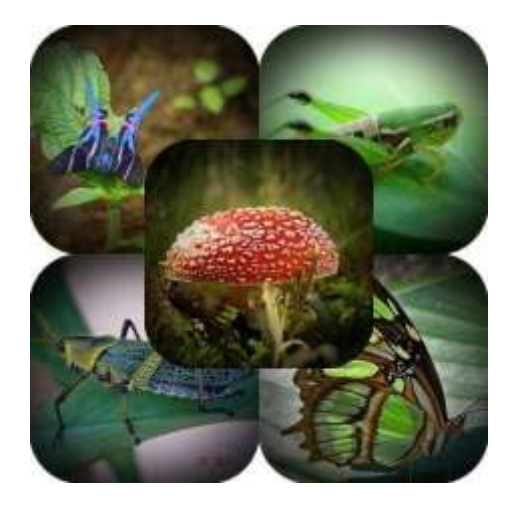

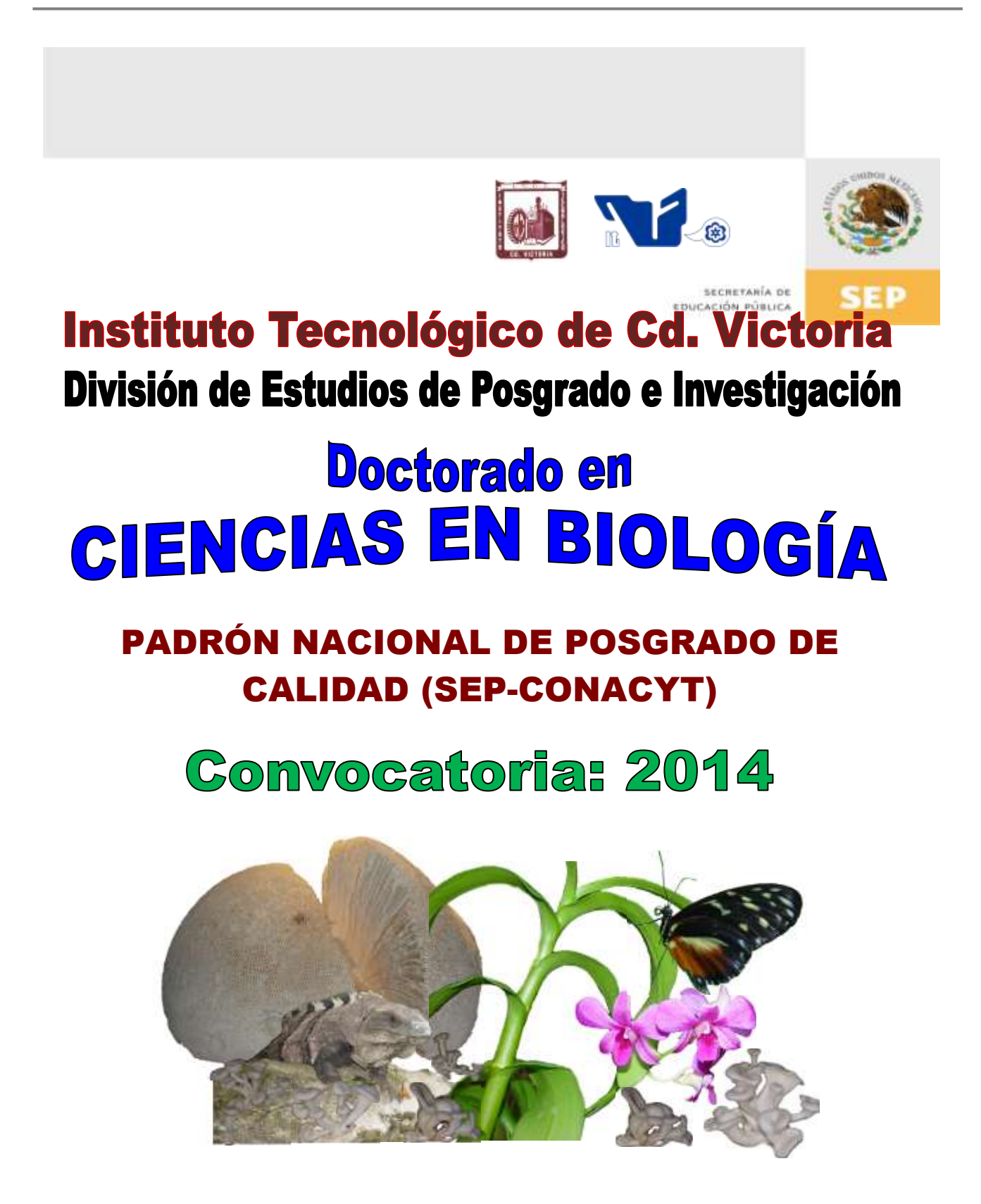

# $\mathbb{G}$

#### **Líneas de investigación**

- ▶ Biodiversidad y Ecología
- Manejo y Conservación de Recursos **Naturales**
- > Maneio de Agro-ecosistemas

#### **Requisitos y antecedentes académicos de ingreso de los candidatos**

- Contar con grado de Maestría (indispensable estar titulado) en un programa experimental o de investigación en el área de las Ciencias Biológicas.
- Carta de aceptación de Profesor adscrito al programa.
- $\triangleright$  Promedio igual o superior a 8 (80 de 100) en estudios de maestría.
- > Disponer de tiempo completo para cumplir con el programa doctoral.
- Aprobar el examen de conocimientos que aplica el programa o acreditar con al menos un 75% en conocimientos básicos y un 60% en habilidades de investigación en el EXANI-III del CENEVAL.
- > Acreditar el examen de Inglés TOEFL, al ingresar al programa, mínimo 450 puntos. O bien acreditar este examen antes de egresar del programa, ya que este es un requisito para sustentar examen de grado y poder titularse.
- Presentar dos cartas académicas de recomendación expedidas por profesionistas reconocidos.
- > Carta de exposición de motivos para el ingreso al doctorado, no mayor de una cuartilla, con fecha y firma.
- > Visto bueno en entrevista con miembros del Claustro Doctoral.
- $\triangleright$  Presentar por escrito protocolo de investigación (3-5 cuartillas) para evaluar aptitudes y habilidades de experiencia previa, en el área de ciencias naturales.
- > Carta de aceptación de uno de los miembros del Claustro Doctoral.

#### **PLANTA DOCENTE**

- **Almaguer Sierra Pedro, Dr. UANL.** Agua-Suelos, Agrometeorología e Hidroponia.
- **Barrientos Lozano Ludivina, Ph.D. Universidad de Gales, College of Cardiff**. Reino Unido. Entomología Aplicada. Manejo Integrado de Plagas, Ecología y Sistemática de Orthoptera.
- **Correa Sandoval Alfonso, Dr. UNAM.**  Malacología y Ecología Marina.
- **Flores Gracia Juan, Dr. UANL.** Genética y Biotecnología.
- **García Jiménez Jesús, Dr. UANL** Micología y Parasitología Forestal.
- **Guevara Guerrero Gonzalo, Dr. UANL.** Biotecnología y Micología.
- **Horta Vega Jorge V., Dr. CINVESTAV-IPN.**  Neurociencias y Entomología.

**Mora Ravelo Sandra Grisell.** Colegio de Posgraduados. México.

**Rangel Lucio José Antonio.** Colegio de Posgraduados. México.

**Venegas Barrera Crystian Sadiel. Dr. CIBNOR.** Manejo y Preservación de Recursos Naturales (Ecología).

## **INFORMES**

**INSTITUTO TECNOLÓGICO DE CD. VICTORIA. División de Estudios de Posgrado e Investigación.**

Blvd. Emilio Portes Gil No. 1301 Cd. Victoria, Tam. C.P. 87010 Apdo. Postal 175. Tel. (834) 153 2000, Ext. 325

[http:///www.postgradositcv.com](http://www.postgradositcv.com) [http://www.itvictoria.edu.mx](http://www.itvictoria.edu.mx/) E-mail: [jhortavega@yahoo.com.mx](mailto:jhortavega@yahoo.com.mx) E-mail: [almagavetec@hotmail.com](mailto:almagavetec@hotmail.com)

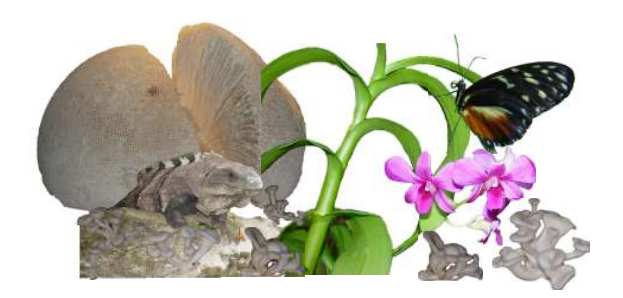

#### **CONVOCATORIA PARA PUBLICAR EN TecnoINTELECTO: TÍTULO CON MAYÚSCULAS DEBIDAMENTE ACENTUADAS, EN NEGRITAS, CENTRADO, ARIAL 10, INTERLINEADO SENCILLO**

*Autor(es) Arial 10 puntos, itálica, centrado, interlineado sencillo; principia con la inicial del nombre y apellidos completos, separados por un guión, sin grado académico, más de un autor separados con comas e indicadores para los datos siguientes: Institución(es) en 10 Arial, en itálica y centrado, interlineado sencillo, correo electrónico de los autores centrado, interlineado sencillo*

**RESUMEN:** Deberá ser lo más general y significativo posible, de manera que en pocas palabras exprese la aportación más relevante del artículo. Letra tipo Arial de 10 puntos, interlineado sencillo y espaciado anterior de 8 puntos y posterior de 6, iniciando con la palabra **RESUMEN** en negritas. Texto con alineación ajustada en todo el artículo. Si el artículo está en español, adjuntar el resumen inglés.

**PALABRAS CLAVE:** Colocar las palabras (tres a cinco) más significativas en el artículo, no repetir palabras del título, fuente de 10 puntos, dejando un espacio entre el párrafo anterior.

**ABSTRACT:** The abstract shall be as general and substantial as possible, in such a way that provides in a few words a clear idea of the paper's contribution. Please use Arial font 10 points, single space, space above 8 points and below 6 points, begin text with the word **ABSTRACT** in bold face. All text through the paper must be aligned to fit page. If paper is in Spanish abstract shall be in English.

**KEY WORDS:** Please use the most (three to five) significant words, font of 10 points, leaving a space between the preceding paragraphs.

#### **1. INTRODUCCIÓN**

Los criterios para la revisión técnica son: importancia de la contribución a la divulgación científica, pertinencia de métodos empleados, correcta presentación de datos, soporte del manuscrito con literatura relevante y actualizada, discusión suficiente o necesaria. Además, figuras y tablas adecuadas. El manuscrito pasará al comité editorial, quien dictaminará si contiene el mínimo indispensable para ser publicado, lo cual se notificará vía electrónica en formato pdf.

#### **2. CARACTERÍSTICAS**

El cuerpo del artículo en dos columnas con 0.6 cm entre ellas y todos sus márgenes de 3 cm. Cada sección deberá contener un título numerado con formato de párrafo espaciado anterior de 12 y posterior de 6 puntos. La fuente de todo el manuscrito es Arial. En el cuerpo de 10 puntos, interlineado sencillo, con secciones numeradas con números arábigos.

**2.1 Idioma** Español o inglés.

#### **2.2 Sub-secciones**

Las sub-secciones en formato tipo título, negritas, interlineado sencillo y espaciado anterior y posterior de 6 puntos.

#### **2.3. Las gráficas y tablas**

Serán en *escala de grises* y se ajustarán de acuerdo a las características de ellas y al gusto del investigador. Deberán ser posicionadas de acuerdo a la necesidad del investigador y bajo su responsabilidad.

#### **3. LINEAMIENTOS**

Los artículos deberán ser inéditos. Cada trabajo deberá presentarse en un mínimo de 5 y un máximo de 10 páginas. De 5 páginas se considerarán artículos cortos y se publicarán a recomendación del comité editorial.

#### **4. RESPONSABILIDADES**

El investigador es responsable del contenido, la sintaxis y el envío de su artículo en Word a la coordinación editorial actual de TecnoINTELECTO: [ludivinab@yahoo.com,](mailto:ludivinab@yahoo.com) [almagavetec@hotmail.com.](mailto:almagavetec@hotmail.com) El Instituto Tecnológico de Cd. Victoria será responsable de la revisión y aceptación o rechazo de los manuscritos, la edición de la revista, el índice, la impresión y distribución, apoyándose en el Comité Editorial y otras instituciones, si lo considera pertinente.

**Los artículos que no se ajusten a las normas editoriales serán rechazados para su adecuación.**

#### **5. FECHAS IMPORTANTES**

Recepción de noviembre a enero y de junio a agosto. Respuesta y observaciones, desde su recepción hasta marzo o septiembre según corresponda. Publicación abril y octubre y su distribución en julio y enero

#### **6. LITERATURA CITADA**

#### **6.1 Referencias en texto**

Sin numerar, solo citar apellido(s) según el caso y el año separado por una coma, si son más citas separar por punto y coma; dos autores se separan "y" y si son más de dos autores solo se pondrá el apellido(s) del primer autor seguido de "et al.,".

Al final, listar en orden alfabético sin numeración. Autor (es) iniciando con apellido (s) seguido por la inicial del nombre (s), si es el caso puede escribir los dos apellidos separados por un guión. Año. Título del artículo. Nombre de la Revista, Volumen y número de páginas, tipo Arial, 10 puntos, interlineado sencillo.

#### **Artículo científico**

- Armenta, C. S., H. Bravo y R. Reyes. 1978. Estudios bio-ecológicos de *Epilachna varivestis* Mulsant, bajo condiciones de laboratorio y campo. Agrociencia, 34: 133- 146.
- Ávila-Valdez, J., L. Barrientos-Lozano y P. García-Salazar. 2006. Manejo Integrado de la Langosta centroamericana (*Schistocerca piceifrons piceifrons* Walker) (Orthoptera: Acrididae) en el sur de Tamaulipas. Entomología Mexicana, 5: 636-641.

#### **Libro Tesis**

Jaffe K., J. Lattke y E. Pérez. 1993. El mundo de las hormigas. Equinoccio Ediciones. Universidad Simón Bolívar, Venezuela. 196pp. En el caso de tesis señalar después del título si es profesional o de grado.

#### **Capítulo de libro:**

Navarrete-Heredia J. L. y A. F. Newton. 1996. Staphylinidae (Coleoptera). Pp. 369-380. *In:* J. E. Llorente-Bousquets, A. N. García-Aldrete y E. González-Soriano (Eds.). Biodiversidad, Taxonomía y Biogeografía de Artrópodos de México: Hacia una Síntesis de su Conocimiento. Instituto de Biología, UNAM, México, D. F.

#### **Instituto Tecnológico de Cd. Victoria**

División de Estudios de Posgrado e Investigación-Coordinación Editorial de TecnoINTELECTO.

Dra. Ludivina Barrientos Lozano: [ludivinab@yahoo.com,](mailto:ludivinab@yahoo.com) [almagavetec@hotmail.com](mailto:almagavetec@hotmail.com)